**UNIVERSIDAD DE SANTIAGO DE CHILE FACULTAD DE INGENIERÍA Departamento de Ingeniería Geográfica**

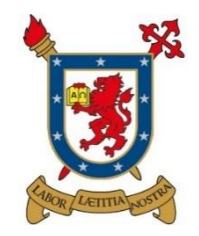

**Análisis de la fragmentación de la cobertura vegetal, en el periodo 2015 - 2017, a través de imágenes satelitales Landsat 8, en el área del Proyecto GEF Montaña.**

**Francisca Javiera Sánchez Donoso**

**Gerardo José Sepúlveda Ávila**

**Profesor Guía: Mario Antonio Córdova Acevedo**

**Trabajo de titulación presentado en conformidad a los requisitos para obtener el Título de Ingeniero Civil en Geografía.** 

**Santiago - Chile**

**2017**

**© Francisca Javiera Sánchez Donoso, 2017.**

**© Gerardo José Sepúlveda Ávila, 2017.**

**Licencia Creative Commons Atribución No Comercial.**

### <span id="page-2-0"></span>**RESUMEN**

Existe un aumento en la degradación de la biodiversidad, suelos y aguas en los territorios de montaña de la Zona Central de Chile pese a los esfuerzos de las instituciones públicas y privadas para revertir el deterioro ambiental. Hoy en día, existe una baja conciencia y sensibilización en proteger la biodiversidad y los servicios ecosistémicos que esta provee, junto a una débil institucionalidad a nivel local, que controle y fiscalice las intervenciones en el territorio silvestre.

La investigación busca determinar el cambio temporal de la cobertura vegetal, entre los años 2015 -2017, y el estado actual de la fragmentación de la misma, mediante el tratamiento y análisis de imágenes satelitales LANDSAT 8, para el área del Proyecto "GEF Montaña**" a** través, de la aplicación del Índice de Vegetación Normalizada (NDVI) e Índice de Fragmentación Antropogénica de Steenmans y Pinborg.

Con los resultados de NDVI obtenidos, se aplicaron cuatro técnicas de análisis multitemporal: composición multitemporal, diferencia entre imágenes, cociente multitemporal y regresión. En todas las metodologías nombradas anteriormente, se identificaron las zonas de incendios, sin embargo, en la regresión no pudo ser bien definida.

En el Índice de Fragmentación Antropogénica de Steenmans y Pinborg, se observó un comportamiento acorde a lo esperado, en la mayor parte del área de estudio, ya que las zonas cercanas a la ciudad presentaron una fragmentación fuerte o extrema, y las zonas montañosas, mostraron una fragmentación mínima principalmente.

Esta metodología será parte del proyecto "GEF Corredores Biológicos de Montaña", que es una iniciativa del Ministerio del Medio Ambiente y Global Environment Facility (GEF).

### **PALABRAS CLAVES**

PROYECTO "GEF MONTAÑA", TELEDETECCIÓN, LANDSAT 8, IMAGEN SATELITAL, NDVI, ÍNDICE DE FRAGMENTACION, ANÁLISIS MULTITEMPORAL, COMPOSICIÓN MULTITEMPORAL, DIFERENCIA ENTRE IMÁGENES, COCIENTE MULTITEMPORAL, REGRESION.

### <span id="page-3-0"></span>**ABSTRACT**

There is an increase in the degradation of biodiversity, soils and waters in the mountain territories of the Central Zone of Chile despite the efforts of public and private institutions to reverse environmental deterioration. Today, there is a low awareness and sensitization in protecting biodiversity and ecosystem services that this provides, together with a weak institutionality at the local level that controls interventions in the wild.

The research seeks to determine the temporal change of the vegetation cover, between the years 2015 - 2017, and the current state of the fragmentation of the same, by means of the treatment and analysis of satellite images LANDSAT 8, for the area of the Project "GEF Montaña" through the application of the Normalized Vegetation Index (NDVI) and the Anthropogenic Fragmentation Index of Steenmans and Pinborg.

With the results of NDVI obtained, four multitemporal analysis techniques were applied: multitemporal composition, difference between images, multitemporal quotient, and regression. In all the methodologies named above, the fires zones were identified, however, in the regression it could not be well defined.

In the Anthropogenic Fragmentation Index of Steenmans and Pinborg, a behavior according to what was expected was observed, in most of the study area, since the areas near the city had a strong or extreme fragmentation, and the mountainous areas, showed a minimum fragmentation mainly.

This methodology will be part of the project "GEF Mountain Biological Corridors", which is an initiative of the Ministry of the Environment and Global Environment Facility (GEF).

### **KEYWORDS**

PROJECT "GEF MONTAÑA", TELEDETECTION, LANDSAT 8, SATELITAL IMAGE, NDVI, FRAGMENTATION INDEX, MULTITEMPORAL ANALYSIS, MULTITEMPORAL COMPOSITION, DIFFERENCE BETWEEN IMAGES, MULTITEMPORAL QUOTIENT, REGRESSION.

# **TABLA DE CONTENIDOS**

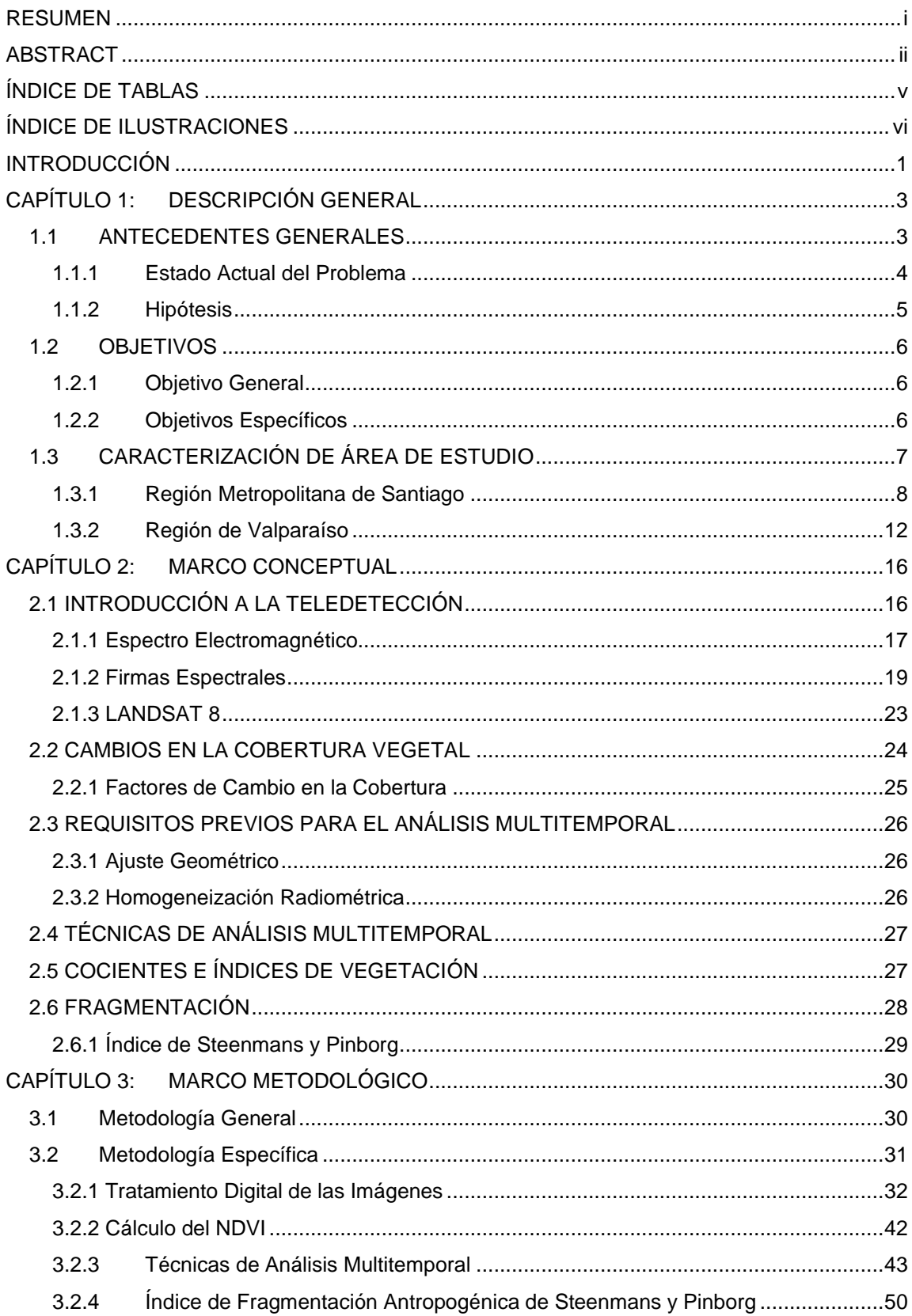

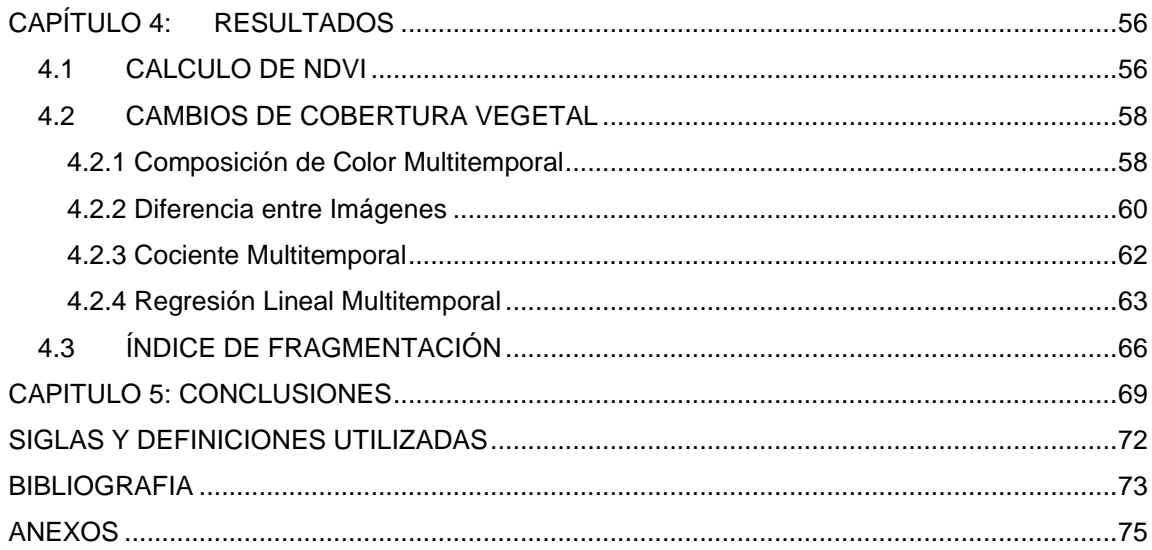

# <span id="page-6-0"></span>**ÍNDICE DE TABLAS**

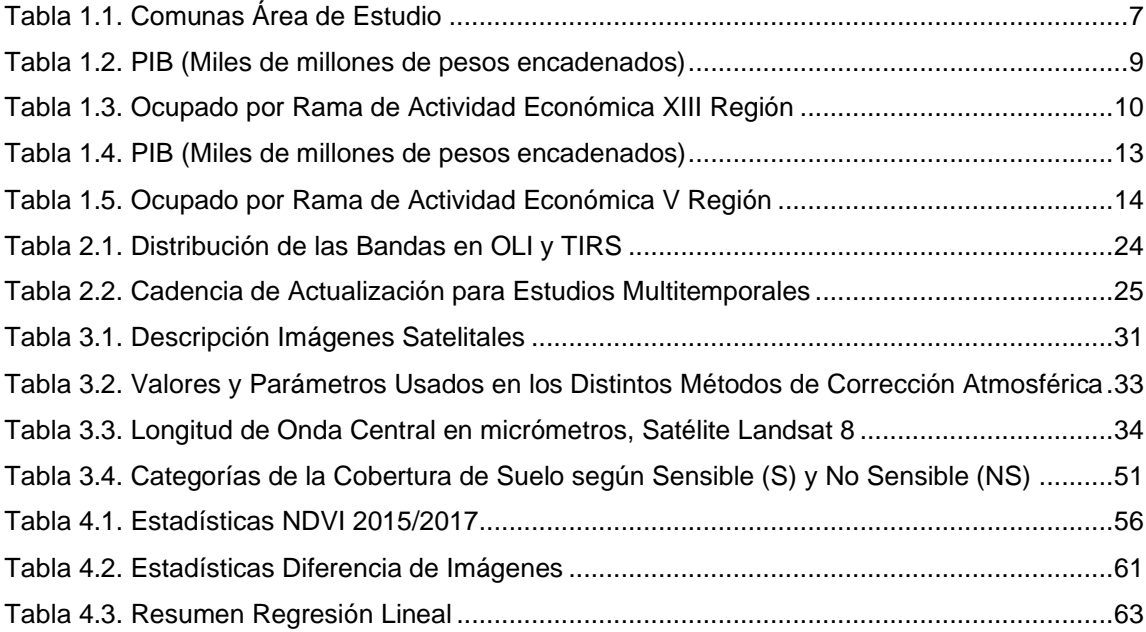

# <span id="page-7-0"></span>**ÍNDICE DE ILUSTRACIONES**

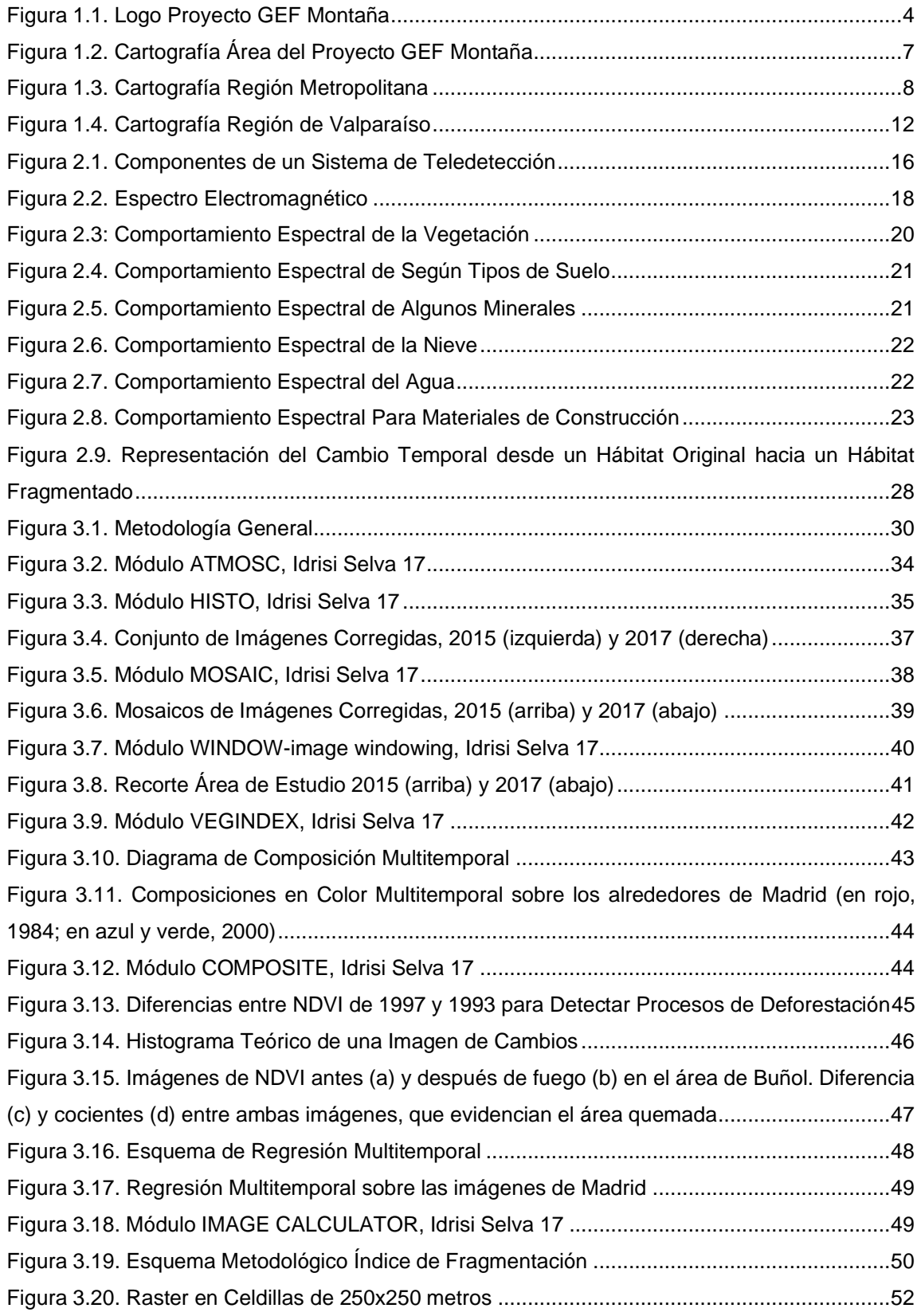

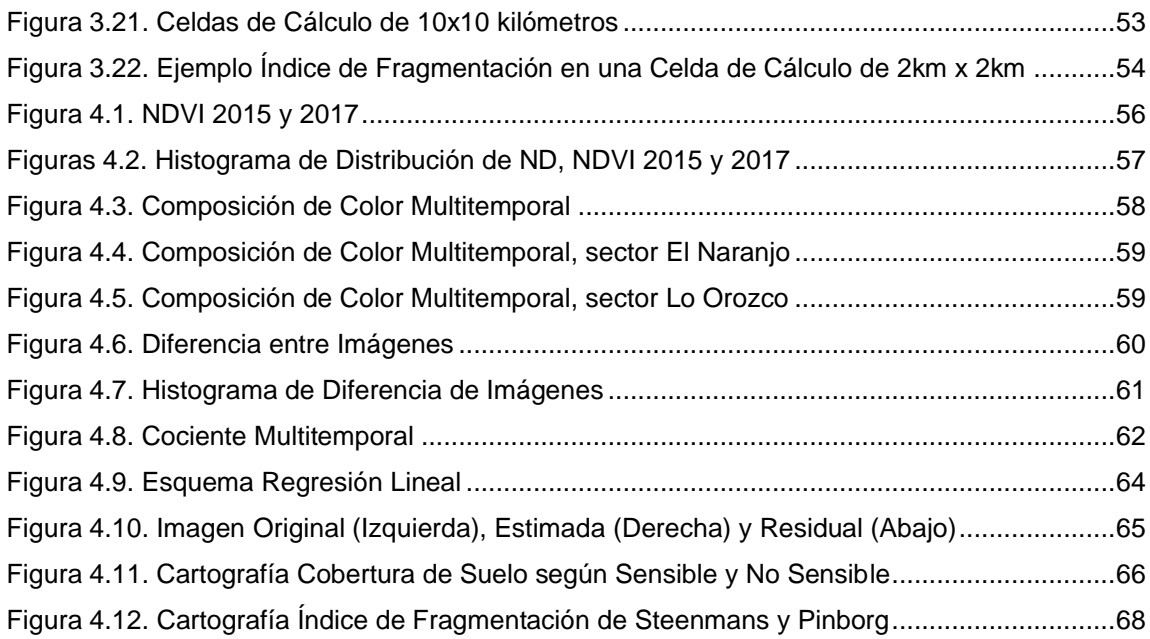

## <span id="page-9-0"></span>**INTRODUCCIÓN**

La utilización de la teledetección conlleva múltiples beneficios para el desarrollo de proyectos de carácter tanto nacional como internacional, ya que otorga información en tiempo real, como también, pueden aportar información que no es visible para el ojo humano debido la sensibilidad de los sensores ubicado en las plataformas satelitales.

Si bien, esta técnica es más económica que el trabajo en terreno, si es importante complementarla, para realizar un estudio acabado en el tema que se desea estudiar.

Esta ciencia se aplica en diferentes campos del territorio, uno de ellos es la cobertura vegetal, que a través de diversas técnicas que se implementan en imágenes satelitales obtenidas de un área determinada, se puede llegar a conocer la distribución, el estado, la vigorosidad, la fragmentación, la ganancia y/o pérdida de este tópico en el espacio.

En función de lo anterior, la investigación busca determinar el cambio temporal de la cobertura vegetal, entre los años 2015 - 2017, y el estado actual de la fragmentación de la misma, mediante el tratamiento y análisis de imágenes satelitales LANDSAT 8, para el área del Proyecto "GEF Montaña**"**.

La información cuantitativa y cualitativa que contribuyen el análisis de la cobertura vegetal y el índice de fragmentación es de gran importancia, debido a que se puede representar por medio de cartografías y datos estadísticos, y que luego servirán de herramientas para la creación de proyectos de conservación.

Esta metodología será parte del proyecto "GEF Corredores Biológicos de Montaña", que es una iniciativa del Ministerio del Medio Ambiente y Global Environment Facility (GEF), que en alianza con ciertos actores claves como la Asociación de Municipios Rurales, Asociación Parque Cordillera, el Gobierno Regional Metropolitano, la Subdere, el Servicio Agrícola Ganadero, Corporación Nacional Forestal, el Consejo de Producción Limpia, Indap, Odepa, seremías, municipios, universidades, entre muchos otros importantes colaboradores a los que se suman algunas empresas privadas, permiten dar cumplimiento a los objetivos de esta iniciativa.

El proyecto tiene una duración de cinco años (2016-2021), entre sus componentes se encuentra la creación e implementación de un sistema de monitoreo regional de biodiversidad, el cual contempla distintos indicadores que serán medidos año a año, con el fin de reducir la presión sobre los ecosistemas nativos y generar un flujo sostenible de los servicios ecosistémicos de bosques nativos y ecosistemas mediterráneos, dentro del área del proyecto (objetivo del sistema de monitoreo, para el Proyecto "GEF Montaña").

El trabajo se desarrolla complementando uno de los indicadores que componen el sistema de monitoreo de biodiversidad antes mencionado, generando una metodología de análisis que continúe ejecutándose todos los años, ya que este sistema pretende perdurar en el tiempo. Además, a largo plazo, se espera implementar este sistema de monitoreo a otras regiones del país, para que en su conjunto, se obtenga un sistema integrado de monitoreo nacional de biodiversidad.

Para el desarrollo metodológico de este trabajo, se realizó una recopilación de información, para posterior iniciar el proceso de corrección de las imágenes satelitales a utilizar, luego se aplicó el Índice de Vegetación Normalizada (NDVI), se elaboró un análisis multitemporal de este, y se terminó aplicando el Índice de Fragmentación Antropogénica Steenmans y Pinborg.

Finalmente, el trabajo se encuentra dividido en cinco grandes capítulos, capítulo 1, descripción general, capítulo 2, marco conceptual, capítulo 3, marco metodológico, capítulo 4, resultados, y capítulo 5, conclusiones.

## <span id="page-11-0"></span>**CAPÍTULO 1: DESCRIPCIÓN GENERAL**

#### <span id="page-11-1"></span>1.1 ANTECEDENTES GENERALES

Pese al esfuerzo de instituciones públicas y privadas por revertir el deterioro ambiental, existe un aumento en la degradación de la biodiversidad, suelos y aguas en los territorios de montaña de la Zona Central de Chile. Sin embargo, aún sobreviven especies endémicas y hábitats únicos y escasos a nivel mundial aunque varios de ellos se encuentran amenazados debido a las fuertes presiones sobre esos ecosistemas.

Existe una baja conciencia y sensibilización en la necesidad de proteger la biodiversidad y los servicios ecosistémicos que esta provee, junto con una escasa regulación que proteja la biodiversidad y que promueva el uso sustentable de sus componentes bióticos y abióticos, además de una débil institucionalidad ambiental a nivel local, que controle y fiscalice las intervenciones en el territorio silvestre.

La población ignora los servicios que prestan los ecosistemas silvestres que se encuentran dentro de sus comunas. Además, no existe regulaciones de uso de suelo para el área de proyecto, sino solamente aquellas regulaciones para el uso de suelo urbano y agrícola, por lo tanto, los municipios no pueden tomar decisiones sobre estos territorios silvestres y zonas de amortiguamiento para conversar la biodiversidad (1).

El Fondo Mundial para el Medio Ambiente (Global Enviroment Facility, GEF en inglés) es una asociación integrada por 178 países, instituciones internacionales, organizaciones no gubernamentales y el sector privado, y tiene como objetivo enfrentar temáticas medioambientales a escala mundial y apoyar iniciativas de desarrollo sostenible a nivel local. Proporciona fondos para proyectos relacionados con seis áreas principales: biodiversidad, cambio climático, aguas internacionales, degradación de tierras, capa de ozono, agentes contaminantes orgánicos persistentes (2).

Uno de los proyectos GEF y en cual se enmarca el desarrollo de este estudio es el proyecto "Proyección de Corredores Biológicos de Montaña".

### Figura 1.1. Logo Proyecto GEF Montaña

<span id="page-12-1"></span>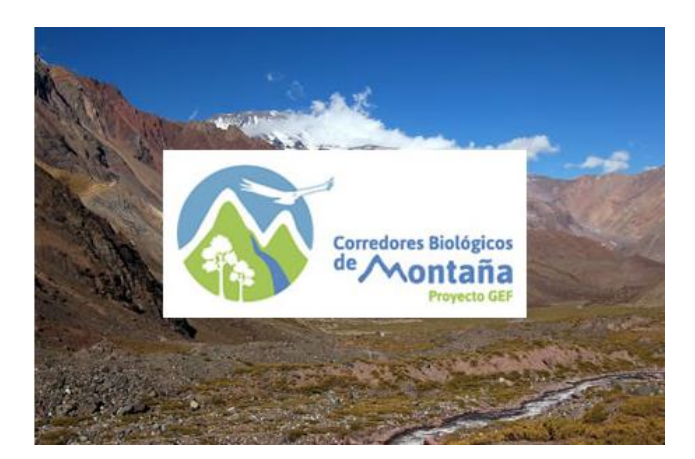

Fuente: [GEF](http://www.gefchile.cl/) Montaña (1).

### <span id="page-12-0"></span>1.1.1 Estado Actual del Problema

El proyecto **"Protegiendo la Biodiversidad y Múltiples Servicios Ecosistémicos en Corredores Biológicos de Montaña, del Ecosistema Mediterráneo de Chile", denominado brevemente como "GEF Corredores Biológicos de Montaña"** o **"GEF Montaña"**, busca contribuir al desarrollo de iniciativas público-privadas que permitan la conservación de la biodiversidad y protejan o potencien los beneficios que entregan las montañas de la región Metropolitana y parte de la región de Valparaíso.

Para el logro del objetivo nombrado anteriormente, el proyecto busca potenciar la gestión local, considerándose como eje estratégico, permitiendo el desarrollo sustentable del territorio, involucrando el fortalecimiento de unidades ambientales a nivel municipal, incorporando temáticas ambientales tradiciones, el manejo y conservación de la biodiversidad, aguas y suelos. Esto permitirá mejorar la gobernanza ambiental en los 36 municipios del área del proyecto que cuentan con territorios silvestres (1).

El área de estudio abarca específicamente 36 comunas, por lo que beneficiará 30 comunas de la región Metropolitana y 6 comunas de la región de Valparaíso. (Ver Figura 2)

El perfil del Proyecto mencionado fue elaborado por el Ministerio del Medio Ambiente y la agencia PNUMA, y aprobado en junio del 2013 por el Fondo Mundial para el Medio Ambiente (GEF en su sigla en inglés), dado esta aprobación, desde septiembre de 2013 hasta septiembre de 2014, se elabora el Proyecto en detalle, para dar inicio a su ejecución en septiembre del año 2016.

Esta iniciativa tendrá un periodo de ejecución de 5 años (2016-2021), con un financiamiento estimado de US\$5.7 millones por parte del Fondo Mundial para el Medio Ambiente y US\$27 millones como co-financiamiento de distintos actores nacionales involucrados.

# <span id="page-13-0"></span>1.1.2 Hipótesis

Mediante el análisis de imágenes satelitales Landsat 8 y el uso de indicadores, a través de Sistemas de Información Geográfica, se puede determinar el cambio temporal y la fragmentación de la cobertura vegetal entre los años 2015-2017 para el área del Proyecto **"GEF Corredores Biológicos de Montaña"**, que contempla 30 comunas de la Región Metropolitana y 6 comunas de la Región de Valparaíso.

# <span id="page-14-0"></span>1.2 OBJETIVOS

# <span id="page-14-1"></span>1.2.1 Objetivo General

Determinar el cambio temporal y la fragmentación de la cobertura vegetal, mediante el tratamiento y análisis de imágenes satelitales LANDSAT 8, para el área del Proyecto **"GEF Montaña"**, entre 2015-2017.

# <span id="page-14-2"></span>1.2.2 Objetivos Específicos

- Caracterizar el área del proyecto, de acuerdo con aspectos generales y ambientales.
- Generar cartografías asociados al Índice Vegetación de Diferencia Normalizada (NDVI) y el Índice de Fragmentación Antropogénica de Steenmans y Pinborg en el área de proyecto.
- Analizar el cambio temporal de la cobertura vegetal y su fragmentación, dentro del área de estudio, entre los años 2015 y 2017.

# <span id="page-15-0"></span>1.3 CARACTERIZACIÓN DE ÁREA DE ESTUDIO

El área de estudio se localiza en parte de la Región Metropolitano y de la Región de Valparaíso de Chile, en donde se contemplan 30 municipios de los 52 de la XIII Región y 6 municipios de los 38 de la V Región.

<span id="page-15-1"></span>

| Región Metropolitana de Santiago |               |             |                 |                   |  |  |
|----------------------------------|---------------|-------------|-----------------|-------------------|--|--|
| María Pinto                      | San Pedro     | Melipilla   | Alhué           | San Bernardo      |  |  |
| Curacaví                         | Peñalolén     | Huechuraba  | La Reina        | Calera de Tango   |  |  |
| Las Condes                       | Quilicura     | Maipú       | Vitacura        | Puente Alto       |  |  |
| La Florida                       | Lo Barnechea  | Pudahuel    | <b>FI</b> Monte | San José de Maipo |  |  |
| Isla de Maipo                    | Padre Hurtado | Peñaflor    | Talagante       | Buin              |  |  |
| Colina                           | Lampa         | Tiltil      | Pirque          | Paine             |  |  |
| Región de Valparaíso             |               |             |                 |                   |  |  |
|                                  | Casablanca    | Olmué       | Cartagena       |                   |  |  |
|                                  | Santo Domingo | San Antonio | Quilpué         |                   |  |  |
|                                  |               |             |                 |                   |  |  |

Tabla 1.1. Comunas Área de Estudio

Fuente: Elaboración Propia.

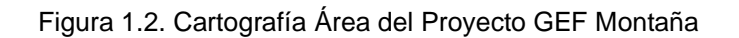

<span id="page-15-2"></span>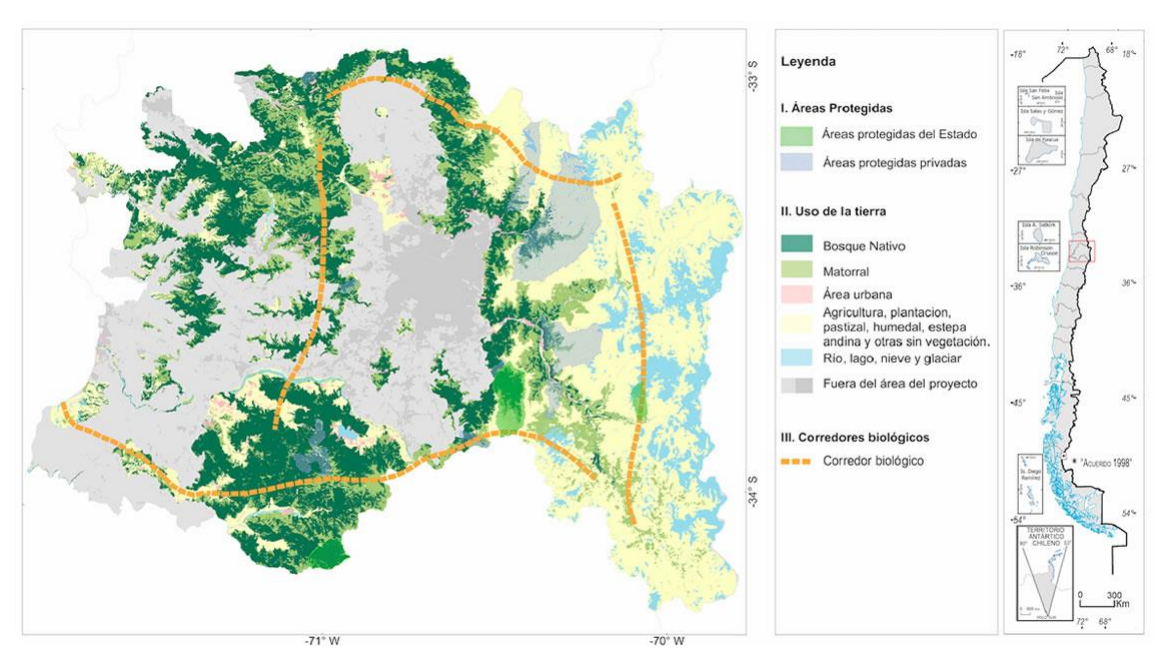

Fuente: Ministerio del Medio Ambiente.

## <span id="page-16-0"></span>1.3.1 Región Metropolitana de Santiago

La XIII Región Metropolitana de Santiago de Chile, se ubica en la zona central de Chile y contiene la capital del país, limitando al Norte y al Oeste con la V Región de Valparaíso, al Este con la Republica de Argentina y al Sur con la VI Región del Libertador Bernardo O'Higgins, posee una superficie de 15.403,02 Km<sup>2</sup>, siendo una pequeña porción del total del país, correspondiente solamente al 2% de la superficie total. Se divide en 6 provincias, Chacabuco, Cordillera, Maipo, Talagante, Melipilla y Santiago, las que se dividen en 52 comunas (3).

<span id="page-16-1"></span>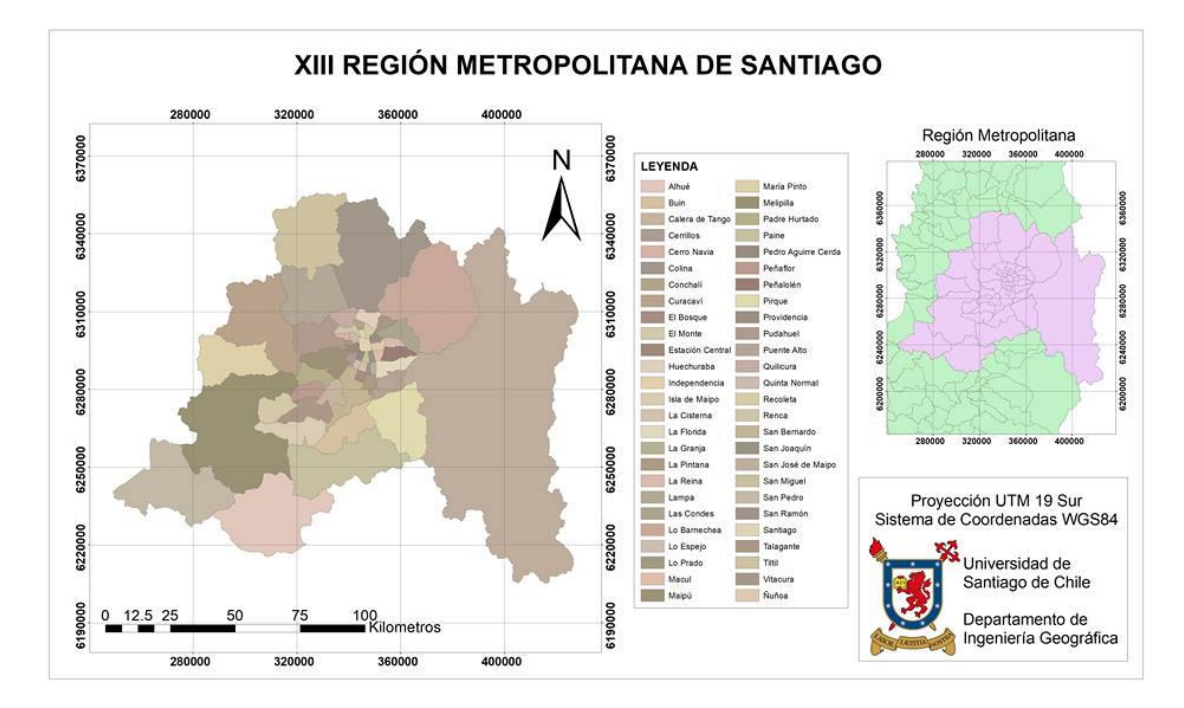

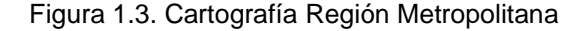

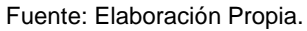

En la Región se concentra la mayor población del país, alcanzando los 7.036.792 habitantes, correspondientes al 40,5% de la población total, que es de 17.373.831 habitantes, según los resultados preliminares del censo 2017, con una densidad poblacional de 457 habitantes por Km<sup>2</sup> aproximadamente (4).

El PIB de la Región en el año 2016 alcanzó los 61,651 (miles de millones de pesos encadenados), correspondiente aproximadamente al 42,2% del PIB nacional (5).

<span id="page-17-0"></span>

|                              |                                           | 2013    | 2014    | 2015    | 2016    |
|------------------------------|-------------------------------------------|---------|---------|---------|---------|
| XV                           | De Arica y Parinacota                     | 969     | 986     | 1,022   | 1,046   |
|                              | De Tarapacá                               | 3,214   | 3,299   | 3,280   | 3,309   |
| $\mathbf{I}$                 | De Antofagasta                            | 13,843  | 14,478  | 14,591  | 14,165  |
| III                          | De Atacama                                | 3,736   | 3,472   | 3,491   | 3,652   |
| IV                           | De Coquimbo                               | 3,990   | 4,010   | 4,019   | 4,117   |
| V                            | De Valparaíso                             | 11,379  | 11,446  | 11,668  | 11,958  |
| <b>RMS</b>                   | Región Metropolitana de Santiago          | 57,907  | 58,980  | 60,453  | 61,651  |
| VI                           | Del Libertador General Bernardo O'Higgins | 6,109   | 6,206   | 6,548   | 6,626   |
| VII                          | Del Maule                                 | 4,232   | 4,248   | 4,568   | 4,605   |
| VIII                         | Del Biobío                                | 9,735   | 10,058  | 10,155  | 10,371  |
| IX                           | De La Araucanía                           | 3,315   | 3,314   | 3,518   | 3,695   |
| <b>XIV</b>                   | De Los Ríos                               | 1,732   | 1,796   | 1,834   | 1,886   |
| X                            | De Los Lagos                              | 3,827   | 4,034   | 4,079   | 4,096   |
| XI                           | Aysén del General Carlos Ibáñez del Campo | 728     | 765     | 761     | 789     |
| XII                          | De Magallanes y de la Antártica Chilena   |         | 1,431   | 1,487   | 1,548   |
| Subtotal regionalizado       |                                           | 126,114 | 128,523 | 131,479 | 133,573 |
| Extra regional               |                                           | 74      | 73      | 91      | 91      |
| IVA, derechos de importación |                                           | 11,689  | 11,913  | 12,103  | 12,293  |
|                              | <b>PIB</b>                                |         | 140,509 | 143,674 | 145,957 |

Tabla 1.2. PIB (Miles de millones de pesos encadenados)

Fuente: Banco Central (5).

Las tasas de desocupación de la Región, en el trimestre móvil Diciembre 2016 - Febrero 2017, alcanzó un 6,5%, que en el desglose por provincia corresponde a: 6,5% Santiago, 6,6% Cordillera, 5,1% Chacabuco, 7,0% Maipo, 5,7% Melipilla y 6,8% Talagante.

La actividad económica de la Región en el mismo trimestre fue principalmente el Comercio al por mayor y al por menor; reparación de vehículos automotores y motocicletas, con 751,42 miles de personas, le siguieron las Industrias Manufactureras con 418,7 miles de personas, la Construcción con 2292,17 miles de personas y el Transporte y almacenamiento con 254,95 miles de personas, así como otras actividades en menor cantidad (ver Tabla 3).

<span id="page-18-0"></span>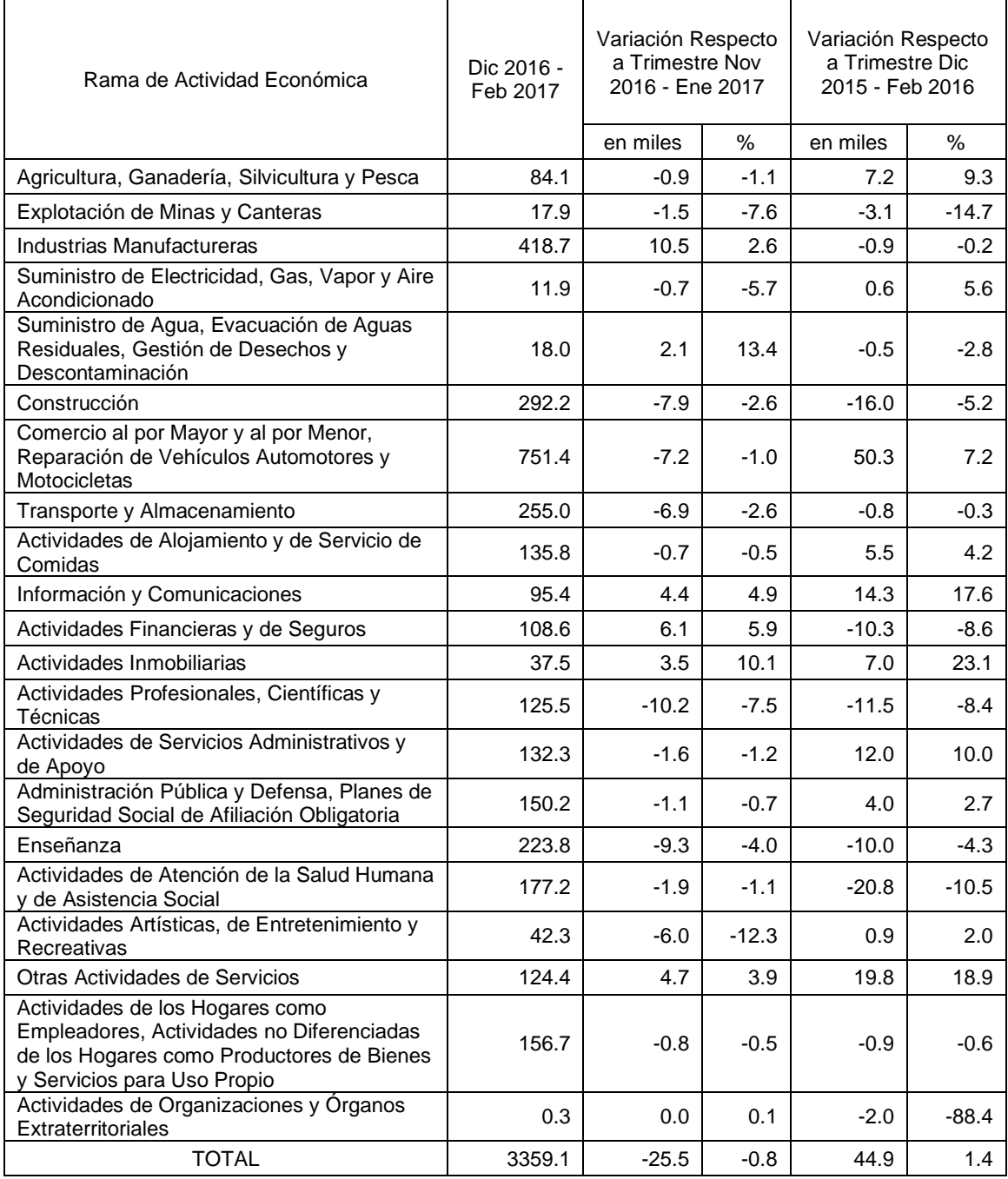

# Tabla 1.3. Ocupado por Rama de Actividad Económica XIII Región

Fuente: INE (4).

Históricamente la Región ha presentado un clima mediterráneo semiárido con estación seca prolongada y un invierno lluvioso, siendo el mes más caluroso enero y el más frio julio. Anualmente precipita alrededor de los 350 mm, precipitando de menor a mayor intensidad desde el poniente al oriente de la Región, aunque las comunas cercanas a la costa poseen mayor precipitación de todas formas.

Debido a las irregularidades del clima, cada año se pueden presentar variaciones climáticas, en donde en general, se puede esperar un año normal, un año lluvioso o un año seco.

La Región está marcada por grandes regiones vegetacionales, la Estepa Alto Andina, el Matorral, el Bosque Esclerófilo y el Bosque Caducifolio, que se dividen en las formaciones vegetacionales correspondientes al Bosque Caducifolio de Santiago, Bosque Esclerófilo Costero, Bosque Esclerófilo Andino, Bosque Espinoso Abierto, Estepa Alto Andina de Santiago, Matorral Espinoso de la Cordillera de la Costa, Matorral Espinoso del Secano Costero, Matorral Espinoso de las Serranías y Matorral Esclerófilo Andino. También se tienen las zonas agrícolas de la Región, que contiene una diversidad de plantas cultivadas para el consumo o uso médico humano, y el área urbana que contiene vegetación en los cerros, parques y plazas dentro del casco urbano, lo que ayuda al equilibrio de la vida al interior de la metrópolis.

El principal recurso hídrico superficial de la Región es el río Maipo, que tiene una extensión de más de 250 kilómetros, se origina al pie del volcán Maipo, de régimen mixto, con dos crecidas al año y un caudal de 93 m<sup>3</sup>/seg aproximadamente, es utilizado para atender alrededor de un 70% de la demanda de agua potable y un 90% de regadío.

Los afluentes del río son el río Volcán, el río Colorado, el río el Yeso, el estero Puangue y como tributario más importante, el río Mapocho, que cruza la ciudad de Santiago (Capital de Chile). El Maipo recibe el río Clarillo y el río Angustura principalmente, además, con menor caudal recibe a los ríos Popeta, El Sauce y San Juan, desembocando finalmente en Llolleo, al Sur del puerto de San Antonio, V Región de Valparaíso (3).

## <span id="page-20-0"></span>1.3.2 Región de Valparaíso

La Región de Valparaíso, en su área continental, se ubica en la zona central de Chile, limitando al Norte con la IV Región de Coquimbo, al Sur Este con la XIII Región Metropolitana de Santiago, al Sur con la VI Región del Libertador Bernardo O'Higgins y al Oeste con el Océano Pacifico, posee una superficie de 16.396,1 Km<sup>2</sup>, correspondiente únicamente al 0,8% de la superficie total del país, además, comprende las islas de Pascua, San Félix, San Ambrosio y el archipiélago de Juan Fernández. Se divide en 8 provincias, Petorca, Los Andes, San Felipe de Aconcagua, Quillota, Marga Marga, Valparaíso, San Antonio e Isla de Pascua, las que a su vez se separan en un total de 38 comunas (3).

<span id="page-20-1"></span>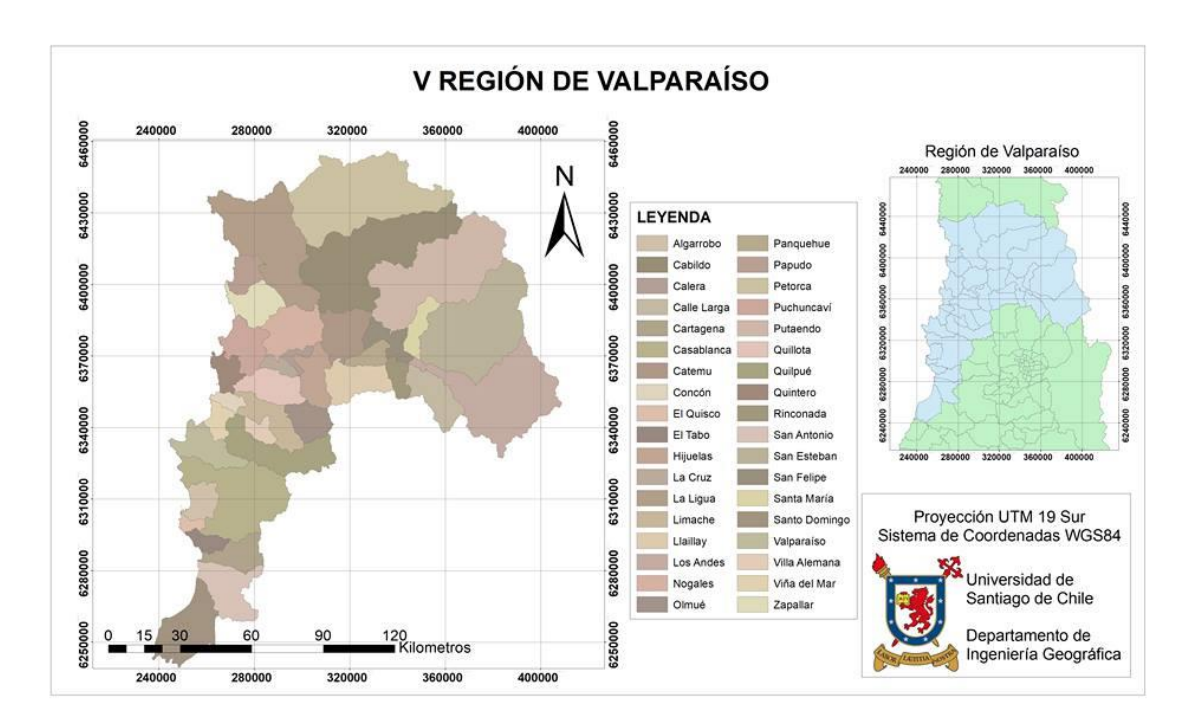

Figura 1.4. Cartografía Región de Valparaíso

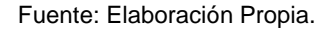

La Región es la tercera con mayor concentración de población del país, luego de la Región Metropolitana y de la Región del Biobío, alcanzando los 1.790.219 habitantes, correspondientes al 10,3% de la población total, que es de 17.373.831 habitantes, según los resultados preliminares del censo 2017, con una densidad poblacional de 109 habitantes por  $\text{Km}^2$  aproximadamente (4).

El PIB de la Región en el año 2016 alcanzó los 11,958 (miles de millones de pesos encadenados), correspondiente aproximadamente al 8,2% del PIB nacional (5).

<span id="page-21-0"></span>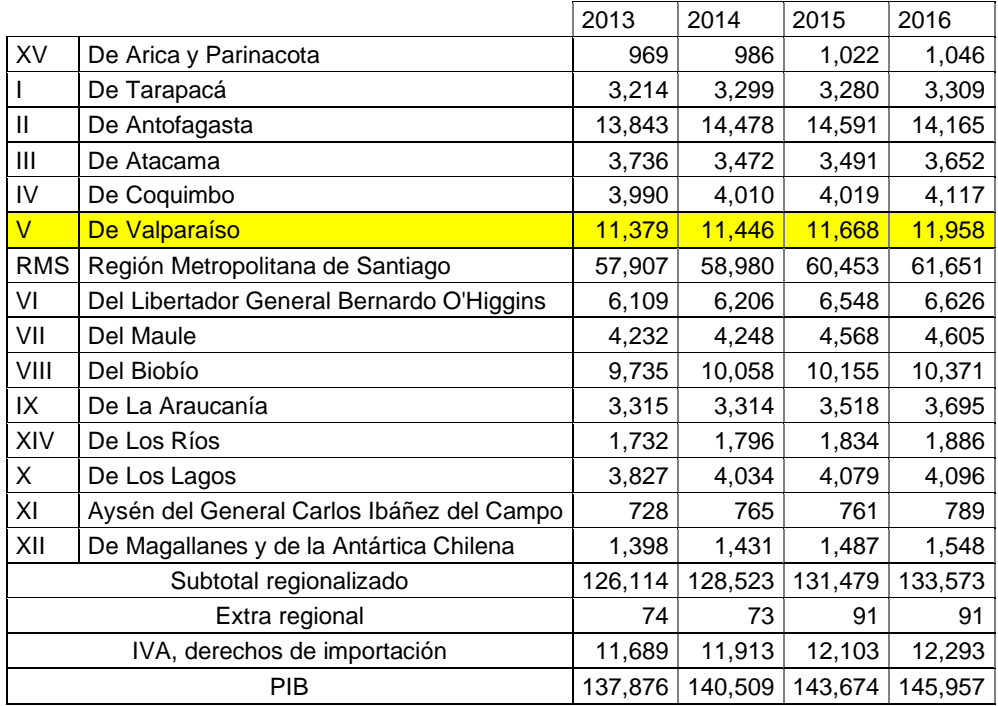

# Tabla 1.4. PIB (Miles de millones de pesos encadenados)

Fuente: Banco Central (5).

La tasa de desocupación de la Región, en el trimestre móvil diciembre 2016 - febrero 2017, alcanzó un 7,8%, que se encuentra sobre la tasa nacional que corresponde a 6,4%

La actividad económica de la Región en el mismo trimestre fue principalmente el Comercio, con 153,75 miles de personas, le siguieron la Agricultura, Ganadería, Silvicultura y Perca con 70,33 y muy de cerca, la Construcción con 70,05 miles de personas, así como otras actividades en menor cantidad (ver Tabla 5).

<span id="page-22-0"></span>

|                                                        | <b>DEF</b><br>2017 | Variación 12 Meses |                 | Variación Trimestral |                 |
|--------------------------------------------------------|--------------------|--------------------|-----------------|----------------------|-----------------|
| Rama de Actividad Económica                            |                    | en<br>miles        | Porcentaje<br>% | en<br>miles          | Porcentaje<br>% |
| Agricultura, Ganadería, Silvicultura y Pesca           | 70.33              | 0.22               | 0.30            | 0.96                 | 1.40            |
| Minería                                                | 22.27              | 2.30               | 11.50           | 0.02                 | 0.10            |
| Industrias Manufactureras                              | 62.93              | 5.38               | 9.30            | 0.20                 | 0.30            |
| Suministro de Electricidad                             | 5.54               | 0.50               | 9.90            | $-0.73$              | $-11.70$        |
| Suministro de Agua                                     | 6.60               | 0.45               | 7.40            | $-0.15$              | $-2.20$         |
| Construcción                                           | 70.05              | 0.77               | 1.10            | $-1.19$              | $-1.70$         |
| Comercio                                               | 153.75             | 3.67               | 2.40            | 3.35                 | 2.20            |
| Transporte y Almacenamiento                            | 63.16              | 0.37               | 0.60            | 0.21                 | 0.30            |
| Actividades de Alojamiento y de Servicio de<br>Comidas | 47.79              | $-0.45$            | $-0.90$         | $-2.28$              | $-4.50$         |
| Información y Comunicaciones                           | 8.93               | $-2.21$            | $-19.80$        | $-0.22$              | $-2.40$         |
| Actividades Financieras y de Seguros                   | 13.44              | $-3.26$            | $-19.50$        | $-0.53$              | $-3.80$         |
| Actividades Inmobiliarias                              | 13.02              | 3.03               | 30.30           | $-1.15$              | $-8.10$         |
| Actividades Profesionales, Científicas y<br>Técnicas   | 19.96              | 4.27               | 27.20           | 1.15                 | 6.10            |
| Actividades de Servicios Administrativos y<br>de Apoyo | 20.45              | 0.17               | 0.80            | $-0.91$              | $-4.20$         |
| Administración Pública                                 | 54.81              | $-0.65$            | $-1.20$         | 0.67                 | 1.20            |
| Enseñanza                                              | 67.96              | 3.00               | 4.60            | $-3.80$              | $-5.30$         |
| Actividades de Atención de la Salud Humana             | 47.14              | 7.97               | 20.30           | 1.30                 | 2.80            |
| Actividades Artísticas y de Entretenimiento            | 15.58              | 1.94               | 14.20           | $-0.46$              | $-2.80$         |
| Otras Actividades de Servicios                         | 17.83              | $-4.70$            | $-20.90$        | $-0.68$              | $-3.70$         |
| Actividades de los Hogares como<br>Empleadores         | 38.60              | $-6.62$            | $-14.60$        | $-0.57$              | $-1.40$         |
| Actividades de Órganos Extraterritoriales              | 0.32               | 0.20               | 182.00          | 0.01                 | 3.80            |
| <b>TOTAL</b>                                           | 820.48             | 16.34              | 2.00            | $-4.77$              | $-0.60$         |

Tabla 1.5. Ocupado por Rama de Actividad Económica V Región

Fuente: INE (4).

El clima en la Región se caracteriza por ser templado mediterráneo, con diferencias territoriales, al norte del río Aconcagua, se tienen zonas semiáridas, en el litoral un clima mediterráneo costero, que a medida que se adentra en la Cordillera, se hace más frío. Además el océano Pacífico y la corriente de Humboldt, afectan el comportamiento del clima en la Región.

Específicamente, en la Región, se pueden distinguir según la clasificación Koppen algunos tipos de clima, como la estepa con nubosidad abundante, templado cálido con lluvias invernales, estepa templada con precipitaciones invernales, estepa fría de montaña y la tundra de alta montaña.

La vegetación en la región es variada, en su zona costera se asocia el matorral arbustivo costero con especies como el peumo, boldos y maitenes, con hierbas y gramíneas, en las áreas más húmedas se encuentran litres, quilas y pataguas, en la zona intermedia predomina la estepa de arbustos espinosos, en las zonas soleadas con dirección norte, se tienen arbustos como el guayacán, algarrobo, quillay, molle y todas las especias relacionadas con los espinos y sobre los 400 metros sobre el nivel del mar, se comienza a desarrollar el bosque esclerófilo.

Además, en los cerros La Campana y El Roble, se encuentran bosques de robles, a 800 y 900 metros sobre el nivel del mar, también se tiene la Palma chilena, en distintas áreas de la región.

Las principales cuencas hidrográficas de la Región corresponden al río Petorca, al río La Ligua, al río Aconcagua y la desembocadura del río Maipo, que son de régimen nival y pluvial. Dentro de la Región se ubican menores cuencas que nacen en la Cordillera de la Costa y son de régimen pluvial, como los esteros Marga Marga, Casablanca y El Yali (3).

# <span id="page-24-0"></span>**CAPÍTULO 2: MARCO CONCEPTUAL**

# <span id="page-24-1"></span>2.1 INTRODUCCIÓN A LA TELEDETECCIÓN

La teledetección es una técnica que permite adquirir información de la superficie terrestre, sin estar en contacto directo con ella, a través de los sensores instalados en plataformas espaciales que reciben las ondas electromagnéticas que emiten los cuerpos.

Las componentes de un sistema de teledetección son básicamente seis, y son:

<span id="page-24-2"></span>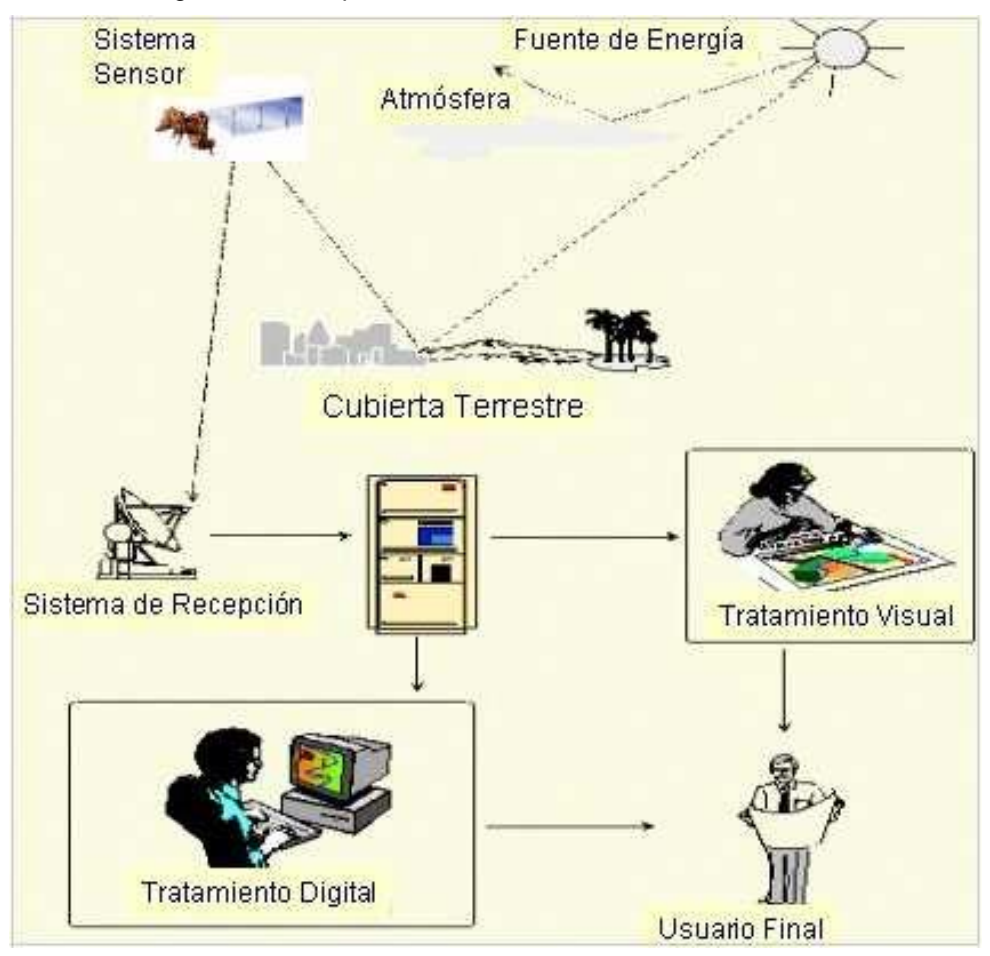

Figura 2.1. Componentes de un Sistema de Teledetección

Fuente: Teledetección Ambiental (6).

- a. Fuente de energía, es el lugar de origen de la radiación electro-magnética detectada por el sensor.
- b. Cubierta Terrestre, formada por las coberturas de vegetación, suelos, agua o construcciones humanas, que reciben la energía proveniente de la fuente emisora, y la reflejan o emiten conforme sus características físicas.
- c. Sistema sensor, compuesto por el sensor y la plataforma, su objetivo es captar la energía procedente de las coberturas terrestres, codificarla y grabarla o enviarla al sistema de recepción.
- d. Sistema de recepción-comercialización, recibe y graba la información que transmite la plataforma, tras realizarse las correcciones pertinentes para su posterior distribución
- e. Intérprete, convierte los datos en información temática, ya sea visual o digitalmente, para evaluar el problema en estudio.
- f. Usuario final, es aquel que analiza el documento del resultado de la interpretación, como también dictamina las consecuencias que deriven de él.

# <span id="page-25-0"></span>2.1.1 Espectro Electromagnético

Cualquier tipo de energía radiante se puede definir en función de su longitud de onda o frecuencia, aunque la sucesión de los valores de longitud de onda sea continúa, se suele establecer una serie de bandas en donde la radiación electromagnética se manifiesta con un comportamiento similar. La organización de las bandas de longitud de ondas o frecuencia, se le denomina espectro electromagnético, en otras palabras, el espectro electromagnético es la distribución energética del conjunto de las ondas electromagnéticas.

El espectro electromagnético comprende desde las longitudes de onda corta, como por ejemplo, los rayos gamma y rayos X; hasta longitudes kilométricas como las de telecomunicaciones.

En la teledetección, frecuentemente se emplean una serie de bandas espectrales, cuya denominación y amplitud son las siguientes:

- Espectro Visible (0,4 a 0,7 μm): es la única radiación electromagnética que puede percibir nuestros ojos. Dentro de esta región, se pueden distinguir 3 bandas elementales: Azul (0,4 a 0,5 μm), Verde (0,5 a 0,6 μm) y Rojo (0,6 a 0,7 μm), en razón de los colores primarios que nuestros ojos perciben a esas longitudes de ondas.
- Infrarrojo Cercano, IRC (0,7 a 1,3 μm): denominado también como infrarrojo próximo, reflejado o fotográfico, ya que puede detectarse a partir de películas dotadas de emulsiones especiales. El IRC es importarte, debido a su capacidad para discriminar masas vegetales y concentraciones de humedad.
- Infrarrojo Medio (1,3 a 8 μm): en esta región se entremezclan los procesos de reflexión de la luz solar y de emisión de la superficie terrestre. La primera banda se denomina Infrarrojo de Onda Corta (Short Wave Infrarred SWIR), se sitúa entre 1,3 y 2,5 μm, y sirve para estimar el contenido de humedad en la vegetación y suelos. La segunda banda, se conoce como Infrarrojo Medio (IRM), comprende principalmente en torno a 3,7 μm y sirve para la detección de focos de alta temperaturas, tales como, incendios o volcanes activos.
- Infrarrojo Lejano o Térmico, IRT (8 a 14 μm): incluye la porción emisiva del espectro terrestre, en donde se detecta el calor que proviene de la mayor parte de las cubiertas terrestres.
- Micro-ondas, M (por encima de 1 mm): es un tipo de energía bastante transparente a la cubierta nubosa.

<span id="page-26-0"></span>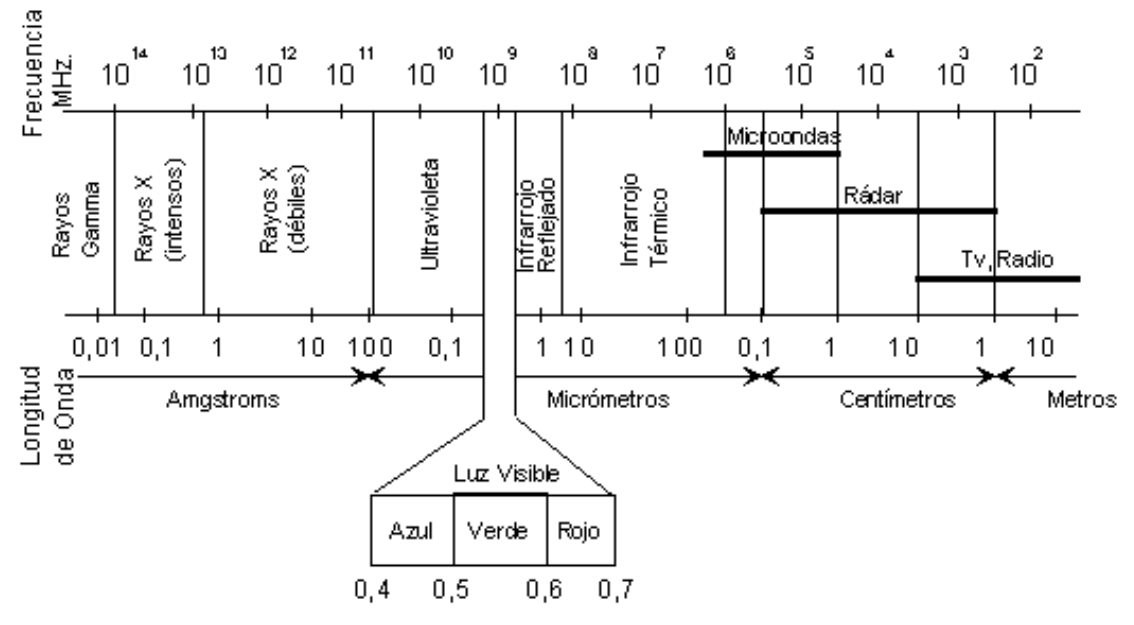

Figura 2.2. Espectro Electromagnético

Fuente: Teledetección Ambiental (6).

### <span id="page-27-0"></span>2.1.2 Firmas Espectrales

Cuando la energía electromagnética llega a la superficie terrestre, interactúa con distintos tipos de materiales, ya sea por los procesos de reflexión, absorción o trasmisión, de acuerdo con el patrón de respuesta espectral particular. El comportamiento único de cada tipo de material es aprovechado en los procesos de clasificación de imágenes, sin embargo, presentan dificultades al momento de identificarlos, debido principalmente las siguientes razones:

- La vegetación posee un comportamiento dinámico debido a los cambios fenológicos ocurridos estacionalmente, es decir, su firma espectral cambia en durante el año.
- Las condiciones de iluminación asociado a la topografía (pendiente y orientación), la posición del sol durante el año (elevación y azimut) y las condiciones de humedad del suelo y la vegetación pueden variar en el patrón de respuesta espectral.
- La resolución espacial de los sensores. La información contenida en un píxel es el resultado de una mezcla espectral de varios tipos de materiales. Por ejemplo, en el caso de un sensor Landsat TM/ETM+ el área asociada a un único píxel es de 30x30 metros, por lo que puede estar compuesta por vegetación nativa, suelo desnudo y pavimento, entre otros, todo lo anterior, quedará registrado en un único nivel digital.

La firma espectral es el comportamiento diferencial que presenta la radiación reflejada (reflectancia) o emitida (emitancia) desde algún objeto o superficie terrestre en los distintos rangos del espectro electromagnético.

Los seres humanos somos capaces de percibir el patrón de respuesta espectral en el rango visible, correspondiente a las longitudes de ondas que van desde el 0,4 hasta el 0,7 μm, el cual interpretamos como el color característico del objeto o material observado. Sin embargo, más allá del espectro visible, todos los materiales presentan respuestas espectrales que se pueden detectar usando sensores ópticos electrónicos capaces para identificar la energía en la región infrarroja reflejada y térmica. Estos instrumentos son usados a nivel terrestre, campo o laboratorio, montados a las plataformas satelitales o aéreas.

### 2.1.2.1 Comportamiento Espectral de la Vegetación

El nivel de reflectancia de la vegetación se ve modificado debido a factores como: los tipos de pigmentos, afecta a las longitudes de ondas del espectro visible (0,4 - 0,7 μm), donde el 65% es absorbido por la clorofila, 29% por la xantofila y el 6% por carotenos. La estructura de las hojas (capa esponjosa del mesófilo), aumenta la reflectividad en la zona del infrarrojo cercano (0,8 - 1,1 μm). El contenido de humedad, en la región del infrarrojo medio (1,4 - 1,8 μm), la reflectividad depende del contenido de agua entre y dentro de las células, en condiciones de hidratación normales ambos valles son profundos y marcados, en condiciones de estrés hídrico estos son menos marcados aumentando su reflectividad (7).

<span id="page-28-0"></span>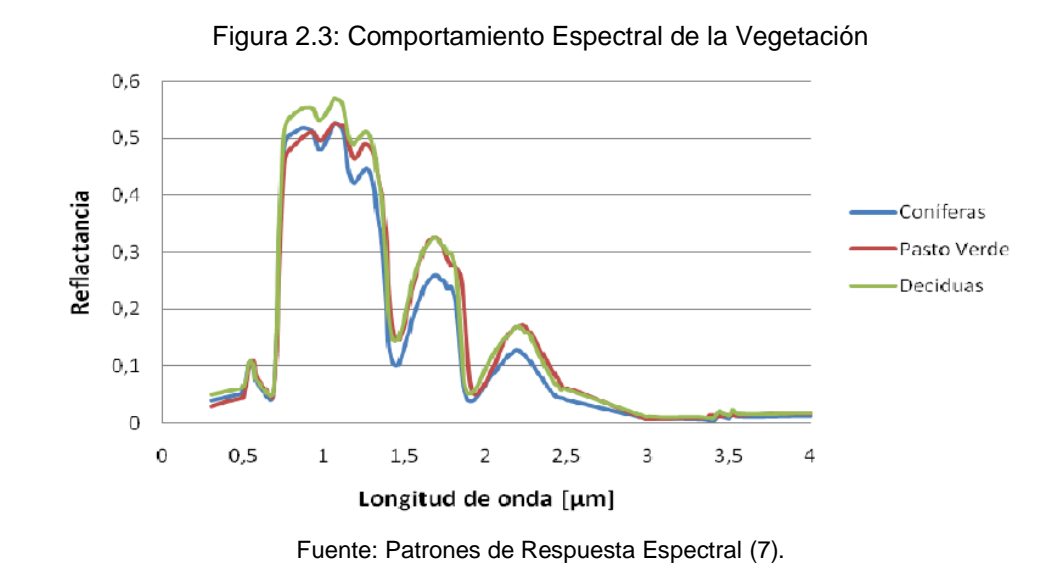

# 2.1.2.2 Comportamiento Espectral de Tipos de Suelos

El comportamiento espectral del suelo también se ve afectado por distintos factores, entre los más importantes se encuentran el color y el contenido de humedad. Cuando los suelos se encuentran en estado seo, las tierras ennegrecidas presentan mayor reflectancia, en cambio, cuando se encuentran con un alto contenido de agua, poseen una reflectancia, en promedio, dos veces más débil que cuando los suelos están en estado seco, registrándose una diferencia mayor en la región del infrarrojo cercano. El contenido de materia orgánica, la textura y estructura, disposición vertical y horizontal, ángulo de iluminación y observación, son otros de los factores que se ven influenciado en el comportamiento espectral de los suelos (7).

<span id="page-29-0"></span>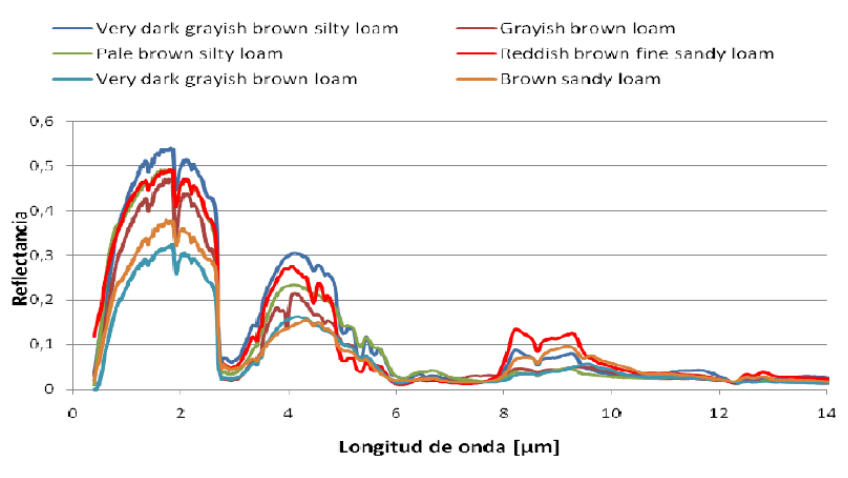

# Figura 2.4. Comportamiento Espectral de Según Tipos de Suelo

Fuente: Patrones de Respuesta Espectral (7).

## 2.1.2.3 Comportamiento Espectral de los Minerales

El comportamiento de los minerales está asociado a su color, los minerales blancos presentan una reflectancia alta, en cambio, los minerales oscuros, que son muy absorbentes y reflejan poca luz. Las micas, en especial la biotita, tienen reflectancia baja, pues posee una absorción del 95% aproximadamente (7).

<span id="page-29-1"></span>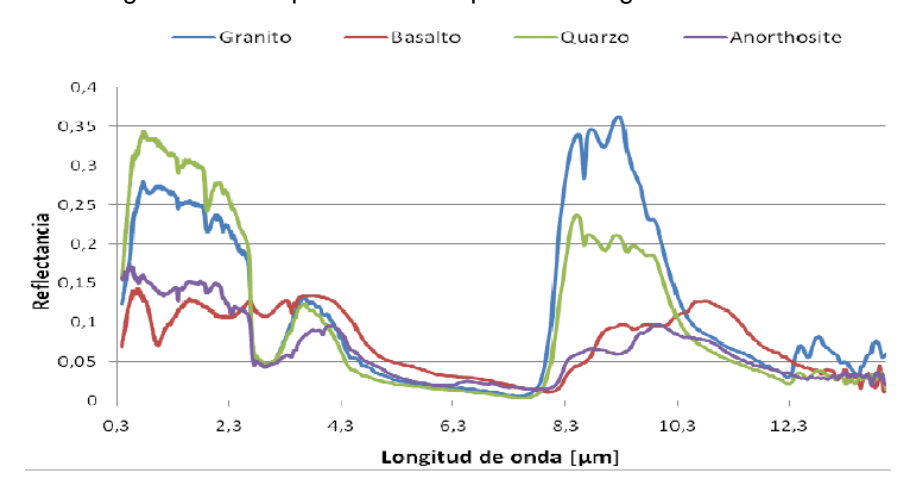

Figura 2.5. Comportamiento Espectral de Algunos Minerales

Fuente: Patrones de Respuesta Espectral (7).

### 2.1.2.4 Comportamiento Espectral de la Nieve

El comportamiento de la nieve es altamente reflectivo en la región visible del espectro electromagnético, disminuyendo de manera considerable hacia el infrarrojo cercano. Los factores que lo afectan son: grado de compactación, tamaño de los cristales y el grado de pureza (7).

<span id="page-30-0"></span>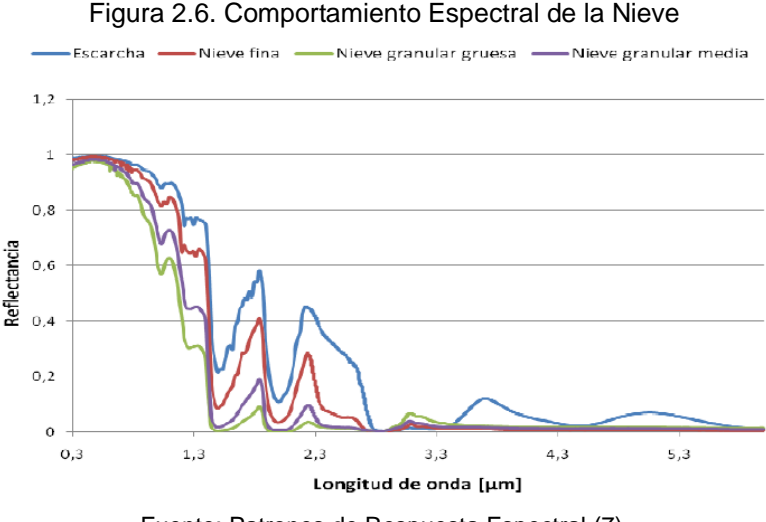

Fuente: Patrones de Respuesta Espectral (7).

## 2.1.2.5 Comportamiento Espectral del Agua

El agua presenta una reflectividad baja y tiende a descender a medida que aumenta la longitud de onda. Los factores que la afectan son: contenido de clorofila, materiales en suspensión, rugosidad superficial y profundidad (7).

<span id="page-30-1"></span>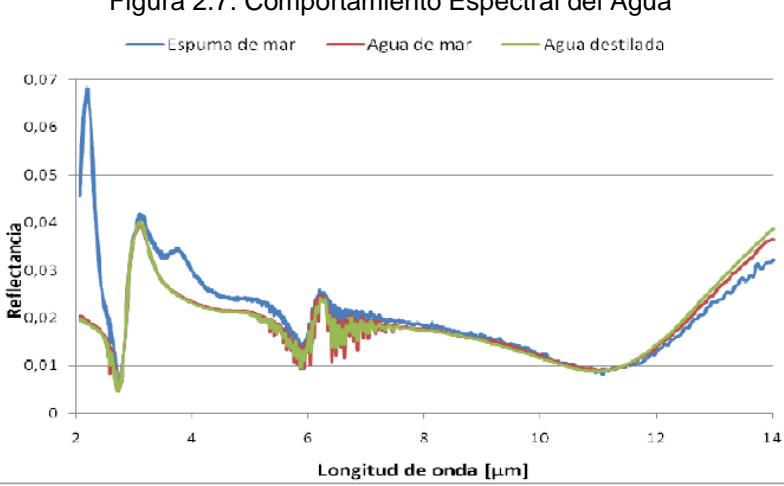

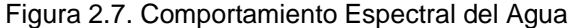

Fuente: Patrones de Respuesta Espectral (7).

### 2.1.2.6 Comportamiento Espectral de Elementos Urbanos

Los elementos urbanos poseen comportamientos espectrales diversos de acuerdo con su naturaleza y color, en general, los diferentes tipos de asfaltos y cementos presentan una absorción en la región térmica. Por otro lado, la madera varía su comportamiento según color y forma e intensidad con la que fue secada (7).

<span id="page-31-1"></span>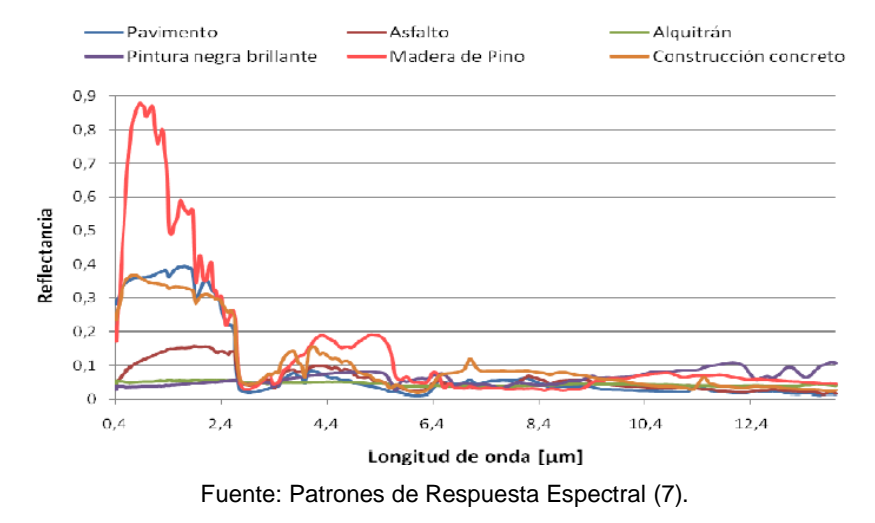

Figura 2.8. Comportamiento Espectral Para Materiales de Construcción

### <span id="page-31-0"></span>2.1.3 LANDSAT 8

LANDSAT es el nombre de un sistema de satélites de percepción remota operado por el EROS Data Center del United States Geological Survey (Servicio Geológico de los Estados Unidos) conocido por sus siglas USGS.

En total, son siete satélites, sin embargo, el satélite LANDSAT 6 se perdió en el lanzamiento. El primer lanzamiento de satélite fue en el 1972 y el último en el año 2013.

El satélite LANDSAT 8, obtiene imágenes de toda la tierra cada 16 días con un desfase de 8 días con respecto LANDSAT 7. Los datos que se recopilan de los instrumentos que van a bordo del satélite se pueden descargar de manera gratuita de su página web [\(https://www.usgs.gov/\)](https://www.usgs.gov/). El satélite lleva consigo dos instrumentos de barrido automático: The Operational Land Imager (OLI) y el Thermal Infrared Sensor (TIRS).

Las bandas espectrales del sensor OLI, proporciona mejoras con los instrumentos Landsat anteriores, ya que, se incorpora dos bandas espectrales adicionales: el canal visible de azul profundo (banda 1) que fue diseñado para el estudio de recursos hídricos e investigación de zonas costeras; y el canal infrarrojo de onda corta (banda 9) para la detección de nubes de tipo cirro.

Por otro lado, el sensor Infrarrojo Térmico (TIRS) mide la temperatura de la superficie terrestre en dos bandas térmicas con una nueva tecnología que aplica la física cuántica para detectar el calor, esta recoge dos bandas en longitudes de ondas incluidas por la misma banda en los sensores anteriores TM y ETM+.

<span id="page-32-1"></span>

|                                                                                                    | <b>Bandas</b> |                             | Longitud de Onda<br>(micrómetros) | Resolución<br>(metros) |
|----------------------------------------------------------------------------------------------------|---------------|-----------------------------|-----------------------------------|------------------------|
| Landsat 8<br>Operational<br>Land Imager<br>(OLI) and<br>Thermal<br><b>Infrared Sensor</b><br>(TIRS) | Banda 1       | Aerosol Costero             | $0.43 - 0.45$                     | 30                     |
|                                                                                                    | Banda 2       | Azul                        | $0.45 - 0.51$                     | 30                     |
|                                                                                                    | Banda 3       | Verde                       | $0.53 - 0.59$                     | 30                     |
|                                                                                                    | Banda 4       | Rojo                        | $0.64 - 0.67$                     | 30                     |
|                                                                                                    | Banda 5       | Infrarrojo Cercano (NIR)    | $0.85 - 0.88$                     | 30                     |
|                                                                                                    | Banda 6       | SWIR <sub>1</sub>           | $1.57 - 1.65$                     | 30                     |
|                                                                                                    | Banda 7       | SWIR <sub>2</sub>           | $2.11 - 2.29$                     | 30                     |
|                                                                                                    | Banda 8       | Pancromático                | $0.50 - 0.68$                     | 30                     |
|                                                                                                    | Banda 9       | Cirrus                      | $1.36 - 1.38$                     | 30                     |
|                                                                                                    | Banda 10      | Infrarrojo Térmico (TIRS) 1 | $10.60 - 11.19$                   | 100                    |
|                                                                                                    | Banda 11      | Infrarrojo Térmico (TIRS) 2 | 11.50 - 12.51                     | 100                    |

Tabla 2.1. Distribución de las Bandas en OLI y TIRS

Fuente: U.S. Geological Survey

# <span id="page-32-0"></span>2.2 CAMBIOS EN LA COBERTURA VEGETAL

Las actividades humanas son las que a actúan como la mayor fuerza modeladora de la biosfera, y por encima de las fuerzas naturales, son responsables de la mayoría de los cambios contemporáneos en los flujos y estados de la biosfera.

La mayor parte de los cambios que se producen en los ecosistemas terrestres se deben a: 1) conversión en la cobertura de terreo, 2) degradación de la tierra y 3) intensificación en el uso de suelo.

Los cambios en el uso del terreno (CUT) son el resultado de una interacción compleja entre el ser humano y el medio biofísico, que actúan sobre un rango de escalas espaciales y temporales. Las transformaciones en el uso de la tierra y fuerzas humanas que los manejan son de gran importancia para entender, modelar y predecir el cambio del ambiente a nivel local, regional, como también para manejar y responder a este cambio (8).

### <span id="page-33-0"></span>2.2.1 Factores de Cambio en la Cobertura

Una de las aportaciones más destacadas de la teledetección espacial al estudio de medio ambiente es su capacidad para seguir procesos dinámicos. Al tratarse de información adquirida por un sensor situado en una órbita estable y repetitiva, las imágenes de satélite constituyen una fuente de gran valor para estudiar los cambios que se producen en la superficie terrestre.

En el seguimiento de la dinámica de un fenómeno determinado, conviene distinguir dos aspectos relacionados con el cambio. Por un lado, la rapidez con que el fenómeno se produce, es decir, la escala temporal en la que se manifiesta un fenómeno o, más bien su duración en el tiempo, puesto que, el rango de los fenómenos naturales que se estudian puede variar desde unas pocas horas (ciclones tropicales, terremotos, erupciones volcánicas) hasta varios años (crecimiento urbano, desertificación). El segundo aspecto relacionado al cambio es la pervivencia del cambio que implica, que se relaciona con la permanencia de los efectos de esa perturbación, que también pueden variar desde unos pocos días hasta varios años.

La frecuencia más idónea para observar un fenómeno determinado dependerá de ambas variables: duración y pervivencia. En la Tabla 2.2, se presentan los periodos se observación recomendados para cada uno de los diferentes tipos de fenómenos.

<span id="page-33-1"></span>

| Fenómeno                            | Periodo de observación<br>recomendable |  |  |
|-------------------------------------|----------------------------------------|--|--|
| Dinámica atmosférica                | 15 - 30 minutos                        |  |  |
| Seguimiento de desastres            | 2 - 24 horas                           |  |  |
| Evaluación de desastres             | 1 - 7 días                             |  |  |
| Predicción de cosechas              | $2 - 3$ meses                          |  |  |
| Análisis de la deforestación        | 1 - 3 años                             |  |  |
| Actualización de mapas de cobertura | $3 - 5$ años                           |  |  |
| Dinámica urbana                     | 5 - 7 años                             |  |  |
| Actualización de mapas topográficos | 10 - 20 años                           |  |  |

Tabla 2.2. Cadencia de Actualización para Estudios Multitemporales

Fuente: Teledetección Ambiental (6).

Para caso de estudios temporales que utilicen teledetección es preciso que el sistema de sensor proporcione imágenes con una cobertura periódica, en las mismas bandas espectrales, y con condiciones similares de observación, por ejemplo: altura, hora, ángulo de adquisición. Se recomienda que todas las imágenes de los distintos periodos sean del mismo sensor y de rango espectral similar para cada una de las bandas, y en el caso de que no lo sea, se debe realizar un tratamiento previo para el respectivo análisis (6).

## <span id="page-34-0"></span>2.3 REQUISITOS PREVIOS PARA EL ANÁLISIS MULTITEMPORAL

La comparación multitemporal entre las imágenes se realiza, en la mayoría de los casos, comparando píxel a píxel los ND de las distintas fechas. Es por eso que, se debe realizar procesos anteriormente que eliminen, en la medida posible, cualquier cambio en los niveles digitales (ND) de la escena que no sea debido a cambios reales en la cubierta. En otras palabras, se requiere de realizar previamente correcciones geométricas y radiométricas de las imágenes que se utilizarán (6).

### <span id="page-34-1"></span>2.3.1 Ajuste Geométrico

Las imágenes se deben ajustar con gran nivel detalle al momento de realizar una comparación multitemporal, puesto que, se estaría detectando como transformaciones la falta de ajuste entre las imágenes. Los errores pueden ser graves si se puede detectar categorías con gran variabilidad espacial, dependiendo de la resolución del sensor.

Varios autores sostienen que se requieren precisiones de ajuste superiores a 0.2 píxeles para asegurar un error inferior al 10% en la comparación multitemporal.

Para realizar un buen ajuste geométrico, es importante tomar una serie de puntos de control entre las imágenes, eligiendo una como referencia. A partir de la imagen de referencia, se seleccionan puntos en común entre ambas imágenes, tales como: elementos hidrológicos, caminos o carreteras, entre otros.

Si momento de aplicar las técnicas de análisis multitemporal, no existe un buen nivel de correlación entre ambas imágenes, existirán errores de omisión (píxel correspondiendo a una clase de cobertura pero que no fue clasificado de esa manera) y errores de comisión (píxel clasificado como una clase de cobertura a la que no pertenece).

## <span id="page-34-2"></span>2.3.2 Homogeneización Radiométrica

Otro de los problemas que ocurren en la detección de cambios es el producido por las variaciones que introducen las condiciones de observación, situaciones atmosféricas o la calibración del sensor. Estos efectos modifican la signatura espectral de un píxel, aunque se mantenga constante la cubierta.

Dado lo anterior, es preciso homogeneizar los ND de las imágenes de intervienen en el análisis, para esto, existen modelos que calibran los niveles digitales de las imágenes de modo absoluto, transformando a medidas de reflectividad o temperatura del suelo, o también, equiparando los niveles digitales entre las imágenes.

Todas las metodologías para homogenizar radiométricamente tienen como principal objetivo asignar valores digitales del mismo rango espectral evitando los errores que normalmente existen al momento de adquirir las imágenes.

# <span id="page-35-0"></span>2.4 TÉCNICAS DE ANÁLISIS MULTITEMPORAL

Si se resume la amplia relación de estudios que utilizan técnicas de análisis multitemporal, se pueden establecer dos grupos, según utilicen imágenes continuas o categorizadas. En el primer caso de utilizan técnicas cuantitativas, es decir, sin clasificación previa: diferencias, regresión, componentes principales, etc., mientras en el segundo se comparan imágenes previamente clasificadas, mediante tablas de contingencia (6).

Para este estudio se utilizan las técnicas de tipo cuantitativas más comunes, las cuales se describirán a continuación:

- Composiciones de color multitemporales: Esta técnica trata de detectar las áreas de cambio mediante el análisis visual de imágenes en color proveniente de varias fechas a través de la combinación de bandas (R, V, A).
- Diferencia entre imágenes: es una resta simple entre imágenes de dos fechas, previamente homogeneizadas radiométrica y geométricamente, permite discriminar aquellas zonas que han experimentado cambios entre esas fechas.
- Cociente multitemporal: es una técnica sencilla para observar cambios entre fechas, donde se asigna un valor de alteración que existe en la diferencia de imágenes.
- Regresión: Se emplean para estimar valores de una variable de interés a partir de otra que está fuertemente asociada con ella, por lo tanto, esta técnica consiste en estimar los cambios de los niveles digitales de la imagen de la segunda fecha en el caso de que no hubiera habido un cambio entre ellas.

## <span id="page-35-1"></span>2.5 COCIENTES E ÍNDICES DE VEGETACIÓN

Un Índice de Vegetación, puede ser definido como un parámetro calculado a partir de los valores de la reflectancia a distintas longitudes de onda, y que es particularmente sensible a la cubierta vegetal.

También, corresponde a un número que se genera por la combinación de bandas espectrales y que pueden tener relación con la cantidad de la vegetación presente en un pixel dado. Se utilizan principalmente en dos situaciones: 1) para mejorar la discriminación entre dos cubiertas con comportamiento reflectivo muy distinto en esas dos bandas, por ejemplo, para realzar suelos y
vegetación en el visible e infrarrojo cercano y 2) para reducir el efecto del relieve (pendiente y orientación) en la caracterización espectral de distintas cubiertas.

Generalmente, los valores bajos de vegetación indican vegetación poco vigorosa, mientras que los valores altos, indican vegetación muy vigorosa.

El índice más conocido y el más utilizado para todo tipo de aplicaciones es el Índice de Vegetación Diferencial Normalizado o NDVI (por sus siglas en inglés Normalized Difference Vegetation Index) desarrollado por Rouse en 1974 (9).

# 2.6 FRAGMENTACIÓN

La fragmentación es un cambio en la estructura y configuración de los hábitats dentro del paisaje. Conlleva la transformación de un hábitat, inicialmente dominante y relativamente continuo, en un conjunto de parches empequeñecidos, denominados fragmentos, que quedan embebidos en un nuevo hábitat, mayoritario y cualitativamente muy distinto al original, denominado matriz (10).

Los paisajes fragmentados pueden ser resultado de procesos naturales, como la respuesta diferencial de las especies a los gradientes ambientales, o las perturbaciones y los consecuentes procesos de sucesión, que generan mosaicos de hábitats con distintas comunidades ecológicas. Sin embargo, esta fragmentación se incrementa considerablemente debido a la transformación de los hábitats provocada por los seres humanos y el uso indiscriminado de los recursos naturales, por ejemplo, de la deforestación para expansión de terrenos agrícolas y ganaderos.

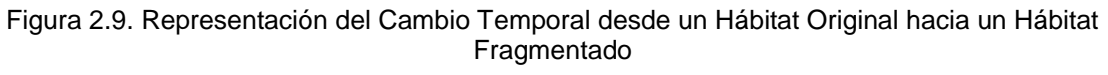

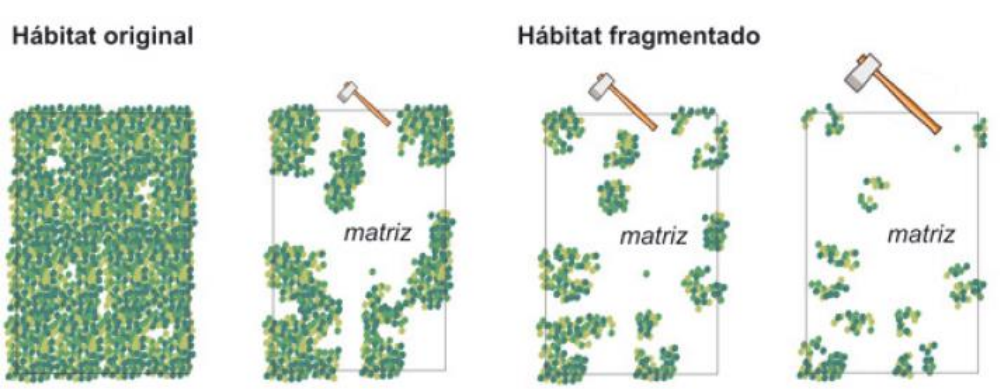

Fuente: Revista Científica y Técnica de Ecología y Medio Ambiente (11) .

Estudiar la fragmentación es de gran interés para los científicos debido principalmente a dos causas: es uno de los motores principales de la pérdida masiva de la biodiversidad a escala planetaria y es un potente integrador de importantes teorías ecológicas (biogeografía de islas, dinámica de metapoblaciones, teoría jerárquica de la ecología del paisaje, importancia de la escala espacial) que explicarían de forma sintética, los declives de las poblaciones y la pérdida de especies en paisajes donde los hábitats originales cada vez son más escasos y asilados entre sí (11).

#### 2.6.1 Índice de Steenmans y Pinborg

El índice de fragmentación antropogénica elaborado por Steenmans y Pinborg (2000) para la Agencia Europea del Medio Ambiente ayuda a entender la complejidad del paisaje, expresando la conectividad de áreas potencialmente interesantes para su conservación, sobre todo, de aquellas que se encuentran muy presionadas por las actividades humanas (urbanización, industria o agricultura) o por la presencia de grandes ejes de comunicación terrestre. Por esta razón, el índice gravita en torno a los usos del suelo, discriminando los que por sus características naturales son susceptibles de ser considerados sensibles a procesos de fragmentación, de aquellos otros usos que generan una presión sobre los anteriores o no participan en posibles impactos a causa de una supuesta neutralidad. Por tanto, para la aplicación del índice es primordial disponer de una capa georreferenciada de usos del suelo cuya nomenclatura sea apropiada para distinguir entre usos sensibles y usos no sensibles. De este modo, el índice está planteado de tal manera que es absolutamente imprescindible que la información geográfica esté en formato *raster* para poder realizar operaciones de vecindad que nos permitan conocer el grado de conectividad entre las celdillas sensibles (12).

# **CAPÍTULO 3: MARCO METODOLÓGICO**

# 3.1 METODOLOGÍA GENERAL

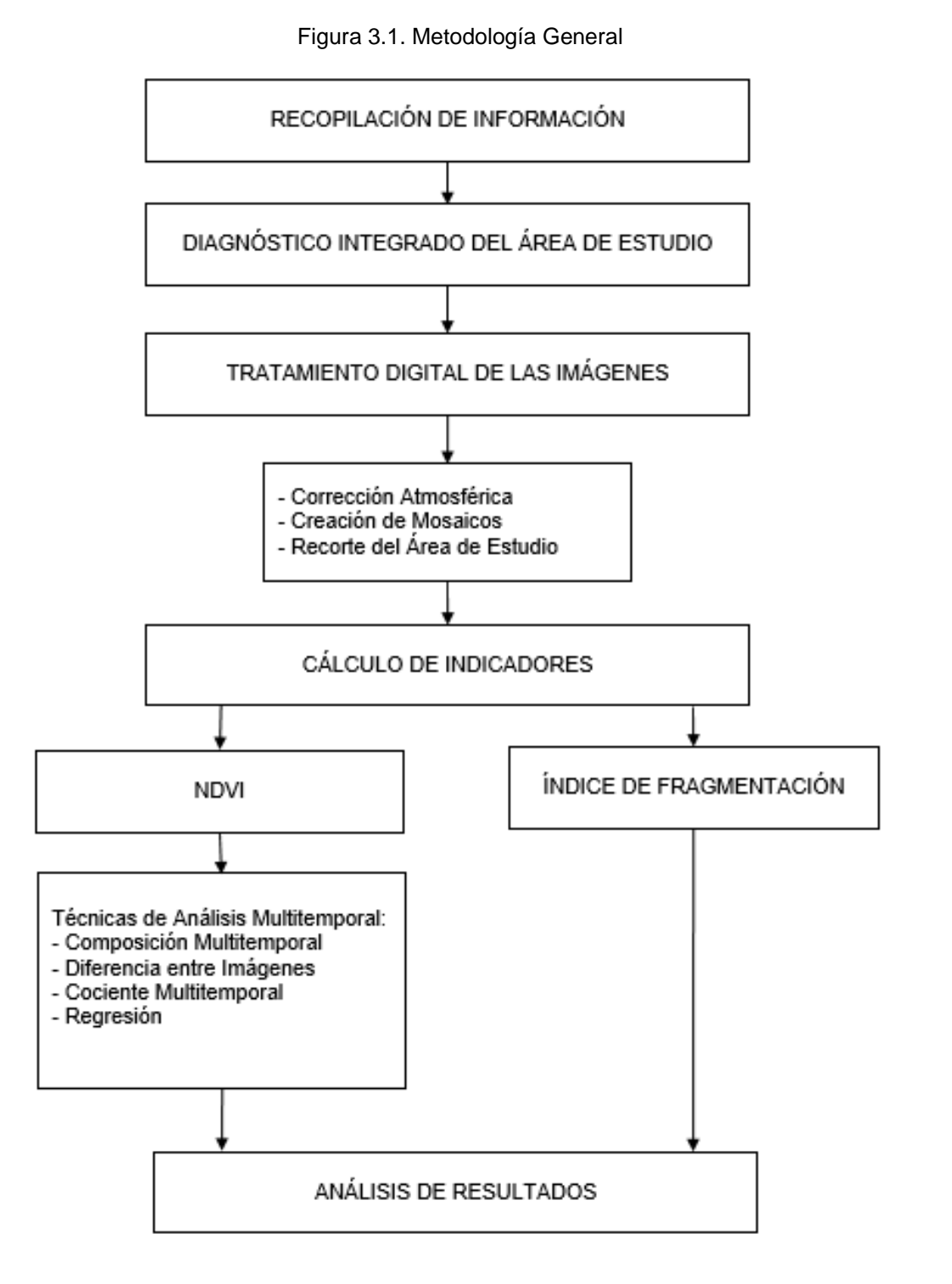

## 3.2 METODOLOGÍA ESPECÍFICA

Se realiza una revisión bibliográfica con el fin de obtener antecedentes para elaborar un diagnóstico integral que contemple datos socio-demográficos, ambientales, ecológico, entre otros. Junto con esto, se debe recopilar información geoespacial que servirá para realización de la cartografía base.

Por otro lado, se debe obtener información sobre teledetección y los métodos necesarios para trabajar en el procesamiento de las imágenes satelitales posteriormente, así como también se debe proceder a la obtención de aquellas imágenes LANDSAT 8, en la página web del Departamento Geológico de los Estados Unidos (U.S. Geological Survey), en el explorador Earth Explorer [\(https://earthexplorer.usgs.gov\)](https://earthexplorer.usgs.gov/).

Las imágenes obtenidas son 6 y corresponden a un periodo de tiempo determinado (estación verano), ya que las condiciones climáticas son mejores para obtener unas imágenes con escasa nubosidad. Además, todas son de la colección Nivel 1, es decir, estas imágenes fueron sometidas correcciones radiométrica y geométricamente antes de ser subidas a la plataforma. Las fechas, cubierta de nube, como el path (columna) y row (fila), de las imágenes son las que se muestran en la Tabla 3.1.

| <b>PATCH</b> | <b>ROW</b> | <b>FECHA</b> | <b>CLOUD</b><br><b>COVER</b> |
|--------------|------------|--------------|------------------------------|
| 232          | 84         | 10-03-2015   | 1.33                         |
|              |            | 15-03-2017   | 1.67                         |
| 233          | 83         | 01-03-2015   | 1.77                         |
|              |            | 06-03-2017   | 0.89                         |
| 233          | 84         | 01-03-2015   | 1.52                         |
|              |            | 06-03-2017   | 0.72                         |

Tabla 3.1. Descripción Imágenes Satelitales

Fuente: Elaboración Propia.

Las imágenes descargadas están en formato Tagged Image File Format, más conocido como TIF, proyección UTM, Datum WGS84, Huso 19.

Para el desarrollo del estudio se emplearon los siguientes softwares:

- IDRISI, versión 17.00: tratamiento digital de imágenes satelitales.
- ARCGIS, versión 10.3: Indicadores de vegetación y fragmentación.
- ERDAS IMAGE 2014: fragmentación y visualización de imágenes satelitales.
- RStudio: análisis de regresión multitemporal y fragmentación.

## 3.2.1 Tratamiento Digital de las Imágenes

Como las imágenes fueron sometidas a tratamientos antes de ser obtenidas, solo se realiza corrección atmosférica, a pesar de que ellas posean un porcentaje muy pequeño de cubierta nubosa.

Las bandas por utilizar en este estudio son banda 2 (Azul), banda 3 (Verde), banda 4 (Rojo) y banda 5 (Infrarrojo Cercano).

### 3.2.1.1 Corrección Atmosférica

Una de las partes más importantes del pre-procesamiento de imágenes satelitales es la corrección atmosférica que tiene como objetivo reducir el efecto de dispersión de energía electromagnética en las partículas de agua suspendidas en la atmósfera, permitiendo así restar aquellos valores a los datos de la imagen.

Existen varios métodos para corrección atmosférica absoluta, entre los más utilizados se encuentran el Modelo de Reflectancia Aparente (AR), y el de Sustracción de Objetos Oscuros (DOS), este último propuesto por Chavez en 1988.

Estas técnicas intentan deducir los valores de los parámetros atmosféricos de la información contenida en la propia imagen, en vez de utilizar externamente los datos medidos. Por lo tanto, cada banda de una imagen es analizada por sí sola.

Las técnicas de la corrección atmosférica absoluta utilizan mediciones o modelos atmosféricos de simulación para determinar los parámetros Tz, Tv, Edown y Lhaze. La diferencia entre los métodos de corrección relativa es el procedimiento para la estimación de estos valores. Dependiendo de las opciones, la ecuación para la reflectancia es:

$$
\rho = \frac{\pi d^2 (L - L_{haze})}{T_V(E_{sun} \cdot Cos \vartheta_z \cdot T_z + E_{down})}
$$
 (Ec. 1)

Donde L es el valor de radiancia espectral determinada por el ND mínimo, Lhaze es el valor de radiancia espectral detectado por el sensor para cada una de las bandas, Tv es la transmisividad de la atmósfera para el flujo ascendente, Esun irradiancia solar en el techo de la atmósfera, Өz es el ángulo cenital del flujo incidente formado por la vertical del terreno y los rayos solares, Tz es la transmisividad descendente y Edown es la irradiancia aportada por la dispersión atmosférica.

Los valores de los parámetros anteriores varían según la corrección a realizar y se presentan en la Tabla 3.2.

| Modelo           | l 7           | Τv            | Edown     | Lhaze      |
|------------------|---------------|---------------|-----------|------------|
| RA               |               |               |           |            |
| <b>DOS</b>       |               |               |           | <b>SHV</b> |
| <b>COST</b>      | $cos\theta z$ | $cos\Theta v$ |           | <b>SHV</b> |
| DO <sub>S4</sub> | iterativo     | iterativo     | iterativo | iterativo  |

Tabla 3.2. Valores y Parámetros Usados en los Distintos Métodos de Corrección Atmosférica

Fuente: Radiometric Calibration of Landsat Thematic Mapper Multispectral Images.

Una de las dificultades de la corrección atmosférica es que los datos necesarios para un ajuste completo muchas veces no están disponibles, es por eso que se diseña el modelo de costo, diseñado también por Chavez en 1996, como una técnica para la aproximación que funciona bien en estos casos.

El modelo de Costo es una mejora del Modelo de Sustracción de Objetos Oscuros, e incorpora los datos de fecha y hora, longitud de onda central de la banda de imagen, Dn de neblina, parámetros de conversión de la radiancia y elevación solar. Todos estos parámetros se encuentran incluidos en los metadatos de las imágenes, y los que no, se estiman basándose en el coseno del ángulo cenit del sol (90 – elevación solar). Además, incluye un proceso para calcular los efectos de absorción por parte de los gases atmosféricos y de la dispersión de Rayleigh.

La corrección atmosférica se realiza mediante el software Idrisi Selva 17.0 a través del módulo "ATMOSC" (ver Figura 3.2), el modelo utilizado es el "Cos(t) model" (Modelo de Costo).

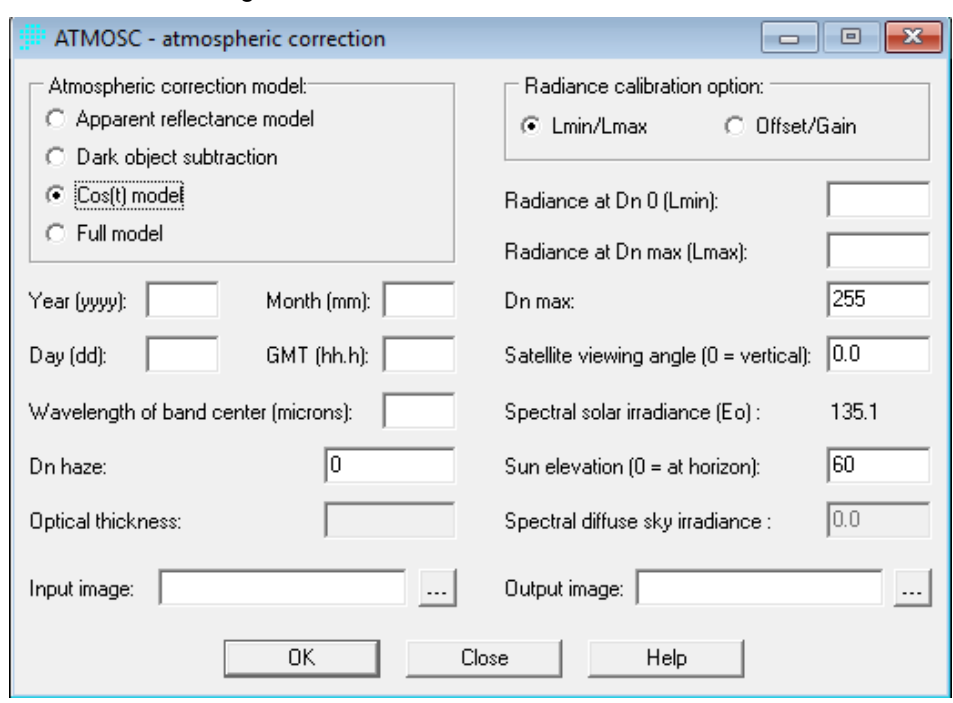

# Figura 3.2. Módulo ATMOSC, Idrisi Selva 17

Fuente: Elaboración Propia.

Los parámetros de fecha y hora a inducir en el módulo se obtienen directamente desde el archivo metadata, sim embargo, la hora se debe convertir a decimales para que funcione.

El parámetro Wavelength of band center (Longitud de Onda Central), se obtiene según la banda de cada imagen, las cuales se muestran en la Tabla 3.3.

| Longitudes de Onda Central (µm) |       |  |  |  |  |
|---------------------------------|-------|--|--|--|--|
| banda 2<br>0.480                |       |  |  |  |  |
| banda 3                         | 0.560 |  |  |  |  |
| banda 4                         | 0.655 |  |  |  |  |
| banda 5                         | 0.855 |  |  |  |  |

Tabla 3.3. Longitud de Onda Central en micrómetros, Satélite Landsat 8

A continuación, se incluir el parámetro Dn haze (neblina). El efecto de la neblina es normalmente una elevación uniforme de los valores espectrales en las bandas visibles de energía. Una forma de reducir la neblina en las imágenes satelitales es buscar los valores en las áreas de reflectancia cero conocidas, como las aguas profundas. Cualquier valor mayor que cero en estas áreas es probable que represente un aumento general en los valores de la imagen y puede ser sustraído fácilmente de todos los valores en la banda individual, el cual se obtiene mediante el histograma (módulo HISTO) de la banda utilizada.

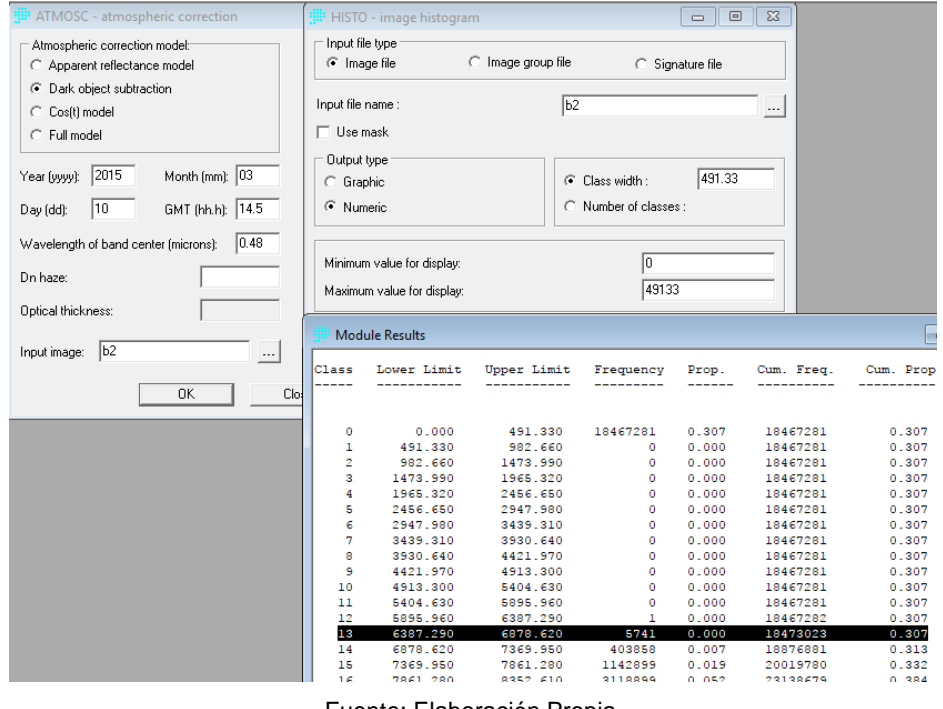

## Figura 3.3. Módulo HISTO, Idrisi Selva 17

Fuente: Elaboración Propia.

El módulo de resultados de la función histo muestra el rango de los valores cuya área de reflectancia cero conocidas, el cual se promediar para obtener un valor único para ser sustituido en el parámetro Dn haze.

A continuación, se deben incluir los datos de opción de calibración de radiancia (Radiance calibration option), ubicados en la otra columna. Existen dos opciones:

- i. El método Lmin/Lmax especifica las radiancias de los valores Dn más bajos y más altos posibles.
- ii. El método Offset/Gain, donde el offset es el componente aditivo de una transformación lineal entre Dn y radiancias. Gain es el componente multiplicativo de la transformación lineal entre Dn y radiancias.

El método empleado en este caso es el Lmin/Lmax, dónde el valor Lmin corresponde al valor de radiancia mínima y Lmax, es el valor de radiancia máxima registrada para esa banda en particular, ambos parámetros se encuentran en el archivo metadata. Sin embargo, los valores de Lmin/Lmax deben estar en la unidad mWcm<sup>-2</sup>sr<sup>-1</sup>um<sup>-1</sup> (milliWatts por centímetro cuadrado por estereorradián por micra). En el caso que se tenga duda, se debe tener en cuenta que, el valor de Lmax en las porciones visibles del infrarrojo cercano del espectro esté en el rango 10-30 mWcm<sup>-2</sup>sr<sup>-1</sup>um<sup>-1</sup>. Otro formato común es Wcm<sup>-2</sup>sr<sup>-1</sup>um<sup>-1</sup>, por lo que solo se debe dividir por 10, como lo sucedido en este caso (13).

El siguiente paso es obtener el Dn max, que se encuentra en el metadata de la banda y corresponde a Max. Value.

Finalmente, se escribe el parámetro de elevación solar, que se encuentra en el archivo de metadato y el nombre de salida de la banda que se corrigió.

En total, se realizaron 24 correcciones, correspondiente a las cuatro bandas utilizadas para las 6 imágenes (3 de cada año).

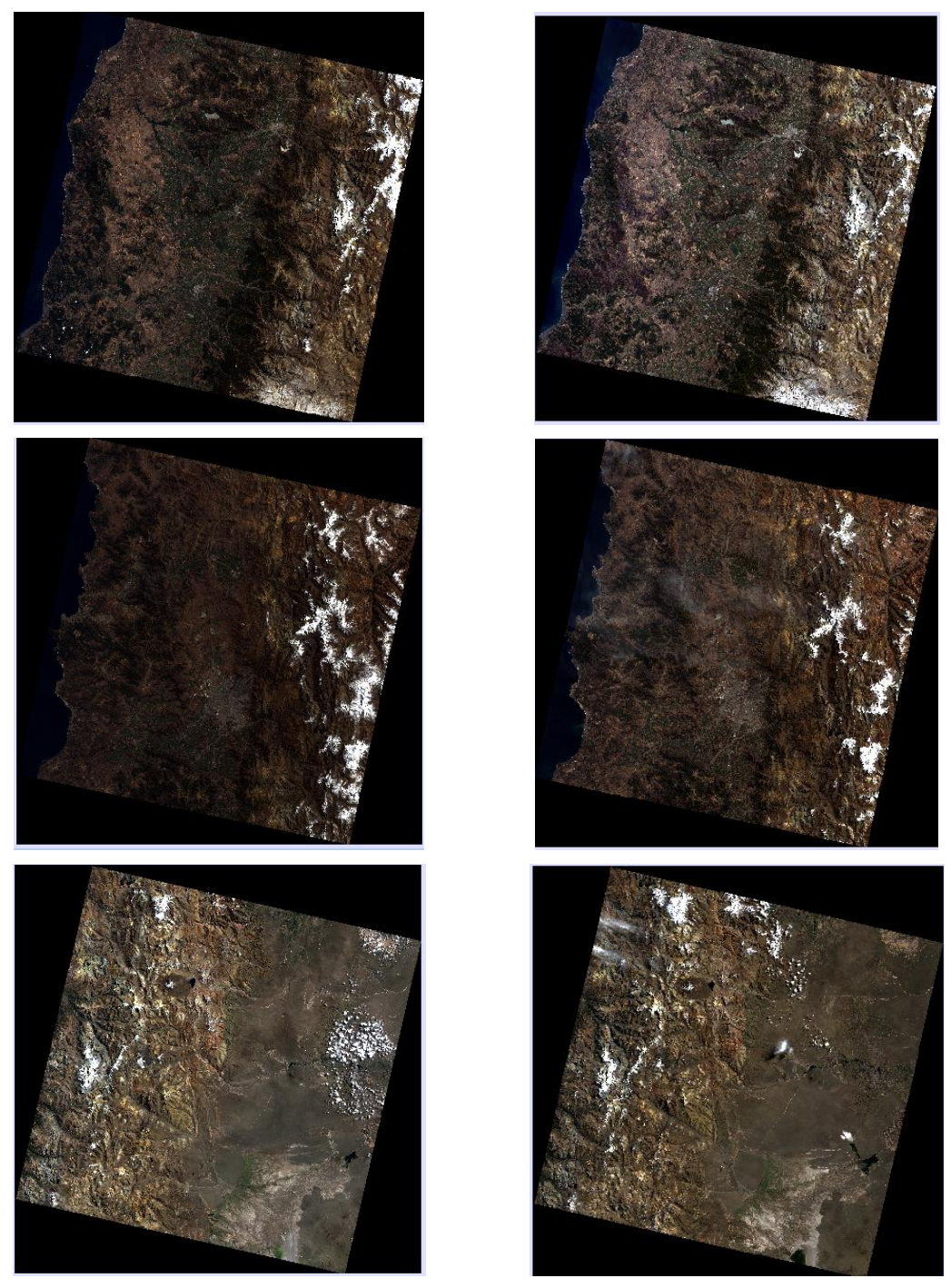

Figura 3.4. Conjunto de Imágenes Corregidas, 2015 (izquierda) y 2017 (derecha)

Fuente: Elaboración Propia.

# 3.2.1.2 Creación de Mosaicos

Luego de aplicar las correcciones, se debe realizar el mosaico de cada banda, es decir, 8 mosaicos correspondientes a las bandas 2, 3,4 y 5 (4 del año 2015 y 4 del 2017). Al igual que las correcciones, el mosaico se realiza mediante el software Idrisi Selva 17.0, a través del módulo "MOSAIC" (ver Figura 3.5), donde solamente se inserta las 3 imágenes correspondientes a cada año, según las bandas. El valor de background value es siempre 0 para eliminar los bordes negros que tienen las imágenes.

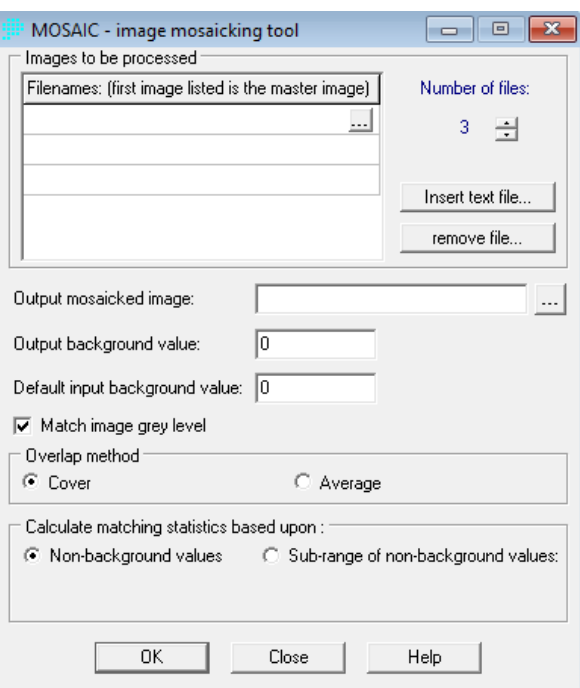

Figura 3.5. Módulo MOSAIC, Idrisi Selva 17

Fuente: Elaboración Propia.

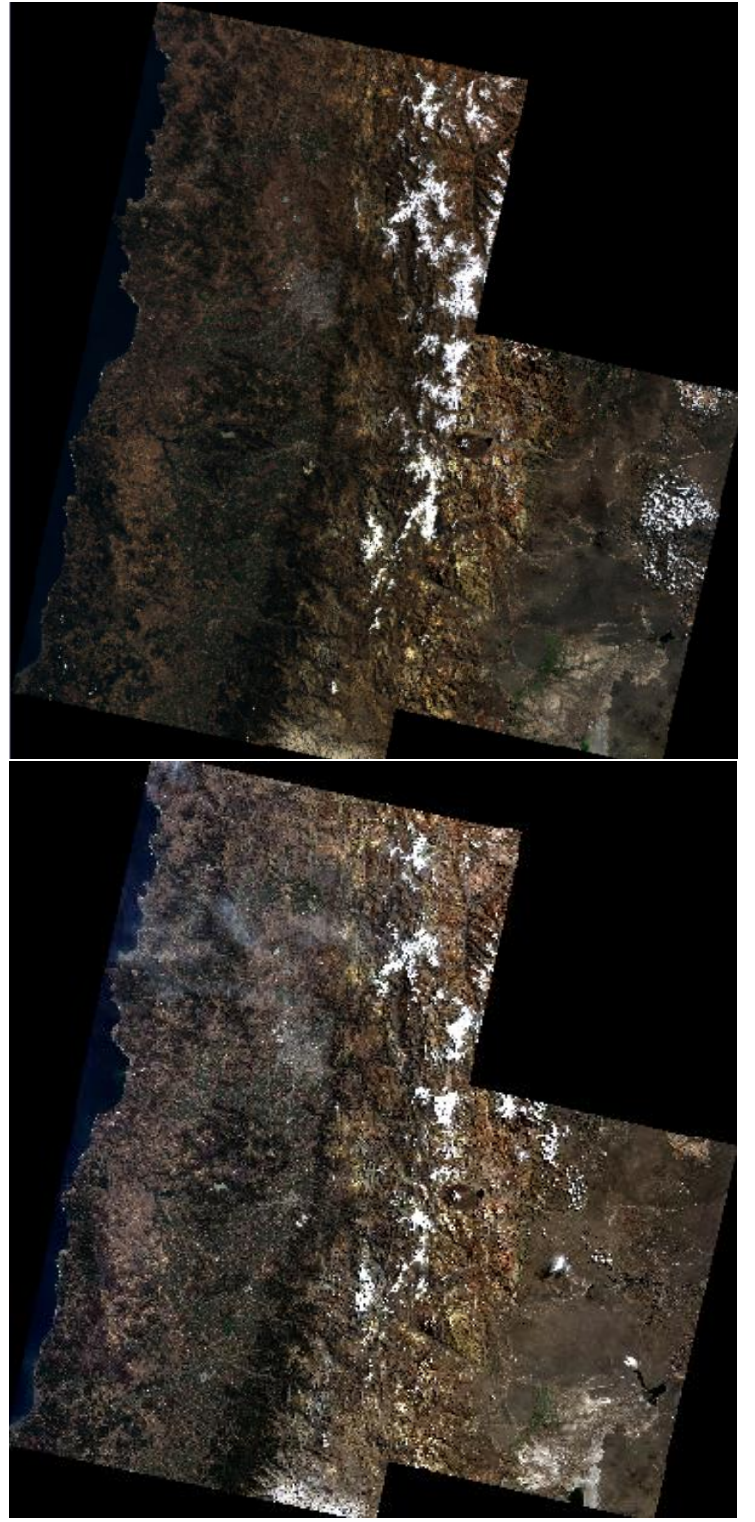

Figura 3.6. Mosaicos de Imágenes Corregidas, 2015 (arriba) y 2017 (abajo)

Fuente: Elaboración Propia.

## 3.2.1.3 Recorte del Área de Estudio

El área de estudio corresponde a una superficie menor a la del mosaico por lo que se debe cortar mediante el módulo "WINDOW-image windowing" (ver Figura 3.7). En este módulo se debe agregar la imagen que se desea cortar y se debe marcar la opción para cortar, en este caso, se realiza con la posición geográfica dónde los datos de mínimo y máximo de x e y son obtenidos del archivo shapefile del área de estudio.

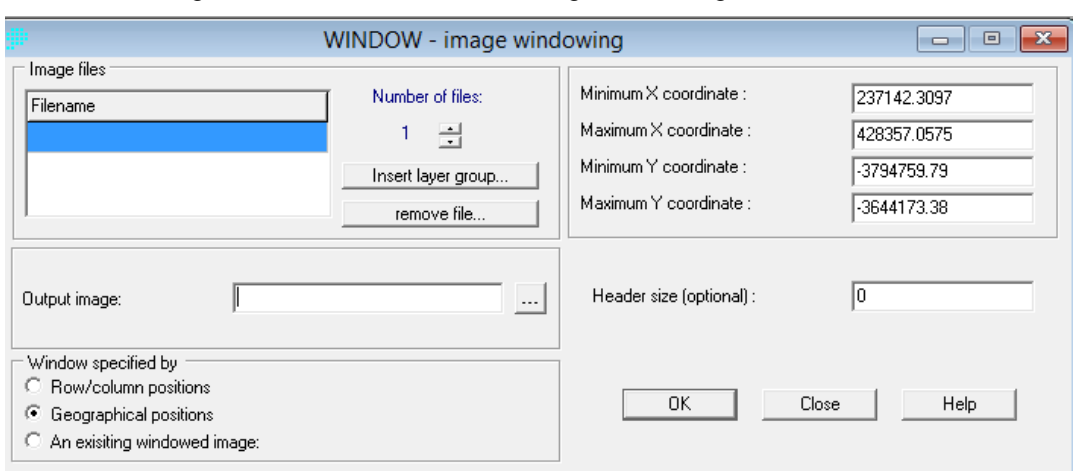

# Figura 3.7. Módulo WINDOW-image windowing, Idrisi Selva 17

Fuente: Elaboración Propia.

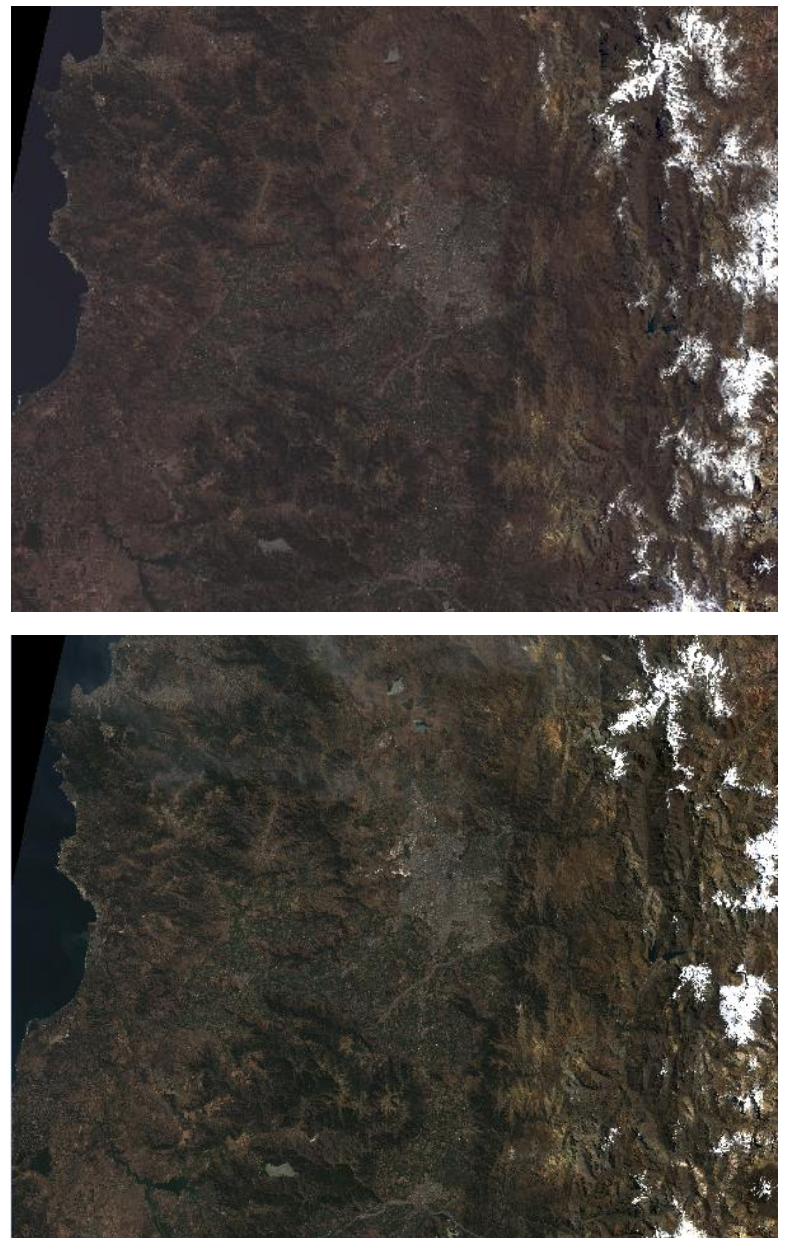

Figura 3.8. Recorte Área de Estudio 2015 (arriba) y 2017 (abajo)

Fuente: Elaboración Propia.

Después del procesamiento anterior, las imágenes están en condiciones para ser utilizadas para calcular los distintos índices.

#### 3.2.2 Cálculo del NDVI

El Índice de Vegetación Normalizada se calcula a partir de la ecuación 2 y la principal razón de por qué se utiliza tanto este índice, es porque se realiza mediante un cálculo simple y su resultado varía en un rango fijo (entre -1 y +1), permitiendo establecer umbrales y comparar imágenes.

$$
NDVI = \frac{IRC - R}{IRC + R} \qquad \text{(Ec. 2)}
$$

Donde, IRC la Banda del Infrarrojo Cercano y R la Banda Roja.

Los valores muy bajos de NDVI, del orden 0.1, corresponde a áreas rocosas, arenosas o nevadas, mientras que los valores entre el rango 0.2 a 0.3 pueden corresponderá áreas pobres con arbustos o pasturas naturales, luego a partir de estos valores se tiene los distintos niveles correspondientes a praderas, cultivos, forestaciones, etc., dependiendo el valor máximo alcanzado.

El cálculo del índice se efectúa mediante el módulo "VEGINDEX" del software Idrisi Selva 17.0. El módulo calcula automáticamente los valores de NDVI, solamente se deben agregar la banda correspondiente al rojo y al infrarrojo cercano, tal y como lo muestra la Figura 3.9.

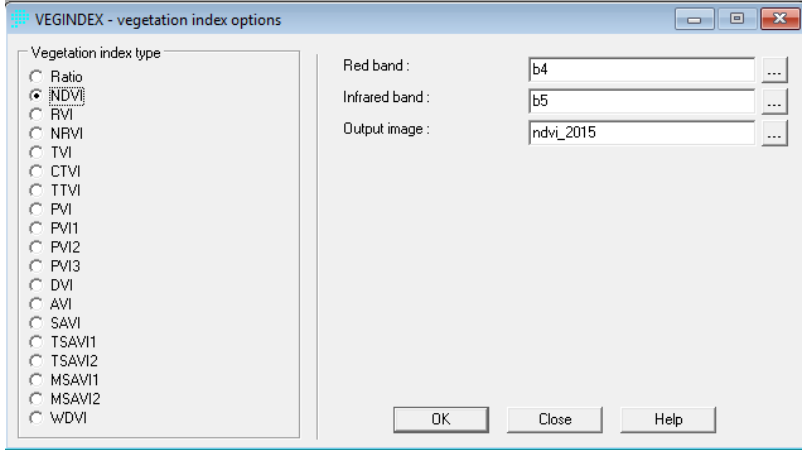

Figura 3.9. Módulo VEGINDEX, Idrisi Selva 17

Fuente: Elaboración Propia

## 3.2.3 Técnicas de Análisis Multitemporal

#### 3.2.3.1 Composición de Color Multitemporal

Esta técnica consiste en combinar tres fechas de la misma banda o índices, en los distintos colores disponibles RGB, es decir, rojo (red), verde (green) y azul (blue) (Figura 3.10). El resultado es una imagen con distintos tonos de grises su es que los Niveles Digitales presentan valores similares, mientras que los tonos de color son los valores diferentes entre las imágenes.

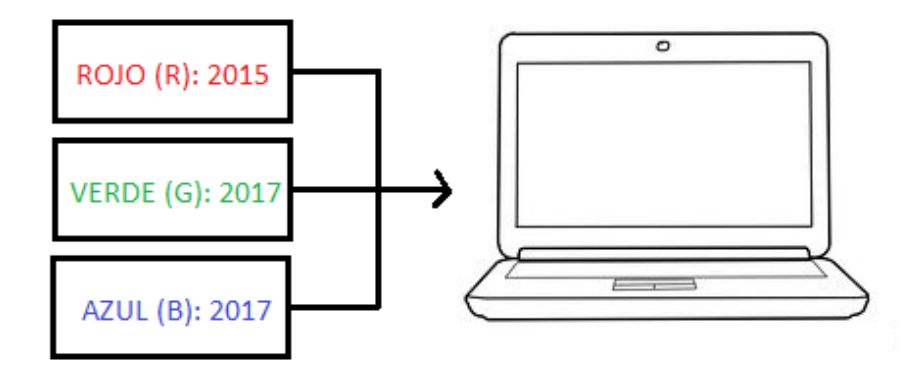

Figura 3.10. Diagrama de Composición Multitemporal

El principal inconveniente que presenta esta metodología es determina qué tipo de cambio está ocurriendo por la razón que es solo una interpretación visual, por lo tanto, es importante tener en cuenta la visita de campo o aplicar otra técnica para tener conocimiento del fenómeno.

Al aplicar esta técnica de cambio, se observan tonos rojizos que representan decremento de los valores de NDVI (pérdida por causa de incendios, talas, cosechas, etc.) mientras que los colores cian indican aumento de NDVI (ganancia de vegetación, reforestación, etc). Lógicamente, también pueden usarse los Niveles Digitales originales o los valores de reflectividad de alguna de las bandas de la imagen (6). En este caso, se utilizará los valores de NDVI (Figura 3.11).

Fuente: Elaboración Propia.

## Figura 3.11. Composiciones en Color Multitemporal sobre los alrededores de Madrid (en rojo, 1984; en azul y verde, 2000)

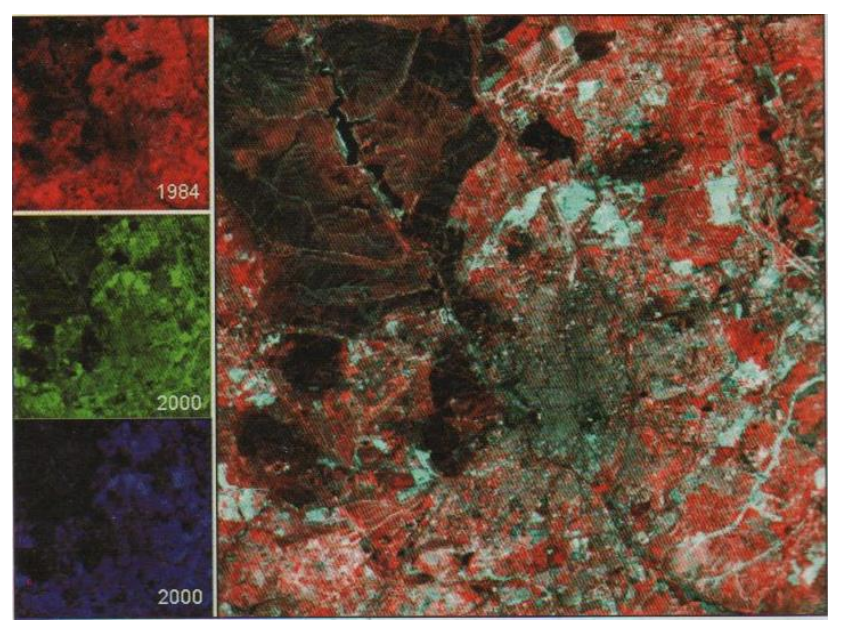

Fuente: Teledetección Ambiental (6).

Para esta técnica se utilizó el módulo "COMPOSITE" del Software Idrisi Selva 17.0, donde solamente se debe agregar las imágenes de los NDVI de los años 2015 (banda roja) y 2017 (banda verde y azul), como se muestra en la Figura 3.12.

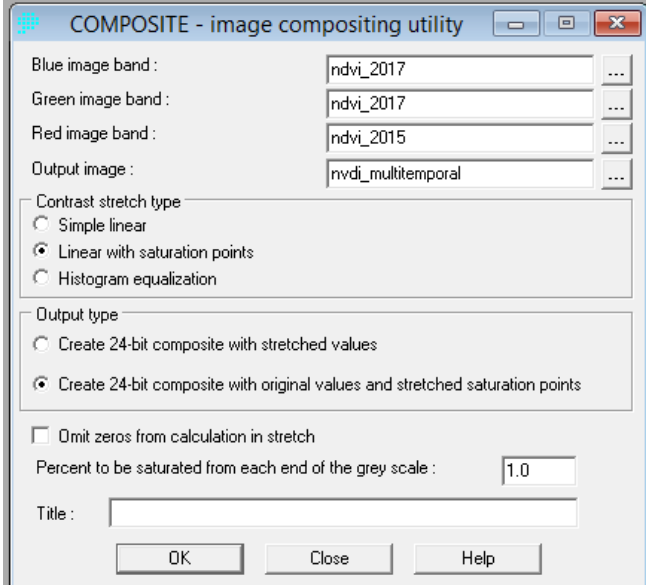

Figura 3.12. Módulo COMPOSITE, Idrisi Selva 17

Fuente: Elaboración Propia

### 3.2.3.2 Diferencia entre imágenes

Es una simple resta entre las imágenes de dos fechas, previamente homogeneizadas radiométrica y geométricamente, permite discriminar aquellas zonas que han experimentado cambios entre esas fechas. Las zonas estables presentarán un valor cercano a cero, mientras las que hayan experimentado cambios ofrecerán valores significativamente distintos a cero (positivos o negativos) (6). En este caso, se recomienda que, si el software no permite visualizar valores negativos, se debe agregar una constante para evitar éstos, es decir:

$$
ND_c = ND_{t2} - ND_{t1} + C
$$
 (Ec. 3)

Donde ND<sub>c</sub> indica el ND correspondiente a la imagen de cambios, ND<sub>t1</sub> y ND<sub>t2</sub> los correspondientes a las imágenes del primer y segundo período, respectivamente, y C es una constante para evitar valores negativos.

Las imágenes que se sometieron a este proceso se establecen zonas que han perdido o ganado vigor vegetal por cambios producidos, ya sea por deforestación, incendios, avance de la frontera agrícola o urbana, entre otros (ver Imagen 3.13).

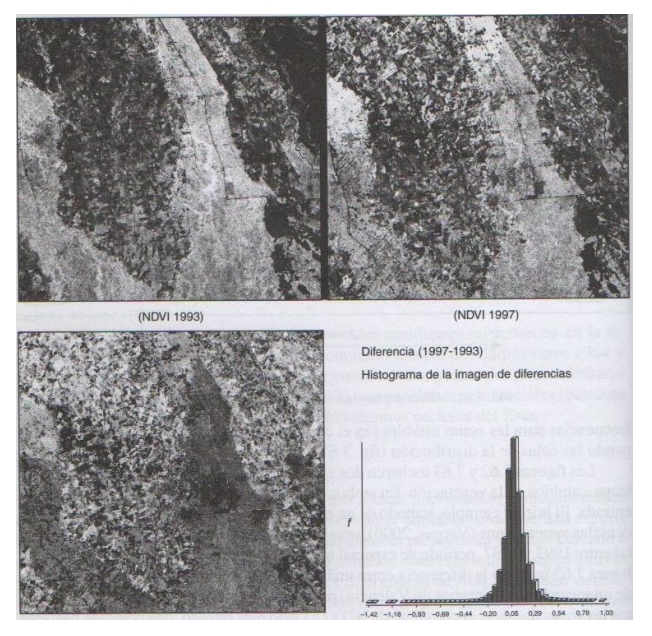

Figura 3.13. Diferencias entre NDVI de 1997 y 1993 para Detectar Procesos de Deforestación

Fuente: Teledetección Ambiental (6).

El histograma de la diferencia entre las imágenes de cambios revela un perfil gausiano, con las máximas frecuencias para las zonas estables (en el centro el histograma) y las dinámicas (zonas que han cambiado) ocupando las colas de la distribución (ver Figura 3.14)

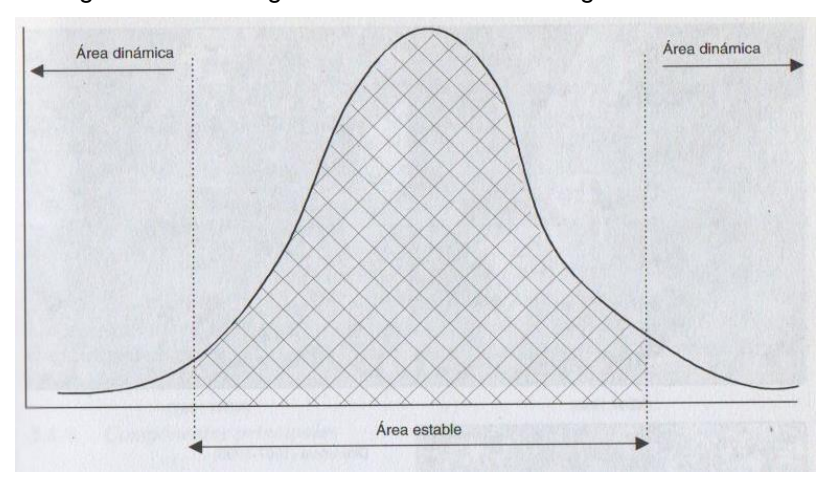

Figura 3.14. Histograma Teórico de una Imagen de Cambios

Fuente: Teledetección Ambiental (6).

El valor del umbral para determinar zonas de cambio o no cambio es crítico ya que un valor demasiado bajo inundará el mapa de diferencias con cambios falsos, mientras que un valor alto suprimirá los cambios significativos. El umbral debe ser dependiente de la diferencia de imagen respectivamente a sus cambios. Para determinar el umbral se debe calcular dinámicamente en el contenido de la imagen.

### 3.2.3.3 Cociente Multitemporal

A pesar de que la técnica de diferencias de imágenes es sencilla para observar cambios entre fechas, tiene el problema de reflejar únicamente las diferencias absolutas, pero no ofrecen la significación del cambio frente a los valores originales. Por ejemplo, una reducción de 20 ND entre fechas puede significar una alteración significativa si el ND original era 40, mientras resultará menos importante si el ND de la primera fecha es 200. Para corregir ese problema, conviene emplear esta técnica, que ofrecen una valoración relativa del cambio:

$$
ND_C = {ND_{t2}/N_{D_{t1}} \choose N_{D_{t1}} \times C}
$$
 (Ec. 4)

En aplicaciones ambientales, es frecuente que estos cocientes se calculen a partir de los índices de vegetación, lo que permite simplificar la variación vegetal en una sola banda. En este contexto se han empleado con gran éxito los cocientes para estudios de deforestación, e incluso incendios forestales (6).

El problema de esta metodología es su carácter no simétrico, es decir, el resultado es dependiente de la fecha que se elija como numerador. Por ejemplo, una reducción a la mitad del ND de 100 a 50, ofrece un valor de 2 o 0,5 según como se introduzcan las fechas, lo que implica una transformación no lineal de las relaciones temporales.

En la Figura 3.15, se muestra una imagen de la técnica de cociente de los NDVI aplicada a un incendio de Bruñol, junto a la imagen de diferencias simples. En este caso, el límite del área quemada es clara y similar en ambas técnicas, observándose el perímetro como también los sectores dentro de la mancha quemada donde el incendio fue menos severo o había menor presencia vegetal.

Figura 3.15. Imágenes de NDVI antes (a) y después de fuego (b) en el área de Buñol. Diferencia (c) y cocientes (d) entre ambas imágenes, que evidencian el área quemada

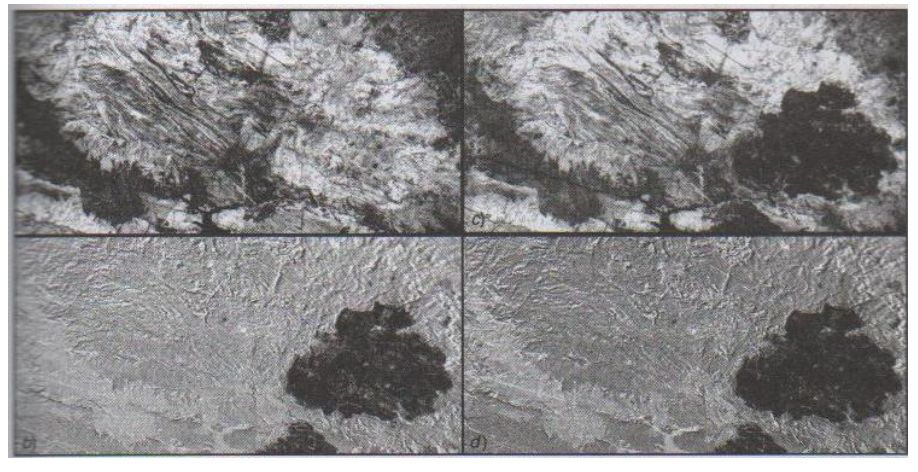

Fuente: Teledetección Ambiental (6).

## 3.2.3.4 Regresión

Las regresiones se utilizan para estimar valores de una variable de interés a partir de otra que esté fuertemente asociado con ella. La asociación se mide a partir de observaciones comunes entre ambas variables, a partir de las cuales se ajustan una función que las relaciona numéricamente (6).

En este caso, las técnicas de regresión se utilizan para estimar cuales serían los ND de la imagen de la segunda fecha, es decir, se considera que la segunda fecha es una función de la primera, y que toda desviación de la función estimada estaría representando el cambio. Siguiendo la notación, los ND de la segunda fecha se estiman a partir de la primera, utilizando:

$$
ND_{t2 \; estimate} = a + b * ND_{t1} \qquad \text{(Ec. 5)}
$$

Donde ND<sub>12</sub> estimado indica el valor estimado de la segunda fecha (t2), calculado a partir de los coeficientes de regresión (a,b) sobre los ND de la primera fecha (t1).

Los valores serán muy similares en el caso de que no se haya producido cambio. Si existe algún cambio entre las imágenes, los ND reales de la segunda fecha presentarán valores alejados de los estimados por la regresión, es decir, presentaran altos valores residuales:

$$
ND_C = ND_{t2} - ND_{t2 \; estimados} \qquad \text{(Ec. 6)}
$$

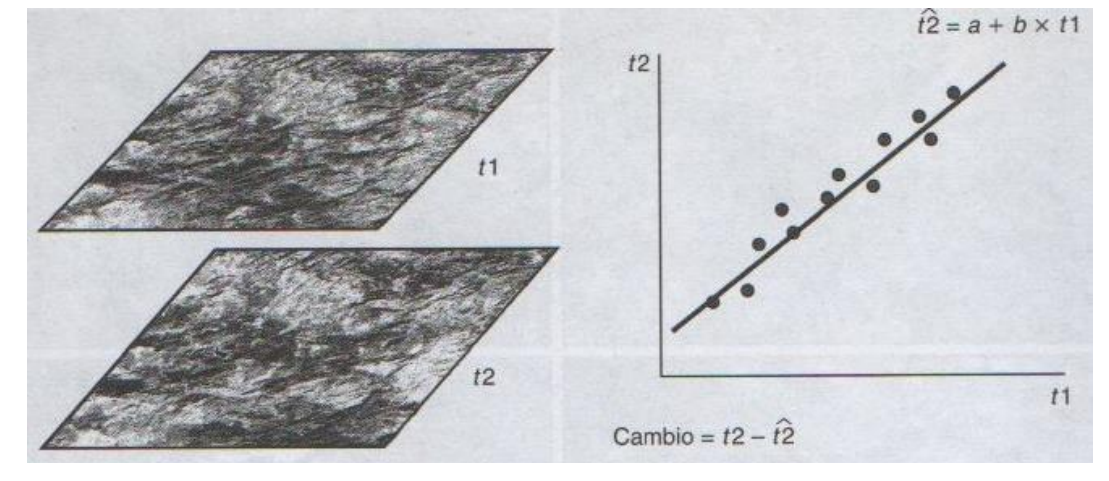

#### Figura 3.16. Esquema de Regresión Multitemporal

Fuente: Teledetección Ambiental (6).

Un ejemplo de aplicación es la regresión aplicada a imágenes de Madrid (Figura 3.17), dónde se muestra la imagen original, con la estimada y el cálculo de los residuales.

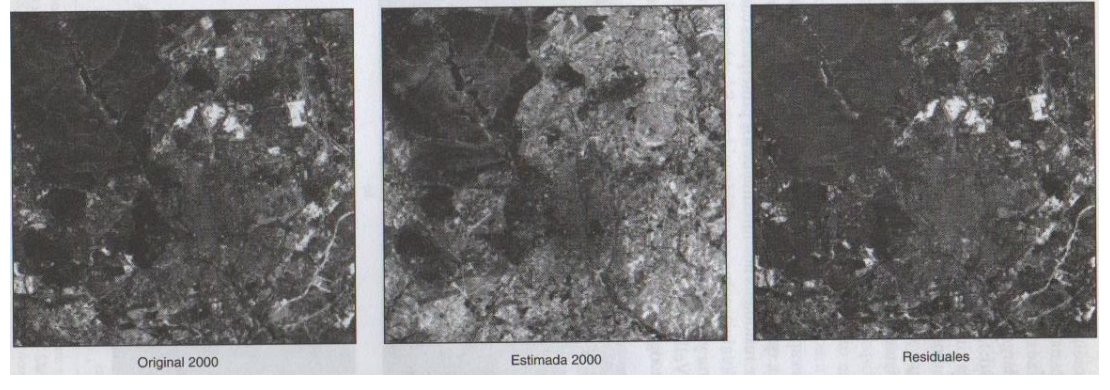

Figura 3.17. Regresión Multitemporal sobre las imágenes de Madrid

Fuente: Teledetección Ambiental, (6).

Los coeficientes de regresión pueden obtenerse para todos los ND de la imagen o a partir de una muestra.

Los ND de las imágenes 2015 y 2017 fueron extraídos y exportados a una tabla de datos dónde se aplicó regresión lineal simple.

Para todas las técnicas mencionadas anteriormente, se utilizó el módulo IMAGE CALCULATOR del software Idrisi Selva 17.0, dónde se debe anotar la expresión matemática adjuntando las imágenes correspondientes a los NDVI de cada año, según corresponda.

| $\mathbf{x}$<br>Image Calculator - Map Algebra and Logic Modeler<br>▣<br>---            |   |   |                         |                 |               |              |                    |               |               |
|-----------------------------------------------------------------------------------------|---|---|-------------------------|-----------------|---------------|--------------|--------------------|---------------|---------------|
| Operation type :                                                                        |   |   | Mathematical expression |                 |               | Ю            | Logical expression |               |               |
| Output file name:<br>Expression to process :<br>[ndvi_2017]-[ndvi_2015]<br>resta<br>$=$ |   |   |                         |                 |               |              |                    |               |               |
| 7                                                                                       | 8 | 9 |                         |                 | ^x            | COVER        | <b>EXP</b>         | SIN           | <b>ARCCOS</b> |
| 4                                                                                       | 5 | 6 |                         | 牢               | <b>NRATIO</b> | <b>NEG</b>   | LOGIT              | <b>COS</b>    | <b>ARCTAN</b> |
|                                                                                         | 2 | 3 |                         |                 | <b>MIN</b>    | <b>RECIP</b> | SQRT               | TAN           | <b>RAD</b>    |
| 0                                                                                       |   |   |                         | ÷               | <b>MAX</b>    | LN           | SQR                | <b>ARCSIN</b> | <b>DEG</b>    |
| ABS.<br><b>CLEAR</b><br>Insert Image<br>用                                               |   |   |                         |                 |               |              |                    |               |               |
| Process Expression<br>Save Expression                                                   |   |   |                         | Open Expression |               | Close        | Help               |               |               |

Figura 3.18. Módulo IMAGE CALCULATOR, Idrisi Selva 17

Fuente: Elaboración Propia.

## 3.2.4 Índice de Fragmentación Antropogénica de Steenmans y Pinborg

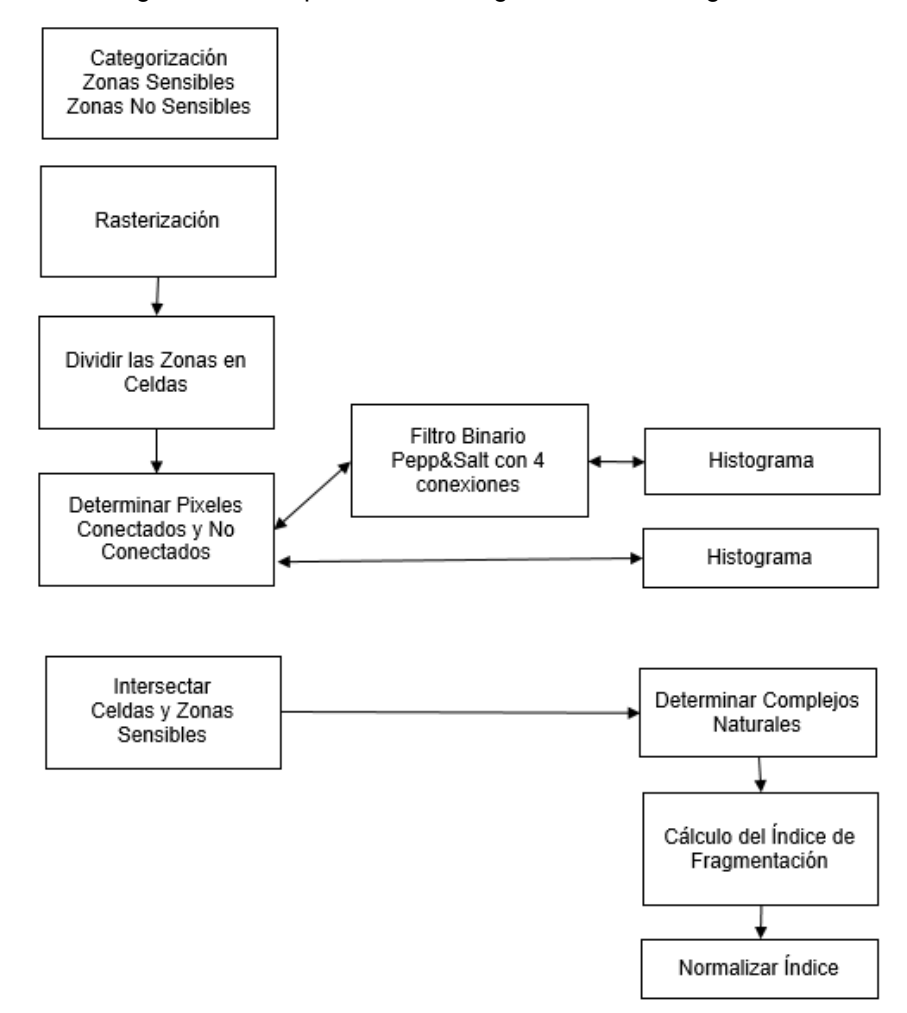

Figura 3.19. Esquema Metodológico Índice de Fragmentación

Fuente: Elaboración Propia.

Para el cálculo del Índice de fragmentación (IF) antropogénica de Steenmans y Pinborg, en una primera instancia, mediante el Catastro de Uso de Suelo 2013 de CONAF del área de estudio, se realiza una rasterización a resolución espacial de 250 metros, por ser el valor de referencia del índice, posteriormente se reclasifican, pasando de 27 tipos de cobertura de suelo a solamente dos clases, sensibles y no sensibles (ver Tabla 3.4), considerando sensibles a las coberturas correspondientes a áreas naturales y seminaturales, y no sensibles, las zonas que contienen las actividades humanas, donde se concentran los impactos y son fuentes de presión sobre el medio natural, además se incluyen en esta categoría las superficies de agua, que realmente tienen un carácter neutral, pero que no pueden ser consideradas como espacios sensibles al albergar comunidades vegetales y animales que no están vinculadas al medio terrestre pero que sin duda afectan a la continuidad geográfica de los hábitats (12).

Cabe mencionar que dentro de la categoría sensible, entran las zonas forestales quemadas, según la nomenclatura de los usos del suelo del CLC (ver Anexo 1), áreas que aumentaron entre el 2015 y 2017, tras los incendios forestales, pero que al seguir siendo consideras sensibles, no afectan el resultado del índice.

| Uso                                 | Subuso                                 | Categoría |
|-------------------------------------|----------------------------------------|-----------|
|                                     | <b>Afloramientos Rocosos</b>           | S         |
|                                     | Cajas de Rio                           | S         |
| Áreas Desprovistas de<br>Vegetación | Derrumbes sin Vegetación               | S         |
|                                     | Otros sin Vegetación                   | S         |
|                                     | Playas y Dunas                         | S         |
| Áreas Urbanas e Industriales        | Ciudades Pueblos Zonas Industriales    | <b>NS</b> |
|                                     | Minería Industrial                     | <b>NS</b> |
|                                     | <b>Mixtos</b>                          | S         |
| <b>Bosque</b>                       | Nativo                                 | S         |
|                                     | Plantaciones                           | S         |
|                                     | Mar                                    | <b>NS</b> |
| Cuerpos de Agua                     | Lagos Lagunas Embalses                 | <b>NS</b> |
|                                     | Ríos                                   | <b>NS</b> |
|                                     | Otros Terrenos Húmedos                 | S         |
| Humedales                           | Vegas                                  | S         |
|                                     | Vegetación Herbácea en Orillas de Ríos | S         |
|                                     | Glaciares                              | S         |
| Nieves Eternas y Glaciares          | <b>Nieves</b>                          | S         |
|                                     | Matorral                               | S         |
|                                     | Matorral Arborescente                  | S         |
|                                     | Matorral con Suculentas                | S         |
| Praderas y Matorrales               | Matorral Pradera                       | S         |
|                                     | Praderas                               | S         |
|                                     | <b>Praderas Anuales</b>                | S         |
|                                     | Suculentas                             | S         |
|                                     | Rotación Cultivo Pradera               | <b>NS</b> |
| Terrenos Agrícolas                  | Terrenos de Uso Agrícola               | <b>NS</b> |

Tabla 3.4. Categorías de la Cobertura de Suelo según Sensible (S) y No Sensible (NS)

Fuente: Elaboración Propia, en base a datos obtenidos del Catastro de Uso de Suelo 2013, CONAF.

Luego, el raster resultante se transforma a celdillas delimitadas de 250m x 250m, como se muestra en la Figura 3.20, a través de la librería raster del software RStudio (ver Anexo 2), para facilitar el cálculo de vecindad entre las celdillas sensibles y su conectividad, considerando como conectadas a dos celdillas sensibles que comparten un lado, pero no cuando se unen por un vértice. Además se identifican los complejos sensibles que son formados por una o varias celdillas sensibles aisladas.

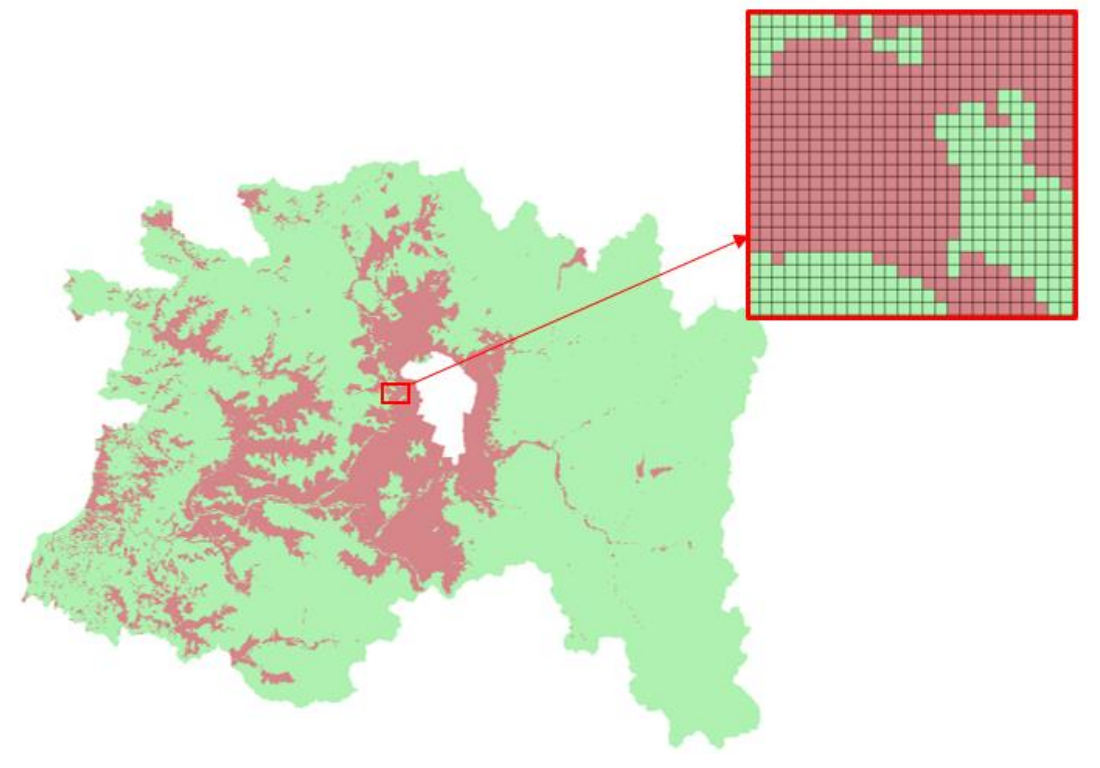

#### Figura 3.20. Raster en Celdillas de 250x250 metros

Fuente: Elaboración Propia.

Ahora, para calcular el índice, se debe generar una malla que divida el área de estudio en celdas de cálculo, que serán de tamaño 10km x 10km, esto se realiza mediante el software ArcGIS, dando un total de 231 celdas, como se muestra en la Figura 3.21, eligiendo este tamaño de celda, por estar comprobada su representatividad en este tipo de escala de trabajo, por los autores del índice, Steenmans y Pinborg, ya que a tamaños de celdas más amplios (25km x 25km), el índice no aplica o se ve alterado por las dimensiones de trabajo, ocurriendo lo mismo a escalas más pequeñas (1km x 1km), en donde, debe alterarse la fórmula para poder emplear el índice.

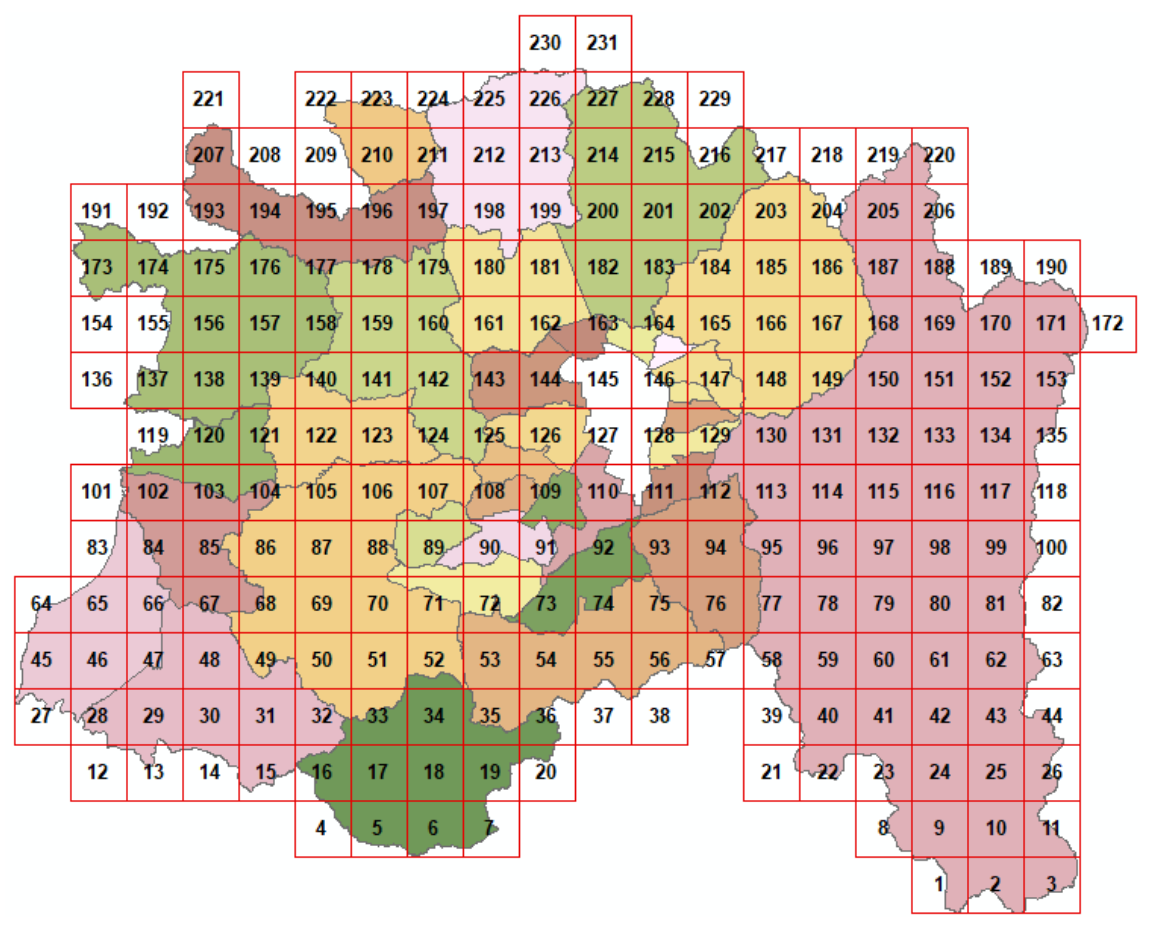

Figura 3.21. Celdas de Cálculo de 10x10 kilómetros

Fuente: Elaboración Propia.

Enseguida, para cada celda de cálculo se determina el índice, a través de la Ecuación 7.

$$
IF = \frac{psc}{\left(\frac{psc}{csc 16}\right) \cdot \left(\frac{psc}{csc 7}\right)}
$$
 (Ec. 7)

Donde, psc son las celdillas sensibles conectadas, ps las celdillas sensibles y cs los complejos sensibles (ver Figura 3.22)

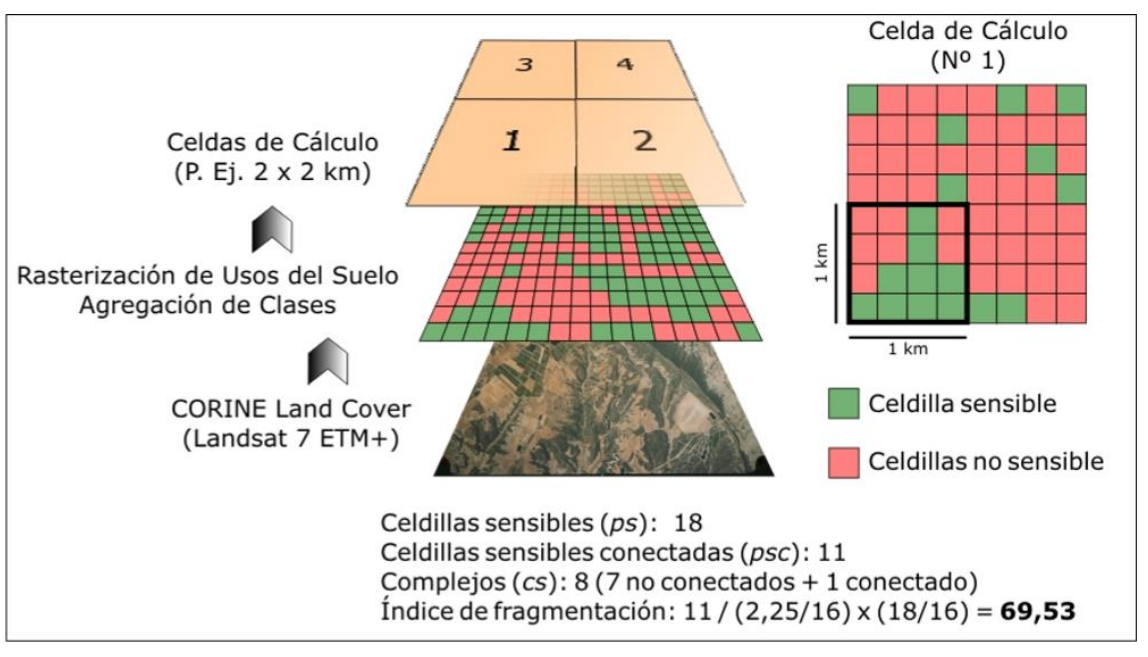

Figura 3.22. Ejemplo Índice de Fragmentación en una Celda de Cálculo de 2km x 2km

Fuente: Steenmans y Pinborg.

Para determinar la cantidad de celdillas sensibles, no sensibles, conectadas y los complejos conectados y no conectados, de cada celda de cálculo, se utilizó principalmente el software ERDAS.

Primeramente, se efectúa un filtro binario (Pepp&Salt), con las conexiones (arriba, abajo, izquierda y derecha), para eliminar las áreas sensibles aisladas, o sin una de las conexiones con otra área sensible.

Luego se contabilizan las conexiones en cada una de las celdas, a través de un histograma antes del filtro y después del filtro, mediante un algoritmo (Zonal Histogram), generando una tabla y un gráfico con las frecuencias de los valores por celda.

Con los valores obtenidos, se aplica el filtro binario Pepp&Salt 3x3, llevando a cabo este proceso, se puede dar inicio al cálculo de los complejos sensibles conectados y aislados.

Para conocer el número de complejos, se realiza un geoproceso mediante un intersect entre las celdas y los elementos sensibles, determinando así los registros por cada celda de la malla. (14)

Posteriormente, se exportan los datos a una tabla Excel, para aplicar la ecuación 7 y obtener el índice de fragmentación en cada celda de cálculo.

Tras obtener los resultados del índice, se procede a normalizar los valores, para que la escala fluctué de 0 a 100, obteniendo un índice de fragmentación normalizado (IFn), a través de la ecuación 8.

$$
IFn = \frac{(IF - m) \cdot 100}{(M - m)}
$$
 (Ec. 8)

Donde, IF es el índice de fragmentación antes de la normalización, M es el valor máximo que se observa dentro de los índices obtenidos y m es el valor mínimo observado.

Clasificándose en cinco categorías de fragmentación.

- $\bullet$  Mínima: IFn  $< 0.01$
- Poca: 0.01 ≤ IFn < 0.1
- Moderada: 0.1 ≤ IFn < 1
- Fuerte: 1 ≤ IFn < 10
- Extrema: 10 ≤ IFn ≤ 100

Es necesario esta normalización del índice, dado que una leyenda sin normalizar carece de validez, por ser muy sensible a los factores de escala, porque perfilan de mejor manera las diferencias entre hábitats fuertes y extremadamente fragmentadas, así como los englobados en la categoría mínima, que rigurosamente, se ajusta más bien a una situación de no fragmentación. (12)

Finalmente, con los valores normalizados, se desarrollan las cartografías de estos para su posterior análisis.

# **CAPÍTULO 4: RESULTADOS**

## 4.1 CALCULO DE NDVI

Al realizar el cálculo de NDVI, se reclasificaron los rangos de ND en que ambas fechas, para representar de mejor manera los valores en la imagen (Figura 4.1), puesto que, que existen muchos valores negativos y cercanos a cero.

Los valores negativos que corresponden a las principalmente a nubes, agua y nieve, mientras los valores cercanos a cero corresponden a áreas con rocas y suelo desnudo. Los valores muy bajos, por debajo a 0.1, indican áreas con rocas, arena y nieve. Los valores moderados, es decir, entre 0.2 a 0.3, representan terrenos con arbustos y prados, mientras que los valores altos, entre 0.6 a 0.8 indican bosques de zonas templadas y tropicales.

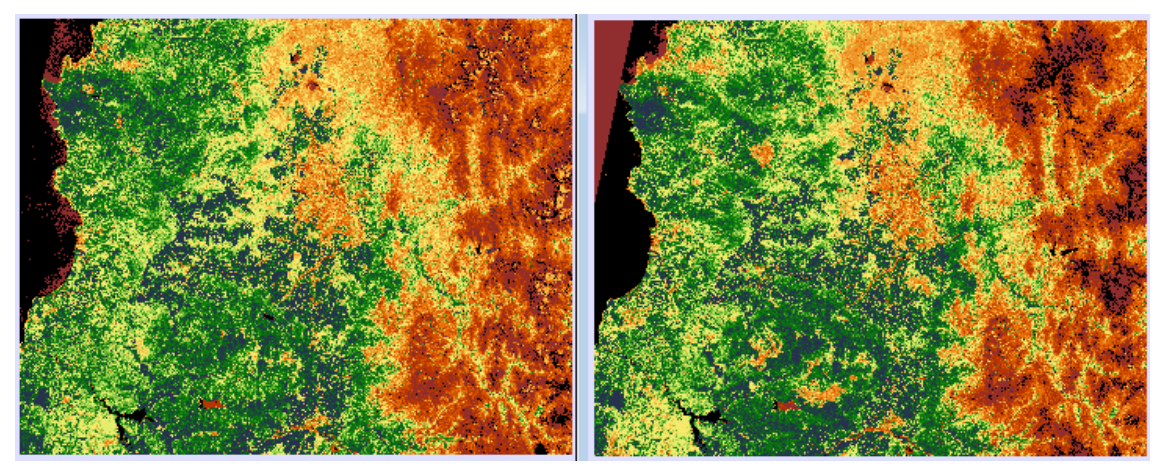

Figura 4.1. NDVI 2015 y 2017

Fuente: Elaboración Propia.

El promedio de NDVI del año 2015 corresponde a 0.341, mientras que para el año 2017 corresponde a 0.380, que es bastante concordante de acuerdo a las características de vegetación y climáticas de la zona, los otros datos estadísticos se representan en la Tabla 4.1.

|      | Min        | Max      | Media | Desviación<br>Estándar |
|------|------------|----------|-------|------------------------|
| 2015 | $-0.18761$ | 0.723228 | 0.341 | 0.129                  |
| 2017 | $-1.00000$ | 0.856750 | 0.380 | 0.175                  |

Tabla 4.1. Estadísticas NDVI 2015/2017

Fuente: Elaboración Propia.

El comportamiento de los ND en las imágenes, se muestra en los histogramas de la Figura 4.2, donde se aprecia un fuerte peak en los valores del orden 0,030 en el primer histograma, correspondiente al año 2015 y los ND con mayores frecuencias son los valores cercanos a 0.2504 con casi 1.8 millones y luego desciende de manera exponencial , mientras que el año 2017 solo se observa un peak, correspondiente al ND con mayor frecuencia (1.2 millones de ND), con valor 0.2348.

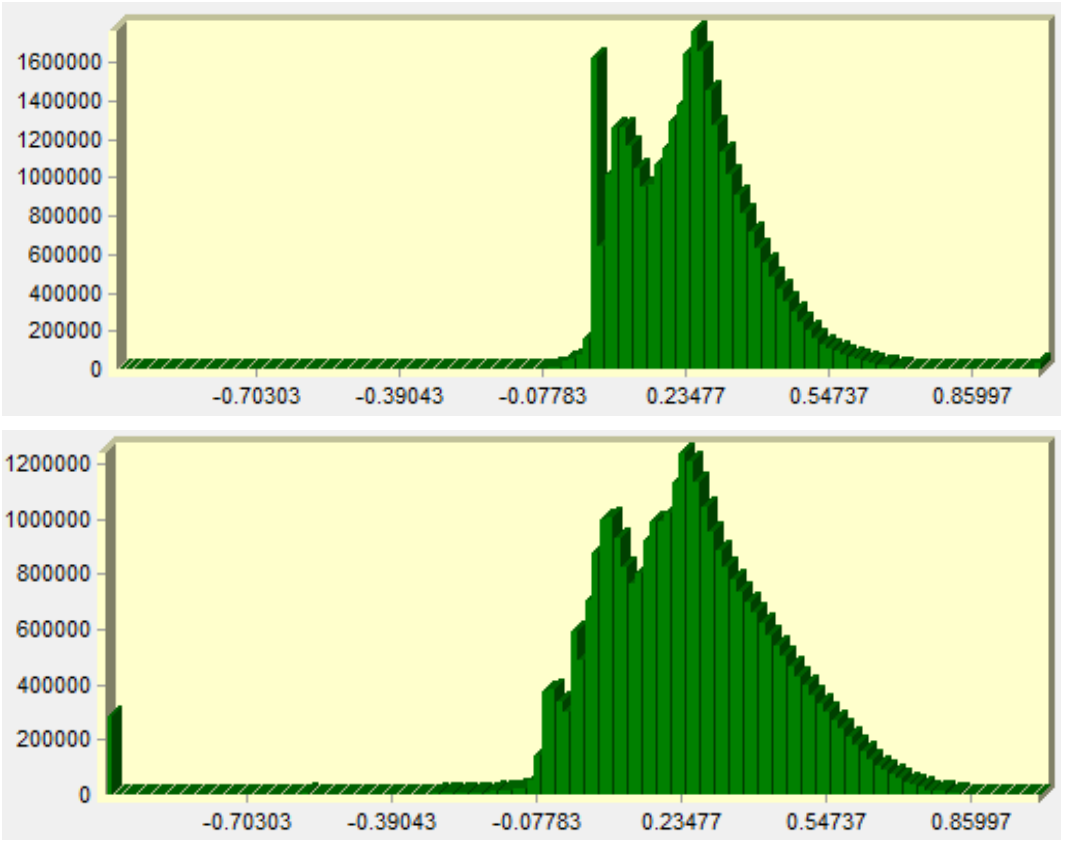

Figuras 4.2. Histograma de Distribución de ND, NDVI 2015 y 2017

Fuente: Elaboración Propia.

Las cartografías de NDVI de ambos años se muestran en el Anexo 3 y 4.

# 4.2 CAMBIOS DE COBERTURA VEGETAL

## 4.2.1 Composición de Color Multitemporal

En la Figura 4.3, se realiza una comparación de color multitemporal entre los NDVI de las imágenes 2015-2017. Los cambios ocurridos en la cobertura vegetal son notorios, se distinguen claramente las manchas que indican pérdida de vegetación debido a incendios ocurridos a principios de este año, mientras que en menor medida, existe aumento del índice de vegetación representado de color cian.

Las áreas donde existe presencia de nubes y sombras fueron excluidas en la interpretación para evitar errores de omisión (píxel correspondiendo a una clase de cobertura pero que no fue clasificado de esa manera) y errores de comisión (píxel clasificado como una clase de cobertura a la que no pertenece).

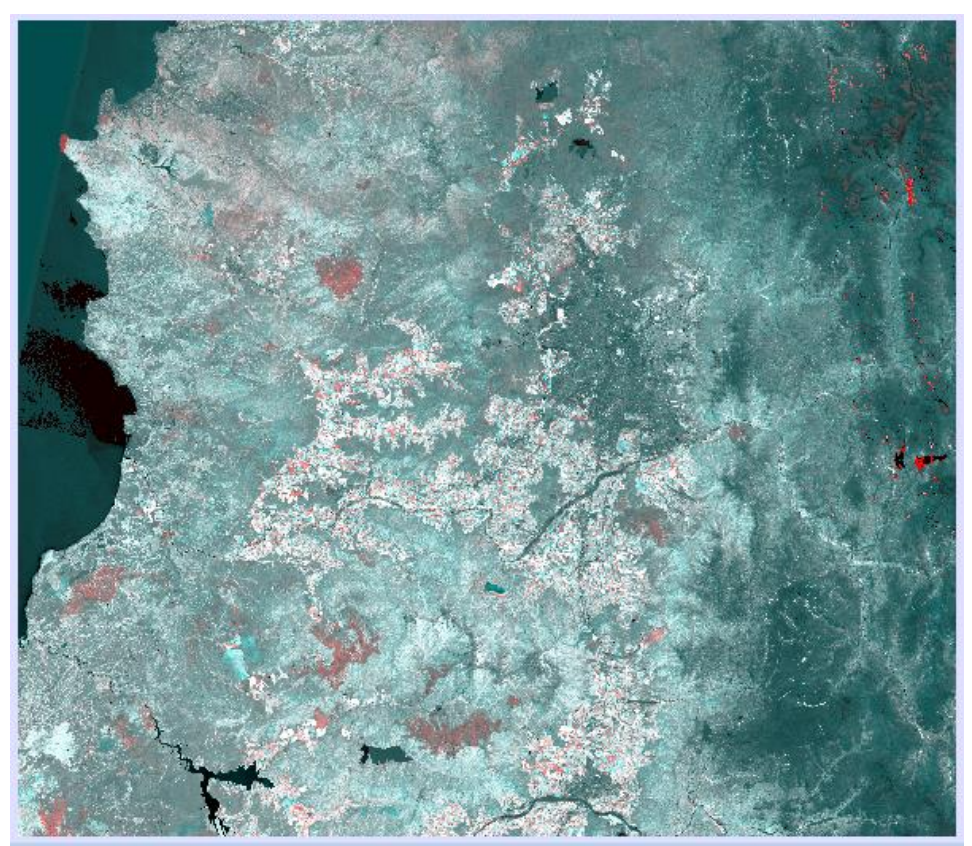

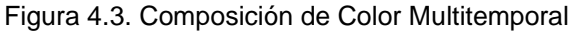

Fuente: Elaboración Propia.

En la Figura 4.4, se muestra un zoom de la imagen original en zona dónde se puede visualizar claramente el área de incendio (color rojizo), ocasionados en a principios de este año en el sector El Naranjo en las comunas de Curacaví y Casablanca.

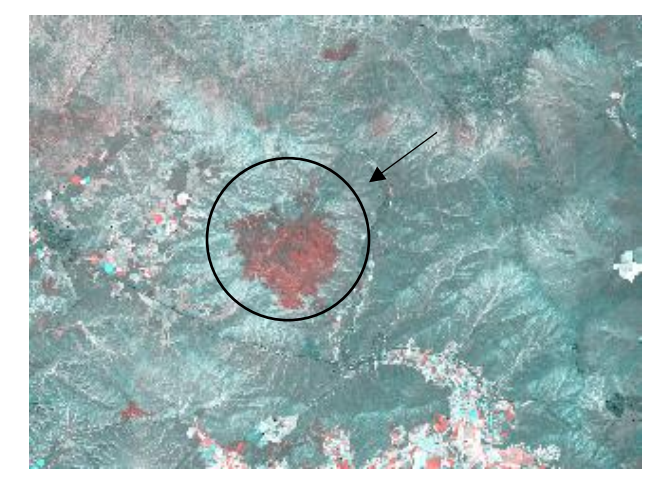

Figura 4.4. Composición de Color Multitemporal, sector El Naranjo

Fuente: Elaboración Propia.

Por otro lado, existen manchas de color cian, que indican aumento en el índice de vegetación, como se muestra en la Figura 4.5, debido la regeneración de un suelo desnudo, ubicado en la zona de Lo Orozco, comuna de Casablanca.

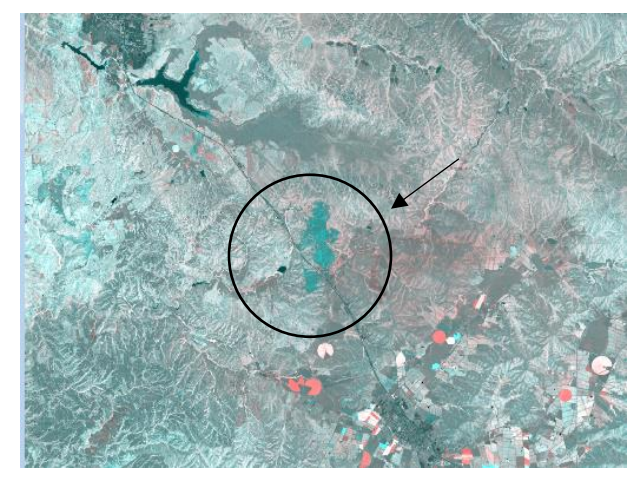

Figura 4.5. Composición de Color Multitemporal, sector Lo Orozco

Fuente: Elaboración Propia.

No existe una norma específica que permita proporcionar una buena información en la determinación del cambio para la combinación entre las bandas o índices en la composición de los cañones R, G, B. Dicho lo anterior, por consecuencia de la nubosidad o sombras, se pueden presentar errores de interpretación en los cambios y para evitarlos, se debe realizar un enmascaramiento en estas zonas.

## 4.2.2 Diferencia entre Imágenes

El análisis se realizó con los NDVI de las imágenes 2015-2017. En la cual se resta la imagen de la segunda fecha menos la primera, por lo cual, se generó una imagen de datos continuos

En la visualización de la imagen (Figura 4.6) se presentan tonos de grises oscuros que son los valores negativos, es decir, reducción del nivel digital, mientras que los tonos de gris claro representan un aumento en el ND y las zonas estables, con valores digitales intermedios.

Al igual que en la metodología anterior, puede apreciar claramente las zonas dónde se produjeron incendios forestales, ya que el color negro resalta por sobre los otros grises. En el lado de la montaña, se produce también diferencia pero esto se debe a la cantidad de nieve que existía entre ambos años.

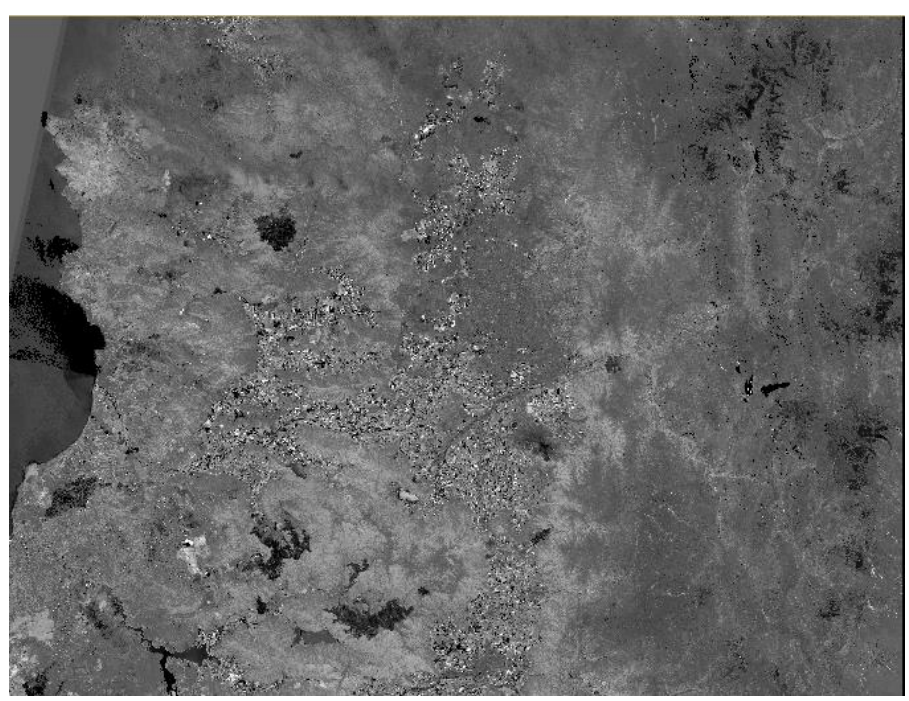

Figura 4.6. Diferencia entre Imágenes

Fuente: Elaboración Propia.

A través de esta metodología, se identificaron mediante el histograma las zonas estables, que corresponde a los valores cercanos a cero, mientras que las zonas no estables son que aquellas que experimentan cambios, es decir, son distintas a cero, ya sea positiva o negativa.

El histograma de la diferencia entre imágenes presenta una distribución Gaussiana o normal, como se muestra en la Figura 4.7. Si bien, la mayor parte de los datos se encuentran en zona estable, se produce cambios pero que no son significativos, sin embargo, se presenta un pequeño peak -1.0458 con cerca de 300 mil ND que corresponde precisamente a las zonas de incendio, pues existe disminución de los valores de NDVI entre los años 2017 y 2015.

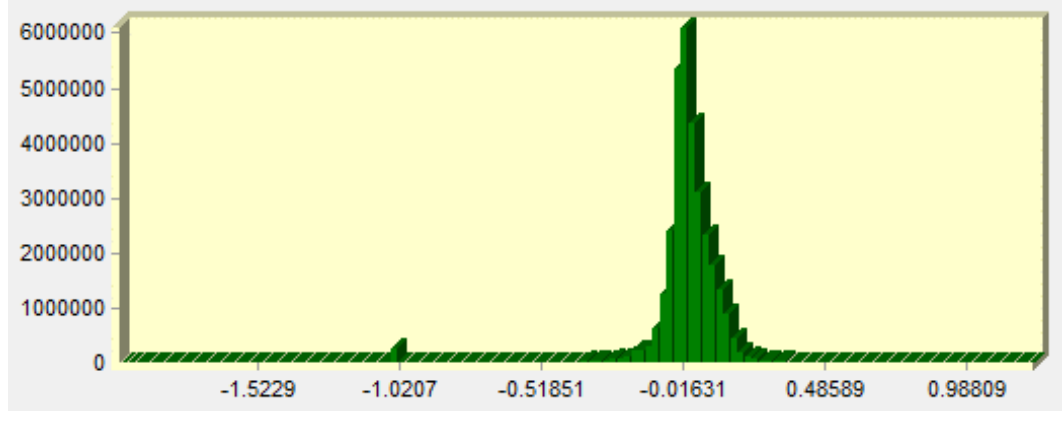

Figura 4.7. Histograma de Diferencia de Imágenes

Fuente: Elaboración Propia.

En la Tabla 4.2 se muestran los datos estadísticos entregados por esta metodología.

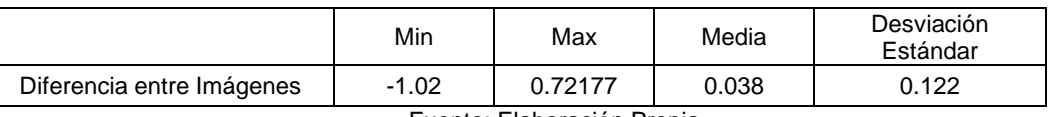

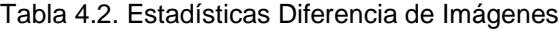

## 4.2.3 Cociente Multitemporal

Al igual que en la metodología anterior, el análisis se realizó con los NDVI de las imágenes 2015- 2017, en el cual se divide la imagen de la segunda fecha por la primera, sin embargo se presentó el problema que los valores eran muy pequeños, motivo por el cual no se presentaba bien visualmente (ver lado izquierdo Figura 4.8).

Con el objetivo de eliminar este inconveniente, se decidió modificar la fórmula principal, sumando una constante a cada uno de los elementos de la división (numerador y divisor) para realzar los valores y se representaran de mejor manera visualmente, dando como resultado el lado derecho de la Figura 4.8.

La imagen resultante de la metodología de cociente multitemporal es muy similar a la obtenida mediante la diferencia entre imágenes, sin embargo se destacan más las zonas de incendios, en color negro.

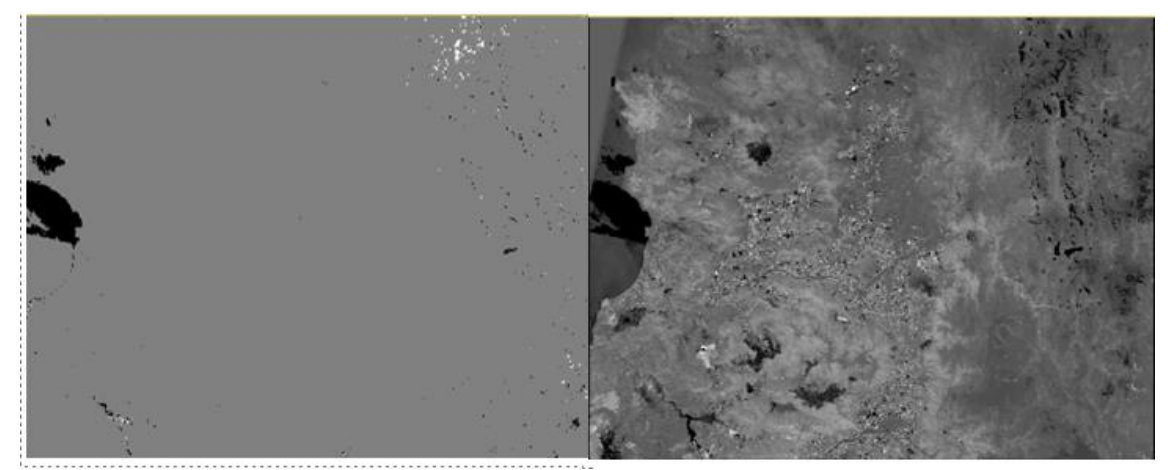

Figura 4.8. Cociente Multitemporal

### 4.2.4 Regresión Lineal Multitemporal

Para aplicar esta metodología se seleccionó una muestra de ND de las imágenes de NDVI de los años 2015 y 2017, debido al total de datos es cercano a 30 millones y la mayoría de los softwares tienen capacidad limitada para el procesamiento de datos.

Como se mencionó anteriormente en el marco teórico, la regresión puede calcularse para todos los ND de la imagen como también a partir de una muestra.

El área seleccionada corresponde a una zona que contiene alta y baja vegetación, como también zonas de incendios para que sea más representativa, así como también se evitó elegir las zonas de nieve que entorpecen los valores reales de la imagen. En total, se procesaron 1,048,575 valores digitales por cada una de las imágenes.

La regresión lineal obtenida entre los NDVI de las imágenes de ambas fechas es:

$$
ND2017 \; \text{estimado} = \; 0.0715294 + 0.9687032 * ND2015 \qquad \text{(Ec. 9)}
$$

Los resultados obtenidos de la regresión se presentan en la Tabla 4.3.

| Número de Observaciones | 1048575      |            |             |              |
|-------------------------|--------------|------------|-------------|--------------|
| Número de Variables     | っ            |            |             |              |
| $R^2$                   | 0.513201     |            |             |              |
| R <sup>2</sup> Ajustado | 0.513200     |            |             |              |
| Error Residual Estándar | 0.09443      |            |             |              |
| Estadística F           | $1.11E + 06$ |            |             |              |
| Probabilidad F          | 2.20E-16     |            |             |              |
| Variable                | Estimado     | Std. Error | Estadística | Probabilidad |
| (Intercepto)            | 0.0715294    | 0.0003324  | 215.2       | $< 2e-16$    |
| 2015                    | 0.9687032    | 0.0009213  | 1051.4      | $<$ 2e-16    |

Tabla 4.3. Resumen Regresión Lineal
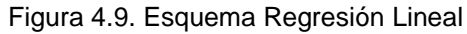

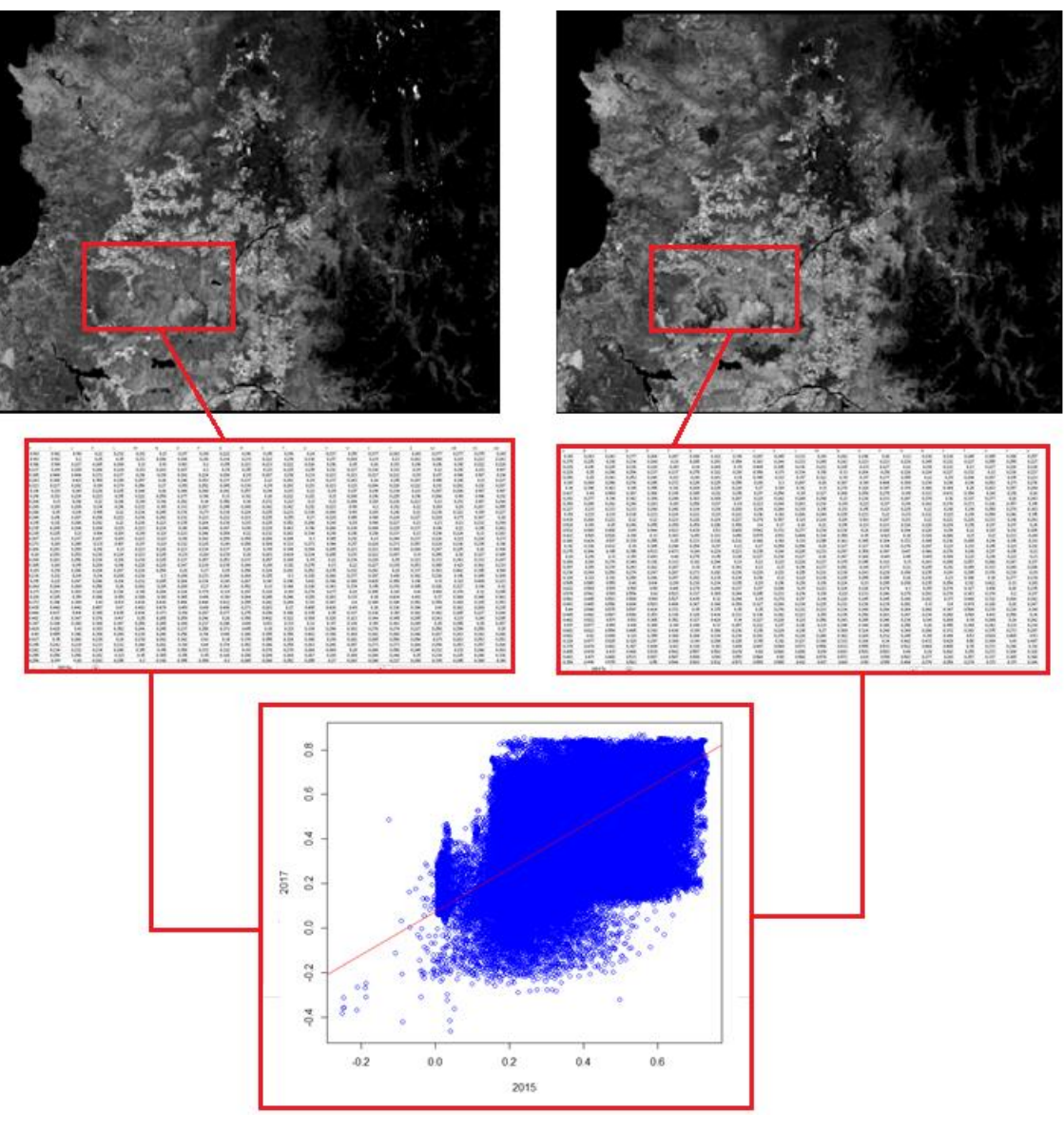

Fuente: Elaboración Propia.

Luego, se calcula los valores residuales, mediante la ecuación

$$
ND_{residual\ 2017} = ND_{2017} - ND_{2017\ estimado} \tag{Ec. 10}
$$

Así, se obtiene la imagen de los residuales, que representa los principales cambios producidos, tanto en su intensidad (valor), como en su sentido (signo).

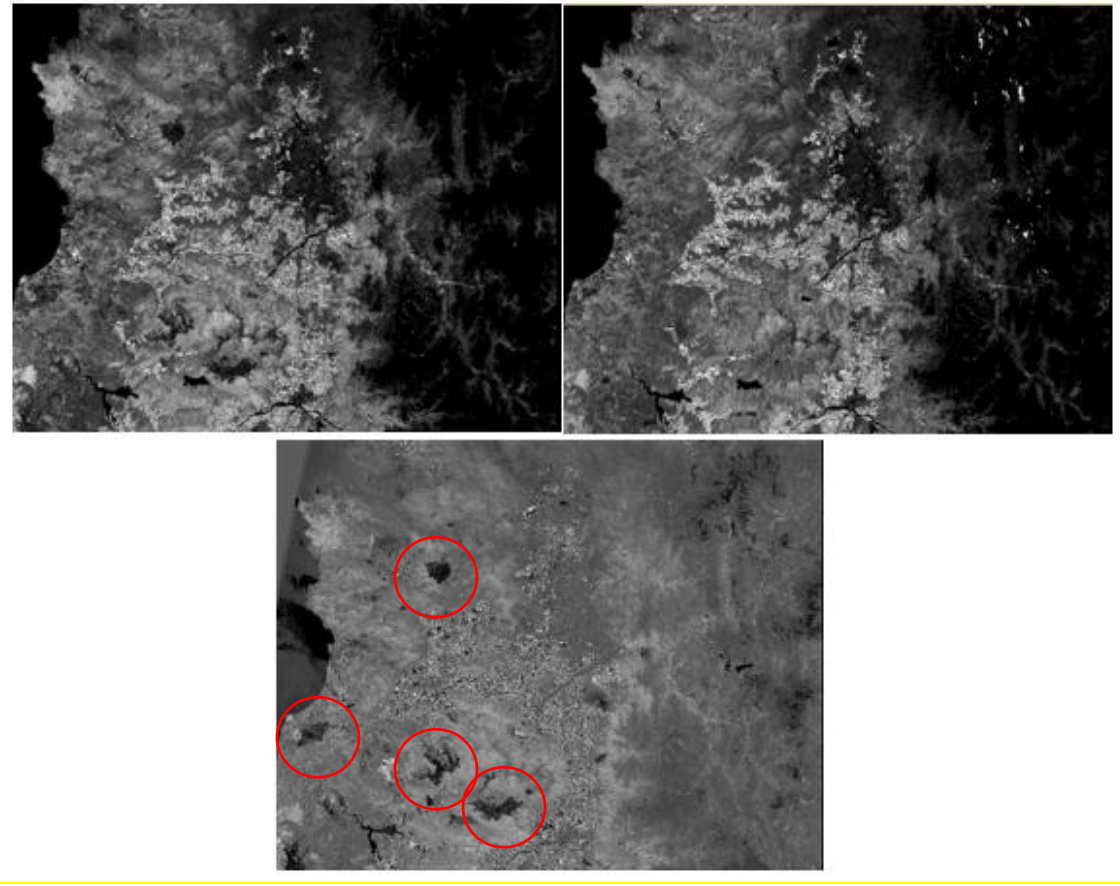

Figura 4.10. Imagen Original (Izquierda), Estimada (Derecha) y Residual (Abajo)

Fuente: Elaboración Propia.

En definitiva, la imagen obtenida mediante la regresión es similar a la estimada, sin embargo, los incendios no se predicen, por el simple hecho de que estos dependen de otros factores externos.

La imagen de los residuales se muestra las áreas de incendios que no se incluyeron en la predicción de los ND, como se muestra en la Figura 4.10, con círculos rojos.

En general, los parámetros obtenidos en la regresión son aceptables, puesto que posee un acierto de 51.32%.

### 4.3 ÍNDICE DE FRAGMENTACIÓN

Con la rasterización y simplificación del área de estudio en dos categorías del Catastro de Uso de Suelo (CONAF), natural (sensible) y antrópica (no sensible), se visualiza sin ningún problema la distribución de las ciudades y de las zonas intervenidas por el ser humano, se observan espacios con mayor presencia de este tipo, como la zona centro hacia el sur, norte y oeste del área de estudio, y otros con menor o casi nula intervención antrópica, al este de la Región Metropolitana.

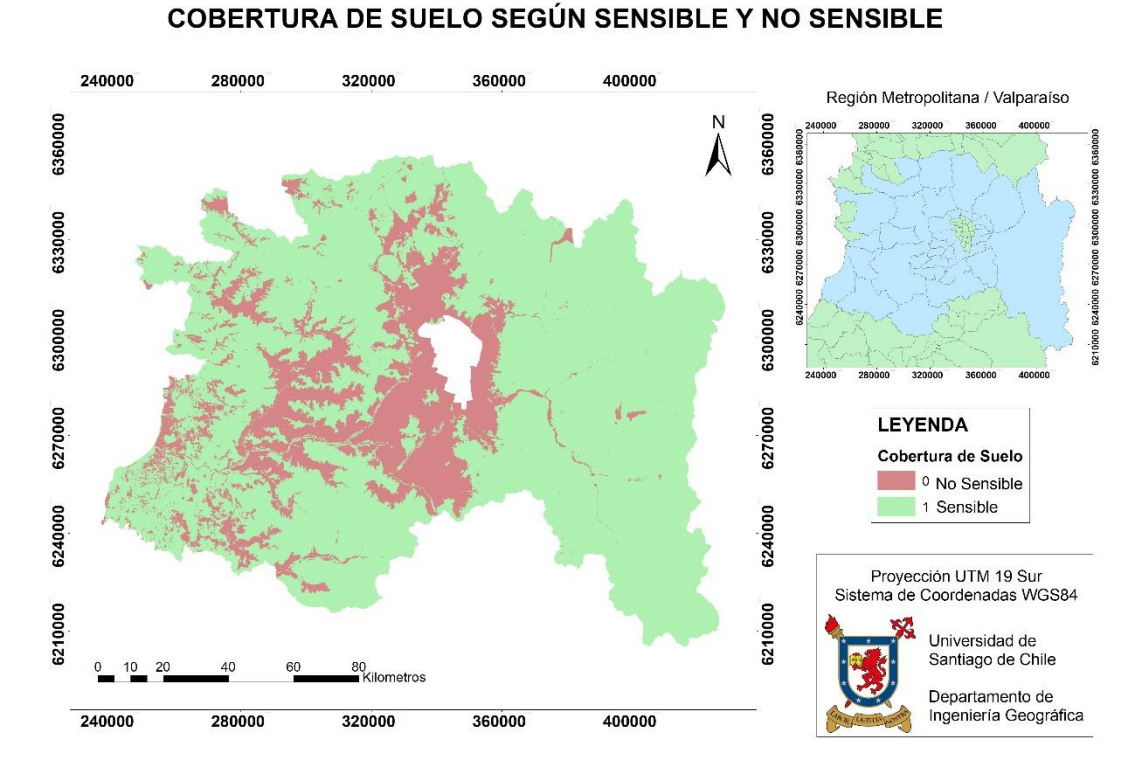

Figura 4.11. Cartografía Cobertura de Suelo según Sensible y No Sensible

Fuente: Elaboración Propia.

Tras el proceso descrito en la metodología, se obtiene el índice de fragmentación normalizado de Steenmans y Pinborg, como se observa en la Figura 4.12, con su respectiva valorización (poca, mínima, moderada, fuerte o extrema fragmentación).

De las 231 celdas de cálculo, 52 son de mínima fragmentación, siendo un 23% del total de celdas, correspondiendo a 101.925 hectáreas del área de estudio, 12 son de poca fragmentación, siendo un 5% del total de celdas, correspondiendo a 518.837,5 hectáreas del área de estudio, 61 son de fragmentación moderada, siendo un 26% del total de celdas, correspondiendo a 421.237,5 hectáreas del área de estudio, 73 son de fuerte fragmentación, siendo un 32% del total de celdas, correspondiendo a 588.481,25 hectáreas del área de estudio y 32 son de extrema fragmentación, siendo un 14% del total de celdas, correspondiendo a 165.806,25 hectáreas del área de estudio.

En promedio, en las regiones, el índice alcanza una fragmentación media de 6,29, por la cual, se categoriza el área de estudio con una fragmentación fuerte.

Además, cabe mencionar, que de las 231 celdas, específicamente, la celda de cálculo número 127, se considera como no aplicable, es decir, el índice no genera resultados en dicha celda, ya que es completamente antrópica, por lo que no posee celdillas sensibles que pueden indicar presencia de fragmentación, lo mismo ocurre en el centro de la metrópolis, que no está dentro del área de estudio.

Visualmente, en la cartografía se observa mayor fragmentación en la zona centro de la Región Metropolitana, coincidiendo con la presión antrópica presente en esta área, asimismo, el sector poniente del proyecto, correspondiente a la Región de Valparaíso, posee una gran fragmentación. La sección oriente del área de estudio, es donde se percibe menor fragmentación, dado la zona montañosa en donde se encuentra, y por último, en las celdas del contorno se observan resultados aleatorios, debido a la falta de información en cada una de ellas.

Los resultados de cada celda de cálculo se muestran en el Anexo 5.

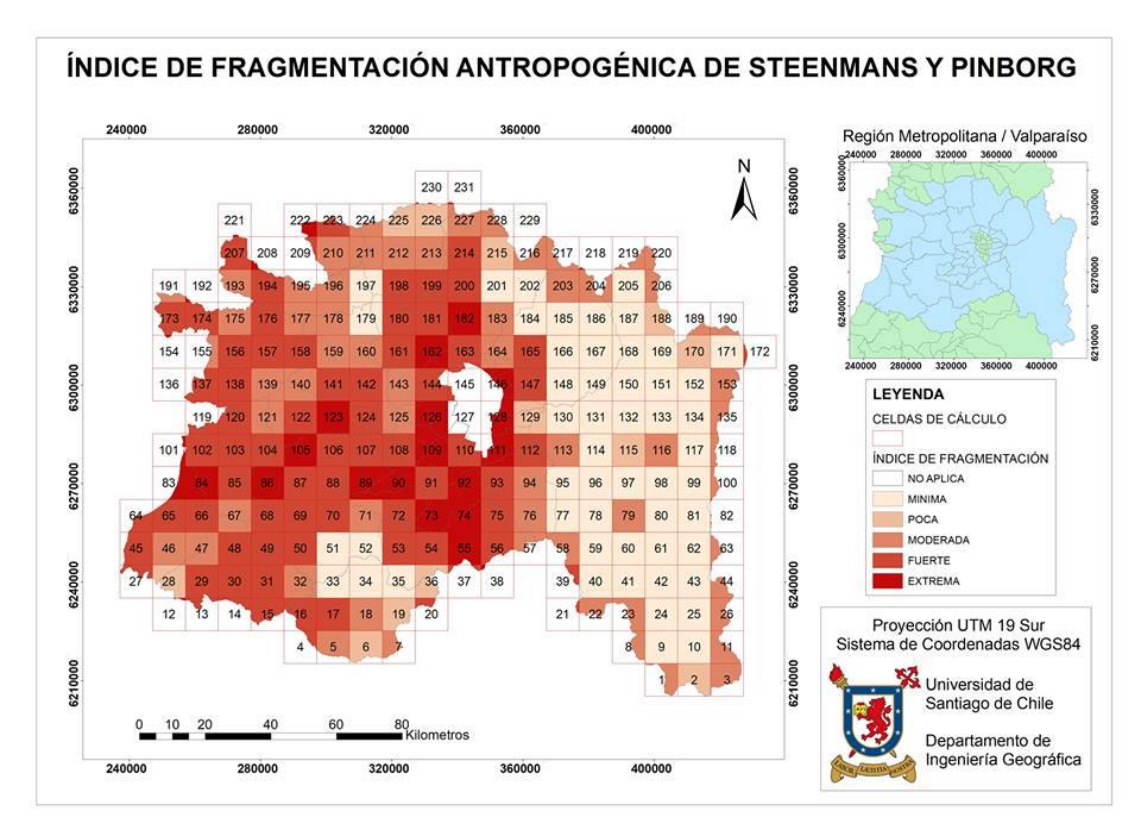

Figura 4.12. Cartografía Índice de Fragmentación de Steenmans y Pinborg

Fuente: Elaboración Propia.

#### **CAPITULO 5: CONCLUSIONES**

Primeramente, se corrobora la hipótesis planteada, por lo tanto, se afirma que mediante el análisis de imágenes satelitales Landsat 8, el uso de indicadores, Índice de Vegetación Normalizada e Índice de Fragmentación Antropogénica de Steenmans y Pinborg, y a través de Sistemas de Información Geográfica, se puede determinar el cambio temporal y la fragmentación de la cobertura vegetal entre los años 2015-2017 para el área del Proyecto "GEF Corredores Biológicos de Montaña", que contempla 30 comunas de la Región Metropolitana y 6 comunas de la Región de Valparaíso.

Conforme a lo anteriormente dicho, también se cumple con todos los objetivos planteados, tanto general como específicos.

Al utilizar imágenes satelitales Landsat 8, se facilita la obtención de estas, al ser gratuitas, también ayuda la temporalidad del satélite, ya que se tienen imágenes en periodos de tiempos constantes, lo que favoreció a la investigación, porque se logró tener imágenes del área de estudio del 2015 y 2017, en fechas similares (marzo), asimismo, la resolución espacial otorgada por el satélite, aporta un mayor detalle al desarrollo de la investigación, y por último, el hecho que las imágenes capturadas por este satélite fueron sometidas a un tratamiento previo antes de ser subidas a la plataforma, favorece a la corrección de estas, debido a que no es necesario efectuar una corrección geométrica de las imágenes.

El uso del Índice de Vegetación Normalizada (NDVI) facilitó el estudio de las técnicas de análisis multitemporal, debido a que se trabaja de manera inmediata los niveles de vegetación, sin tener necesidad de utilizar todas las bandas.

Con respecto a los resultados obtenidos del NDVI, se tiene una media similar para ambas fechas, sin embargo, los datos se comportan de manera distinta, pues existe diferencia en los peak y en la cantidad de valores para cada uno de ellos. Por otro lado, se representa claramente la disminución de vegetación en las zonas donde se produjeron incendios.

A modo general y con respecto a los métodos de análisis multitemporal, se puede decir lo siguiente:

- El método de composición multitemporal es una forma rápida y simple de obtener visualmente los cambios producidos entre un año u otro, dependiendo del orden cronológico y de los cañones de visualización (R, V, A).
- En el método de diferencia entre imágenes, se representa visual y numéricamente los cambios producidos entre un año y otro, sin embargo, al igual que en la metodología anterior, el orden cronológico es muy importante al momento de calcular, por ejemplo, en este caso se utilizó la imagen segunda menos la primera (2017- 2015), entonces los

valores negativos del resultado indican que hubo una disminución en los ND de la imagen, es decir, en la vegetación y los resultados positivos indica un aumento en los ND de la imagen, mientras que los valores similares a cero corresponden a zonas estables. Caso contrario ocurriría si las imágenes se colocaran en el orden invertido.

- A través de la metodología de cocientes multitemporales se produjo unos inconvenientes, debido a que existen ND con valores igual a cero. Para solucionar este problema, se incorpora una constante por cada elemento de la división, obteniendo como resultado una imagen similar a la de las diferencias, pero al momento de visualizarlo con detalle esta metodología resalta de mejor manera los lugares de incendios.
- Con respecto a la última metodología utilizada, es decir, regresión lineal, se obtiene una imagen estimada similar a la original con la única diferencia de mostrar las zonas de incendios, la regresión obtenida predice en más del 50% los valores futuros, lo que podría ser de gran ayuda si se desea saber qué pasa en el futuro.

En todas las metodologías se identificaron las zonas de incendios, sin embargo, en la regresión no pueden ser bien definidas, ya que no se pueden determinar las zonas con la aplicación de solo un índice que incluye solo la variable de vegetación, sino se afectan otras variables, tales como las condiciones climáticas.

Es importante definir con qué valores de ND se están trabajando, es decir, en este caso se utilizó el NDVI, pero también pueden ser con otros índices de vegetación o con las bandas de cada imagen por sí solas.

Las metodologías presentadas no son las únicas que existen, Chuvieco menciona otras técnicas para la detección de cambios, tales como componentes principales, vectores multitemporales, análisis multitemporal de imágenes clasificadas, sin embargo estas no se utilizaron debido la complejidad en la manipulación de todos los datos.

Por otro lado, si se desea realizar un estudio más exhaustivo de multitemporalidad, es necesario contar con más fechas de análisis para saber de cuánto ha cambiado con los años y si existe un patrón de aumento o descenso en los valores de la imagen.

En el Índice de Fragmentación Antropogénica de Steenmans y Pinborg, se observó un comportamiento acorde a lo esperado, en la mayor parte del área de estudio, ya que las zonas cercanas a la ciudad presentaron una fragmentación fuerte o extrema, y las zonas montañosas, mostraron una fragmentación mínima principalmente.

No obstante, en ciertas áreas del proyecto, el índice tuvo un resultado diferente al esperado, principalmente en las zonas intermedias entre las ciudades de la Región Metropolitana y las de la Región de Valparaíso, en donde debiese existir una cobertura vegetal frondosa, y no la fragmentación fuerte o extrema que se presenta en los resultados, esto se debe principalmente a la presencia de cultivos y explotaciones de las áreas naturales, que dentro del indicador, se consideran como No Sensibles, debido a estar en constante presión de la actividad humana.

En los bordes del área de estudio, este indicador de fragmentación, genera valores atípicos, que se producen en función de la cantidad de celdillas o pixeles presentes en la celda de cálculo, ya que estas deberían tener 1600 celdillas o pixeles para completar la celda, y en los bordes esto no ocurre, por lo que se producen distorsiones en la implementación del índice, por lo tanto, la legitimidad de este valor en las zonas descritas es discutible, en función de una mejor aplicación, se debiesen eliminar estos resultados atípicos o trabajar celdas cerradas, con las 1600 celdillas o pixeles presentes, para no tener esta sobrevaloración mencionada.

El aporte entregado a la disciplina Ingeniería Civil en Geografía, junto con las técnicas de teledetección es realizar un análisis de la distribución territorial de la cobertura vegetal y su fragmentación, logrando identificar el comportamiento espacial y estado de la vegetación, lo que ayudará a determinar las zonas problemáticas, en donde se podrá analizar el por qué estas áreas y no otras, dando paso a que en un futuro las políticas públicas puedan generar soluciones para recuperar o mejorar su condición, con el fin de conservar la biodiversidad de la Región.

Además, la aplicación de la metodología presentada en esta investigación puede ser replicada a otras áreas de estudio, siempre y cuando se tenga la información necesaria. Por un lado, las imágenes satelitales, no presentan problemas debido a que se tiene imágenes de todo del mundo en períodos de 10 días aproximados. El problema radica en las coberturas de suelo, en el caso de que no se tenga esta información, se puede aplicar técnicas de teledetección para la clasificación de coberturas.

#### **SIGLAS Y DEFINICIONES UTILIZADAS**

**GEF**: en inglés, Global Environment Facility; en español, el Fondo Mundial para el Medio Ambiente. Asociación mundial, cuyo objetivo es combatir temáticas medioambientales.

**ND**: Niveles Digitales, corresponde a el valor numérico asignado a cada píxel.

**NDVI**: en inglés, Normalized Difference Vegetation Index; en español, Índice de Vegetación de Diferencia Normalizada. Índice que mide la cantidad, calidad y desarrollo de la vegetación a través de sensores remotos.

**OLI**: Operational Land Imager, sensor provee al satélite Landsat 8 de las bandas cuyo espectro va desde los 0.433 um a los 1.390 um.

**PEP&SALT**: Filtro binario con cuatro conexiones (arriba, abajo, izquierda y derecha) utilizado para el cálculo del índice de fragmentación.

**PIXEL**: menor unidad en la que se descompone una imagen digital.

**TIFF**: en inglés, Tagget Image Format; en español, Formato de Archivo de Imagen Etiquetado. Formato de archivo informático para almacenar imágenes de mapa de bits.

**TIRS**: Thermal Infrared Sensor: sensor provee al satélite Landsat 8 de las bandas cuyo espectro va desde los 10.30 um a los 12.50 um.

**USGS**: en inglés, United States Geological Survey; en español, Servicio Geológico de los Estados Unidos. Agencia de los Estados Unidos que proporciona información científica sobre las condiciones y problemas de los recursos naturales.

**UTM**: en inglés, Universal Transverse Mercator; en español, Sistema de Coordenadas Universal Transversal de Mercador.

**WGS**: en inglés, World Geodetic System; en español, Sistema Geodésico Mundial.

#### **BIBLIOGRAFIA**

1. **Montaña, Gef Corredores Biológicos de.** GEF Montaña. [En línea] http://gefmontana.cl/.

2. **Facility, Global Enrivorent.** GEF Chile. [En línea] http://www.gefchile.cl/.

3. **Chile, Biblioteca del Congreso Nacional de.** Sistema Integrado de Información Territorial. [En línea] Noviembre de 2017. https://www.bcn.cl/.

4. **Chile, Instituto Nacional de Estadísticas.** Resultados Preliminares del Censo 2017. [En línea] Noviembre de 2017. http://www.ine.cl/.

5. **Chile, Banco Central de.** Publicaciones mensuales trimestrales y anuales. [En línea] http://www.bcentral.cl/.

6. **Salinero, Emilio Chuvieco.** *Teledetección Ambiental, La observación de la Tierra desde el Espacio.* s.l. : Ariel Ciencia, 2002.

7. **P., Jaime Hernández y Daniel Montaner F.** *Patrones de Espectral.* Laboratorio de Geomática y Ecología de Paisaje (GEP). Facultad de Ciencias Forestales y de la Conservación de la Naturaleza, Universidad de Chile. 2009.

8. *Contribución al análisis del cambio de uso del suelo y vegetación (1978-2000) en la Península de Baja California, México.* **Fernando Antonio Rosete Vergés, José Luis Pérez Damián y Gerardo Bocco.** México : s.n., 2009.

9. **Pedro Muñoz Aguayo.** *Apuntes de Teledetección, Índices de Vegetación.* Centro de Información de Recursos Naturales CIREN. 2003.

10. *Fragmentación y Metapoblaciones.* **Centro para la Biología de la Conversación.** 1996, ECOTONO.

11. *Efectos Biollógicos de la Fragmentación de Hábitats: nuevas aproximaciones para resolver un viejo problema.* **D. García.** s.l. : Invitada, 2011, Ecosistemas.

12. *Análisis de sensibilidad a factores de escala y propuesta de normalización del Índice de Fragmentación de hábitats empleado por la Agencia Europea del Medio Ambiente.* **A Triviño Pérez, M Vicedo Maestre y G Soler Capdepón.** s.l. : GeoFocus, 2007, Revista Internacional de Ciencia y Tecnología de la Información Geográfica.

13. **J. Ronald Eastman.** *IDRISI Selva. Guía para SIG y Procesamiento de Imágenes.* 2012.

14. **Alejandro Chamizo y Julián Hernández.** *Metodología para la Estimación de Vulnerabilidad en Ecuador, Perú y Bolivia.* Plataforma de Información de cambio climático y biodiversidad para

el fomento de políticas públicas y de conservación y adaptación en la región de los Andes Tropicales, CIIFEN. 2014.

15. **Carlos Eduardo Ponce Villacís**. *Análisis de Cambio de Cobertura Vegetal y Fragmentación en el Corredor de Conservación Comunitaria El Ángel - Bosque Golondrinas, Provincia del Carchi (1996 - 2005)*. Escuela Politécnica del Ejército, Ecuador. 2008.

16. **William Andrés Martínez Dueñas**. *Estudio integrado del grado de antropización (INRA) a escala del paisaje: Propuesta metodológica y evaluación.* Universidad del Cauca, Colombia. 2004.

17. **Yuanyuan Zhao, Duole Feng, Le Yu, Xiaoyi Wang, Yanlei Chen, H. Jaume Hernández, Mauricio Galleguillos, Cristian Estades, Gregory S. Biging, John D. Radke, Peng Gong**. *Remote Sensing of Environment. Detailed dynamic land cover mapping of Chile: Accuracy improvement by integrating multi-temporal data*. 2016.

18. **H. Jaime Hernández P, Mauricio Galleguillos & Cristián Estades**. *Mapa de Cobertura de Suelos de Chile 2014: Descripción del Producto*. Laboratorio de Geomática y Ecología de Paisaje (GEP). Facultad de Ciencias Forestales y de la Conservación de la Naturaleza. Universidad de Chile. 2016.

## **ANEXOS**

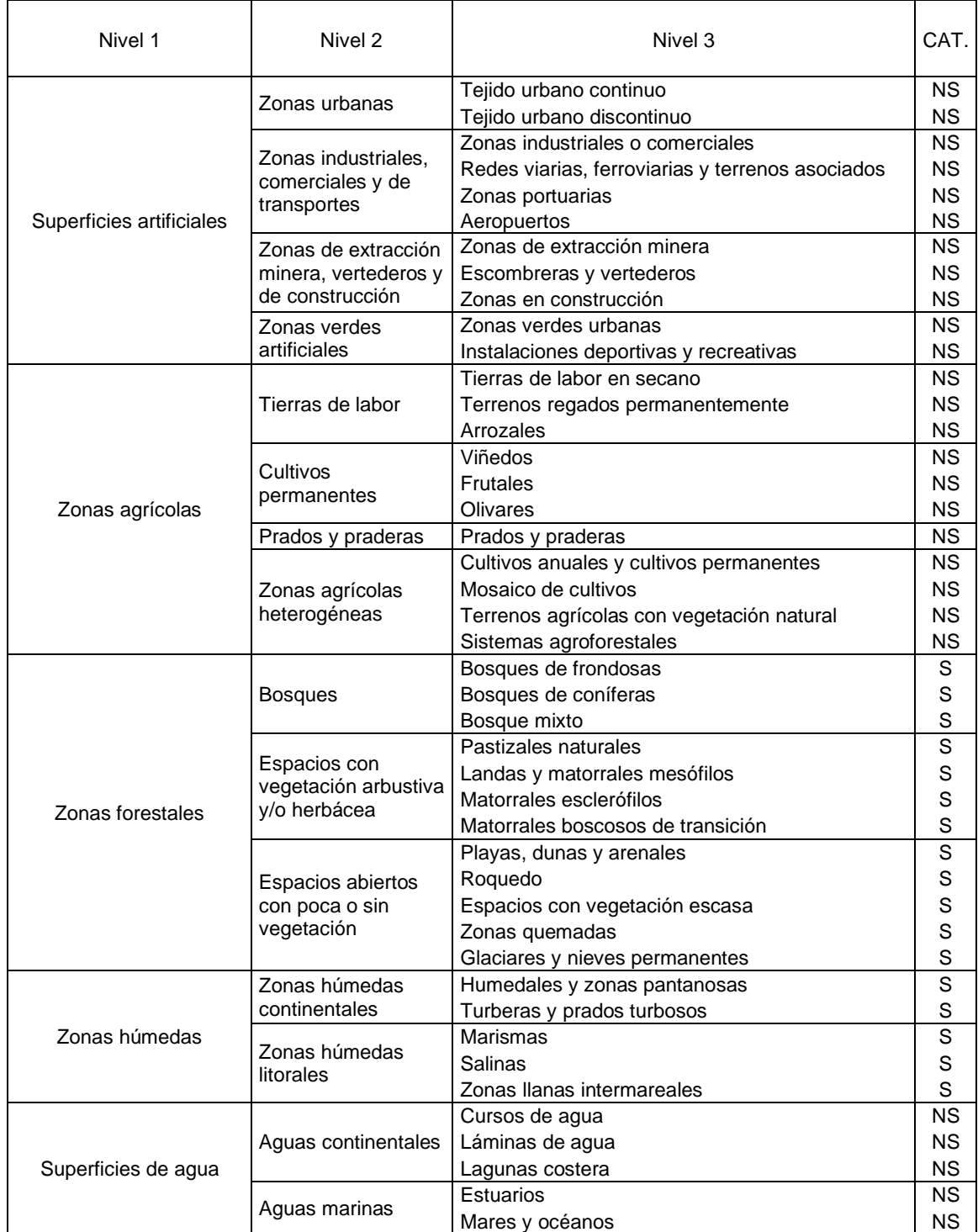

Anexo 1. Nomenclatura de los usos del suelo del CLC por niveles y categorías considerada en el índice de fragmentación (S: Sensible; NS: No sensible).

Fuente: Steenmans y Pinborg.

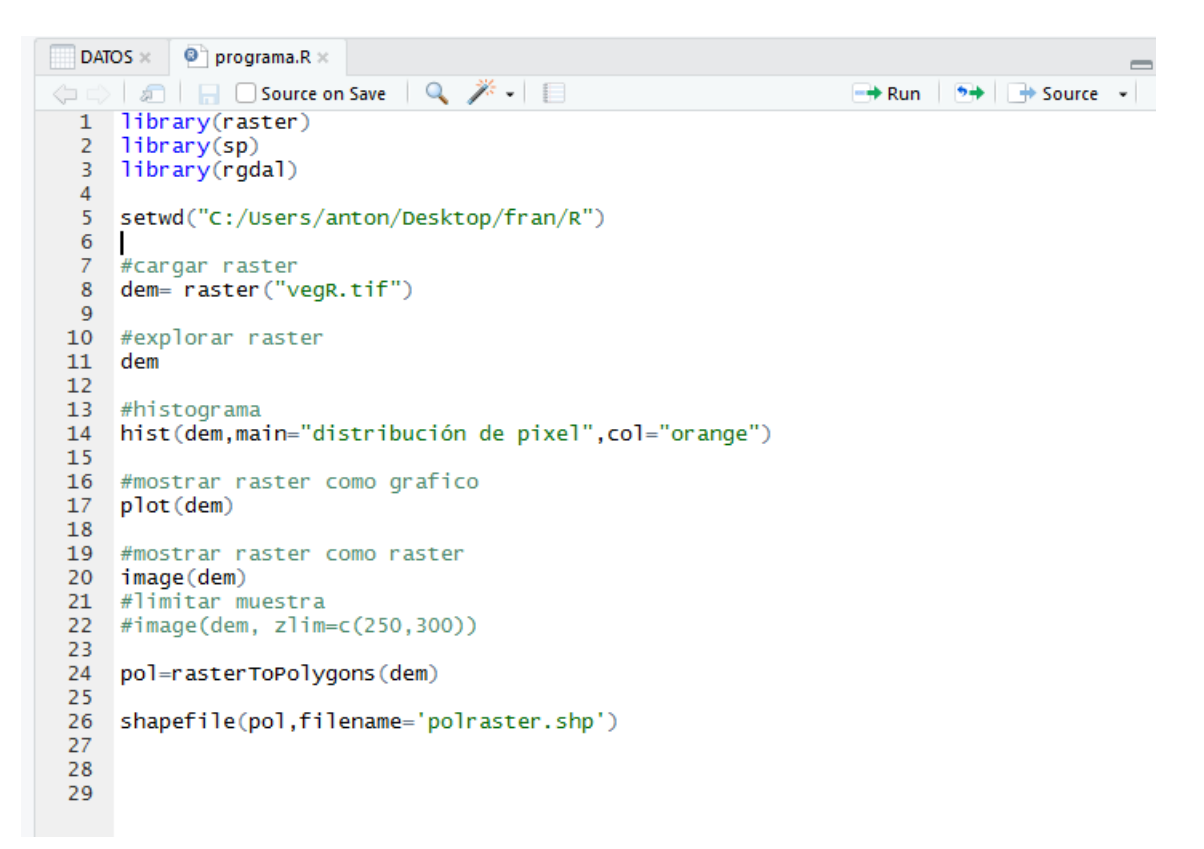

Anexo 2. Modulo R para Transformar Pixel en Celdillas (shape)

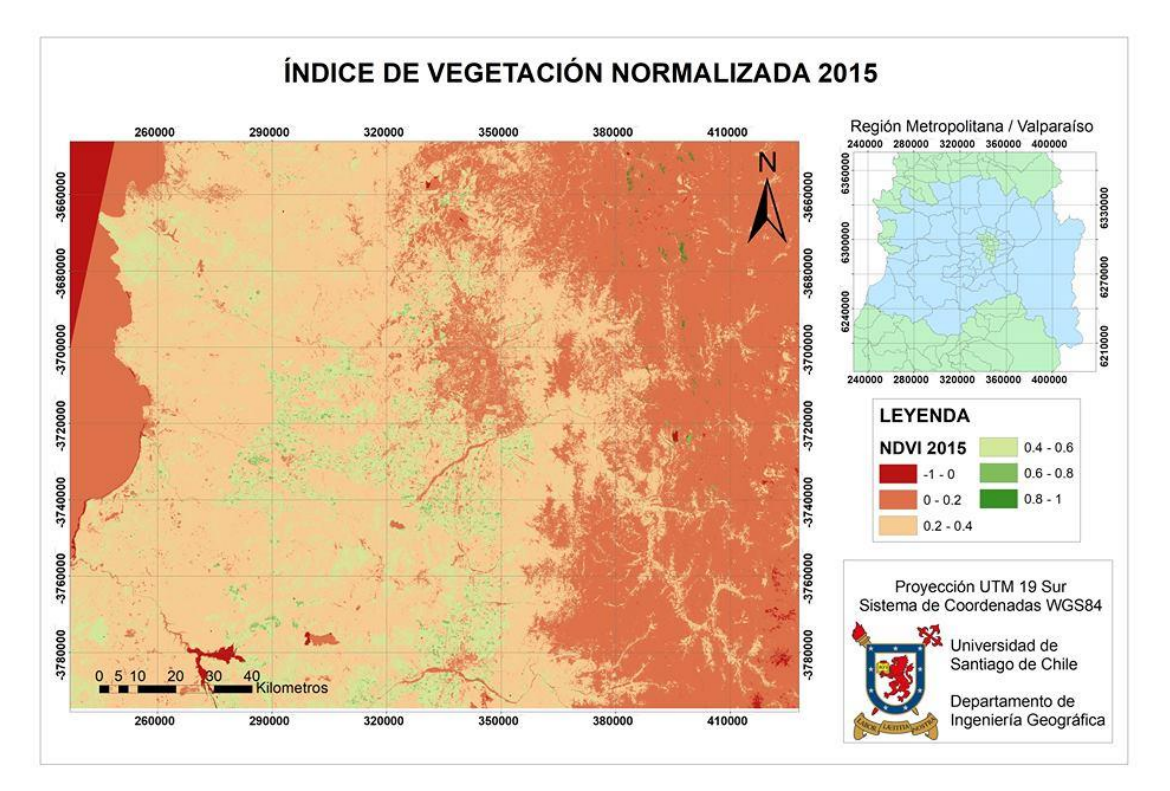

Anexo 3. Cartografía Índice de Vegetación Normalizada para el año 2015

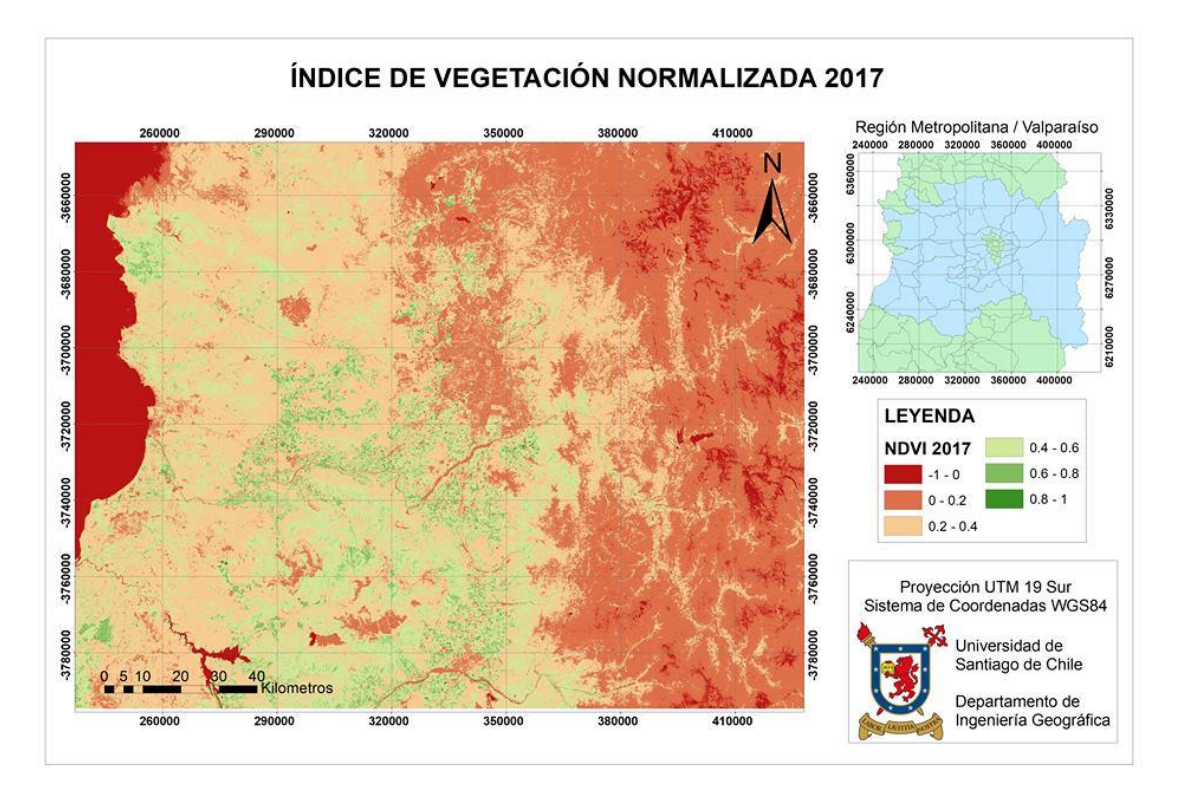

Anexo 4. Cartografía Índice de Vegetación Normalizada para el año 2017

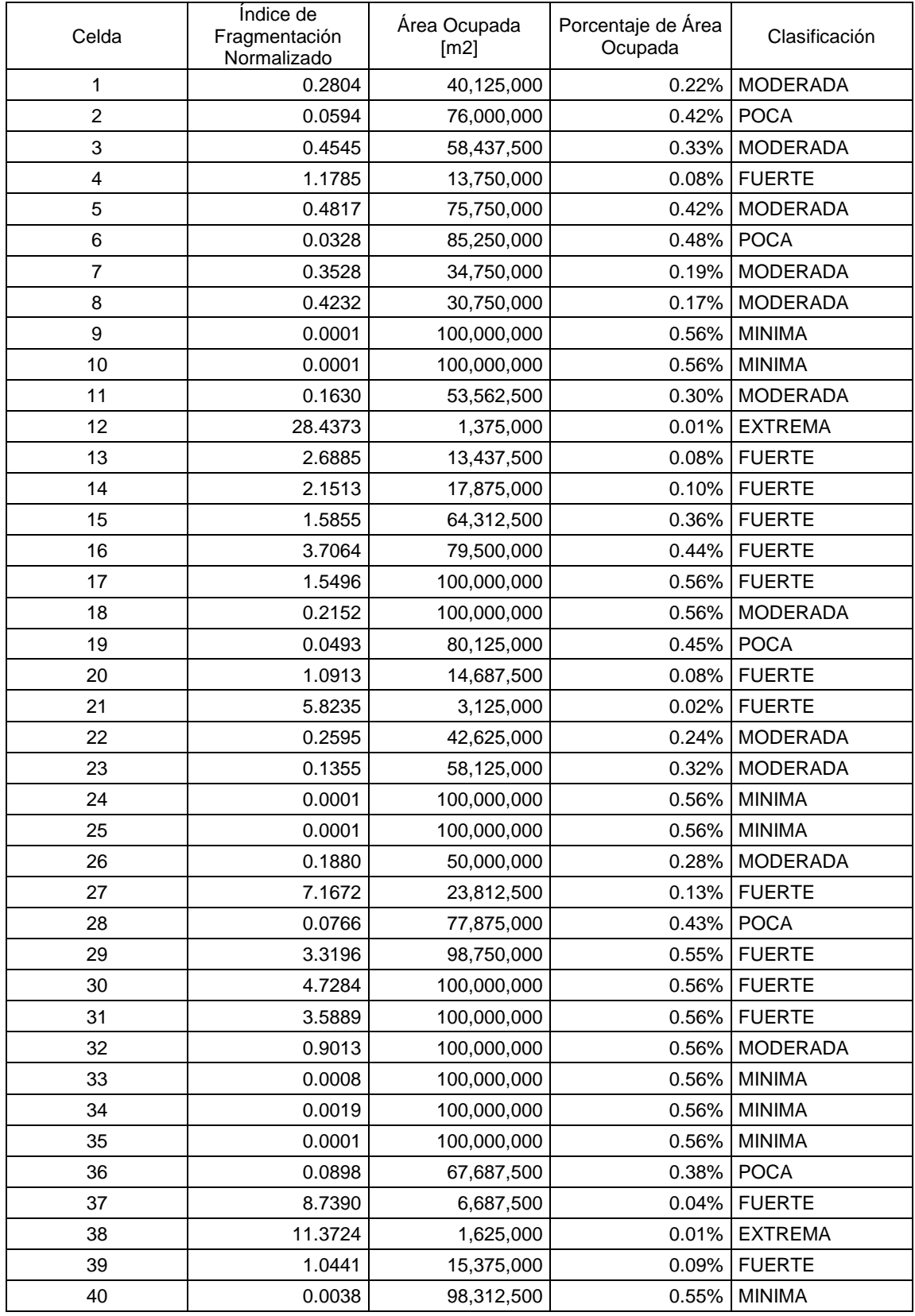

# Anexo 5. Índice de Fragmentación, según celdas de cálculo

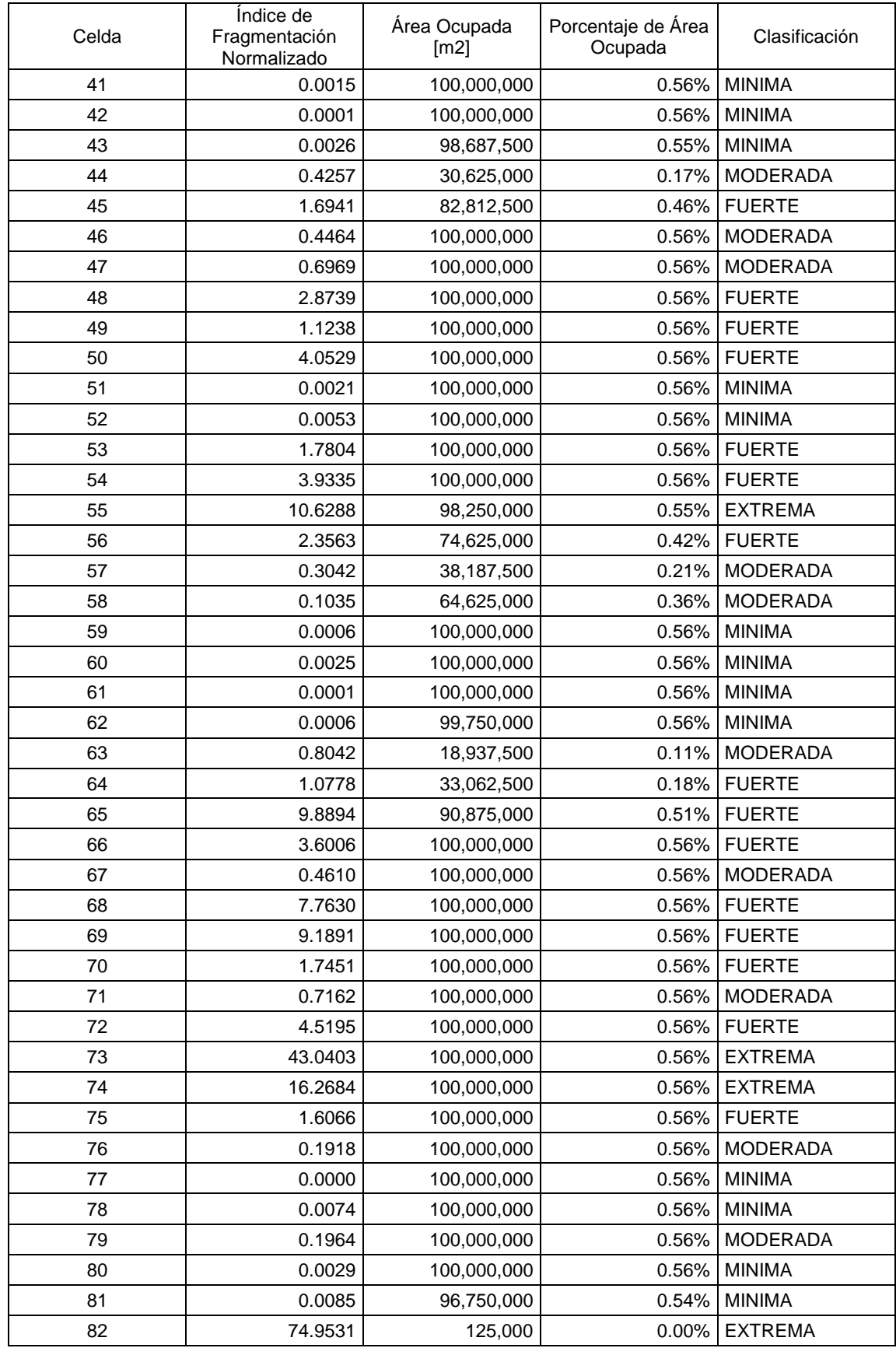

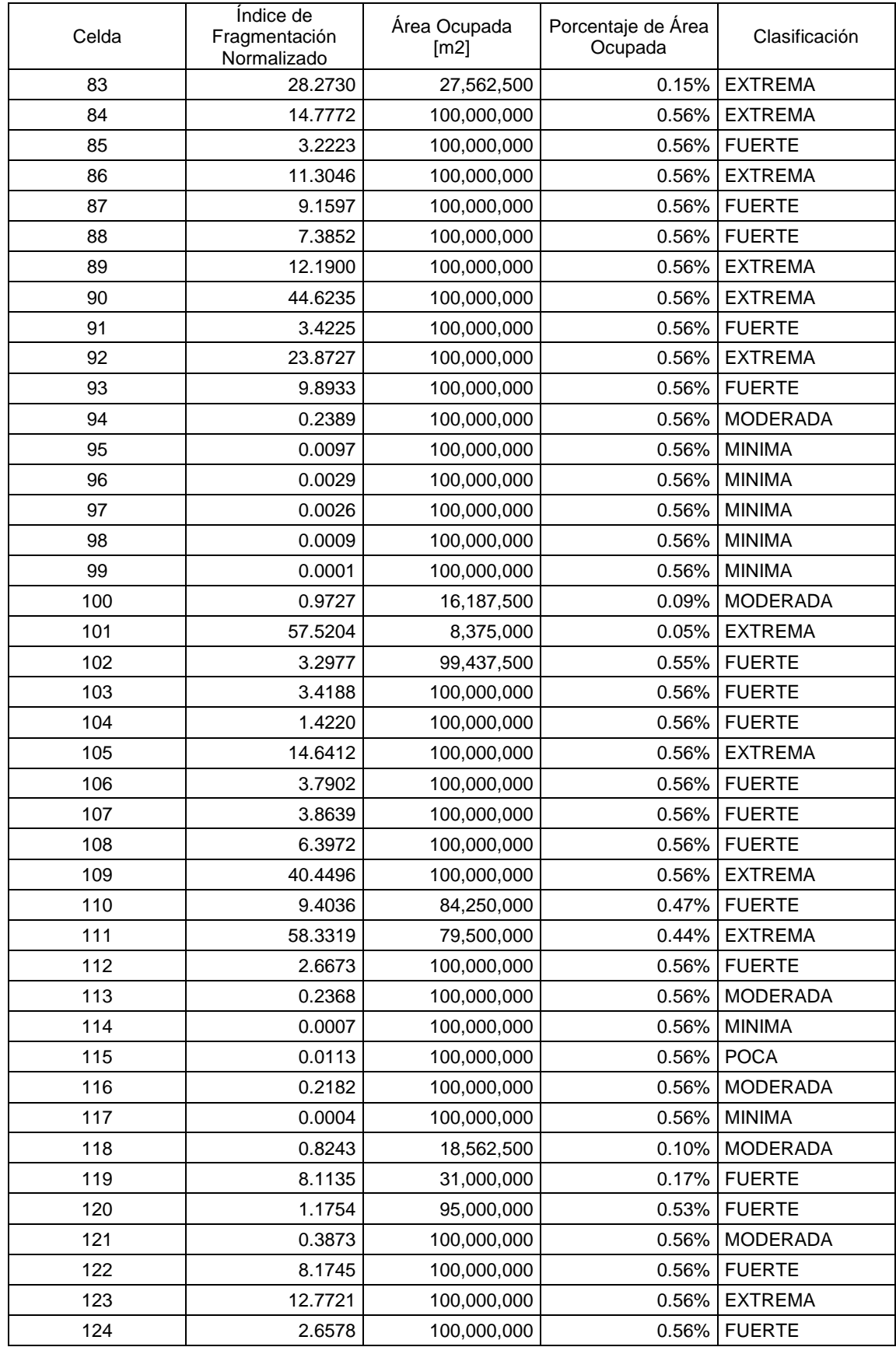

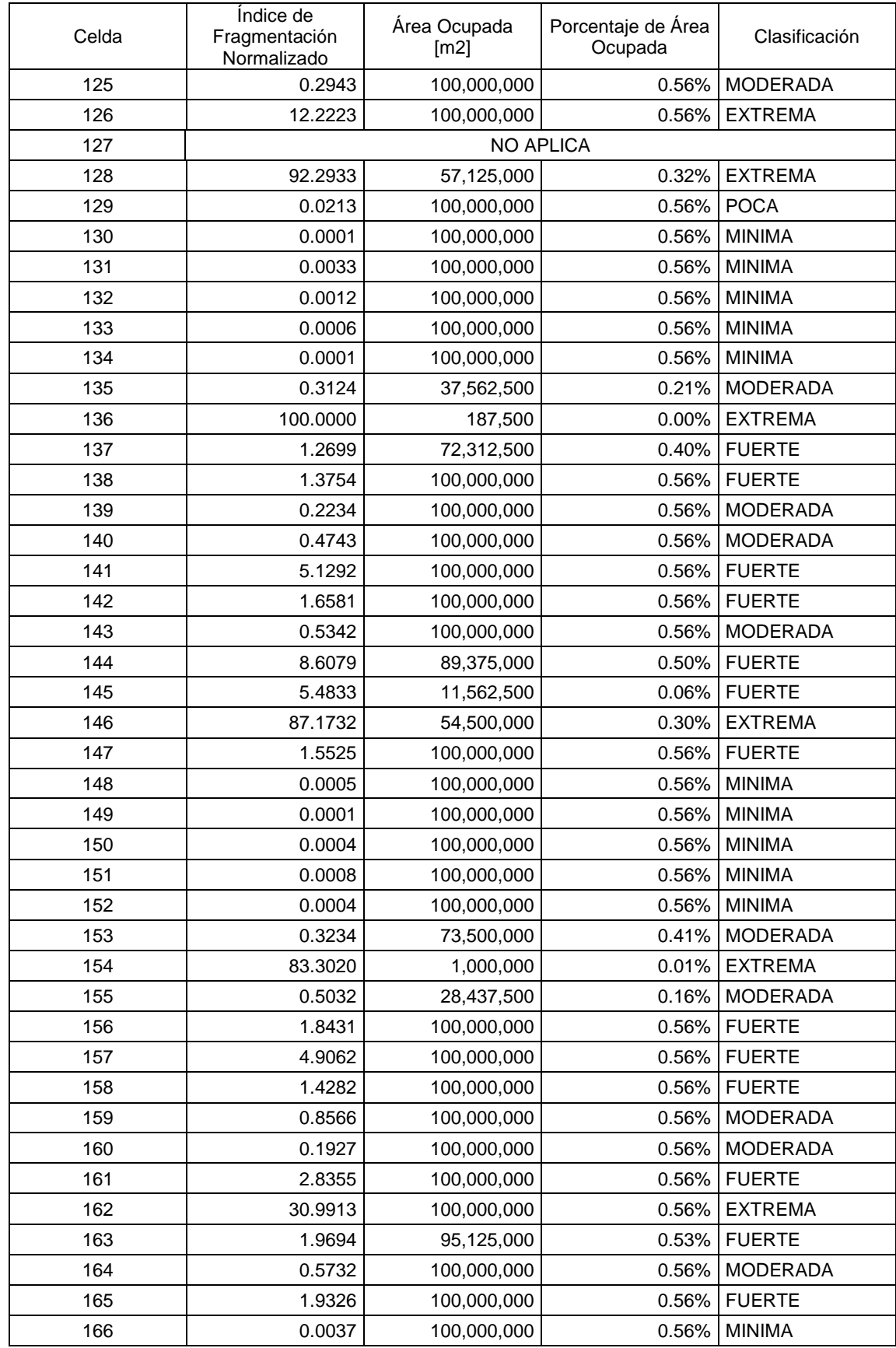

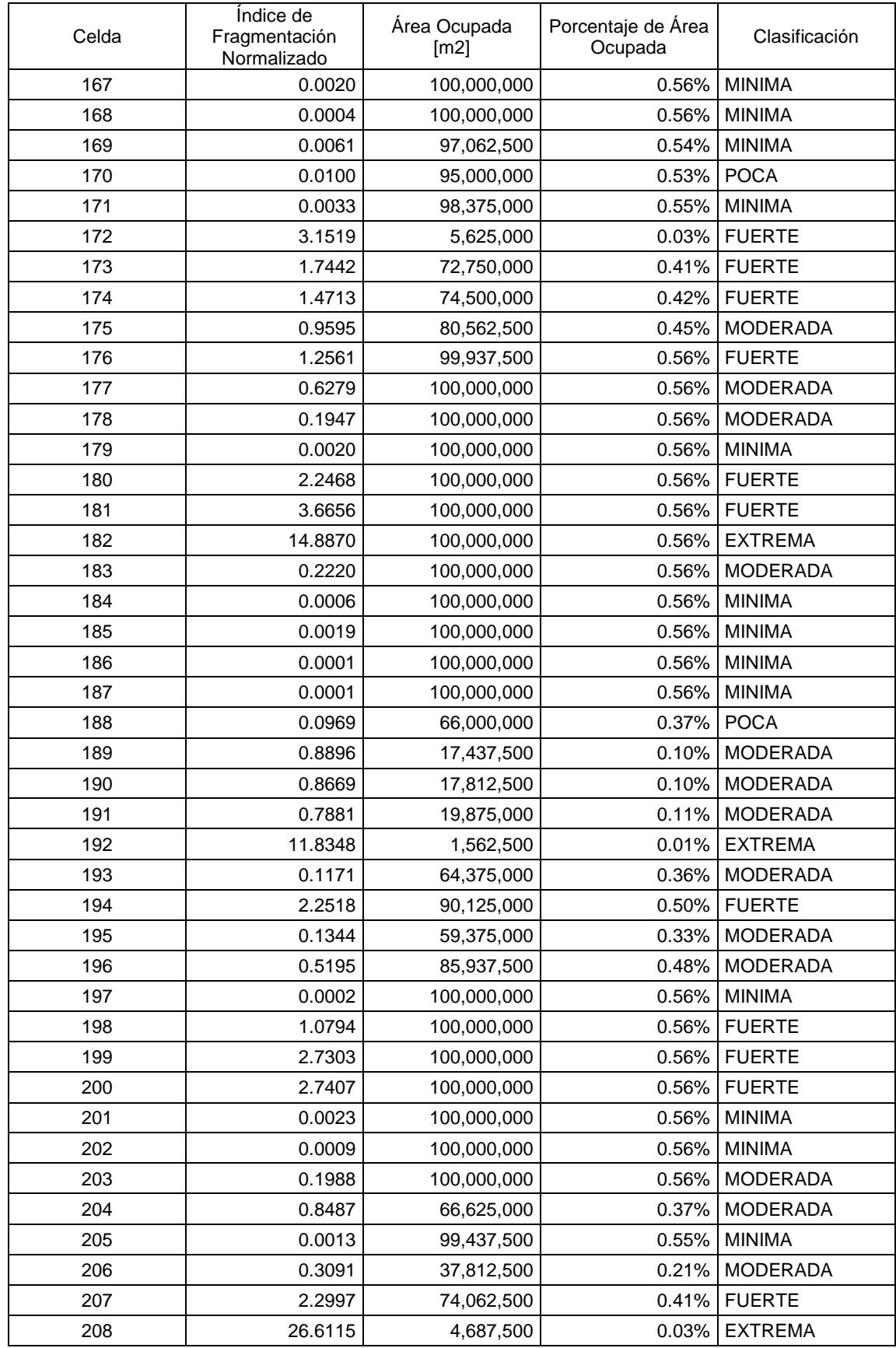

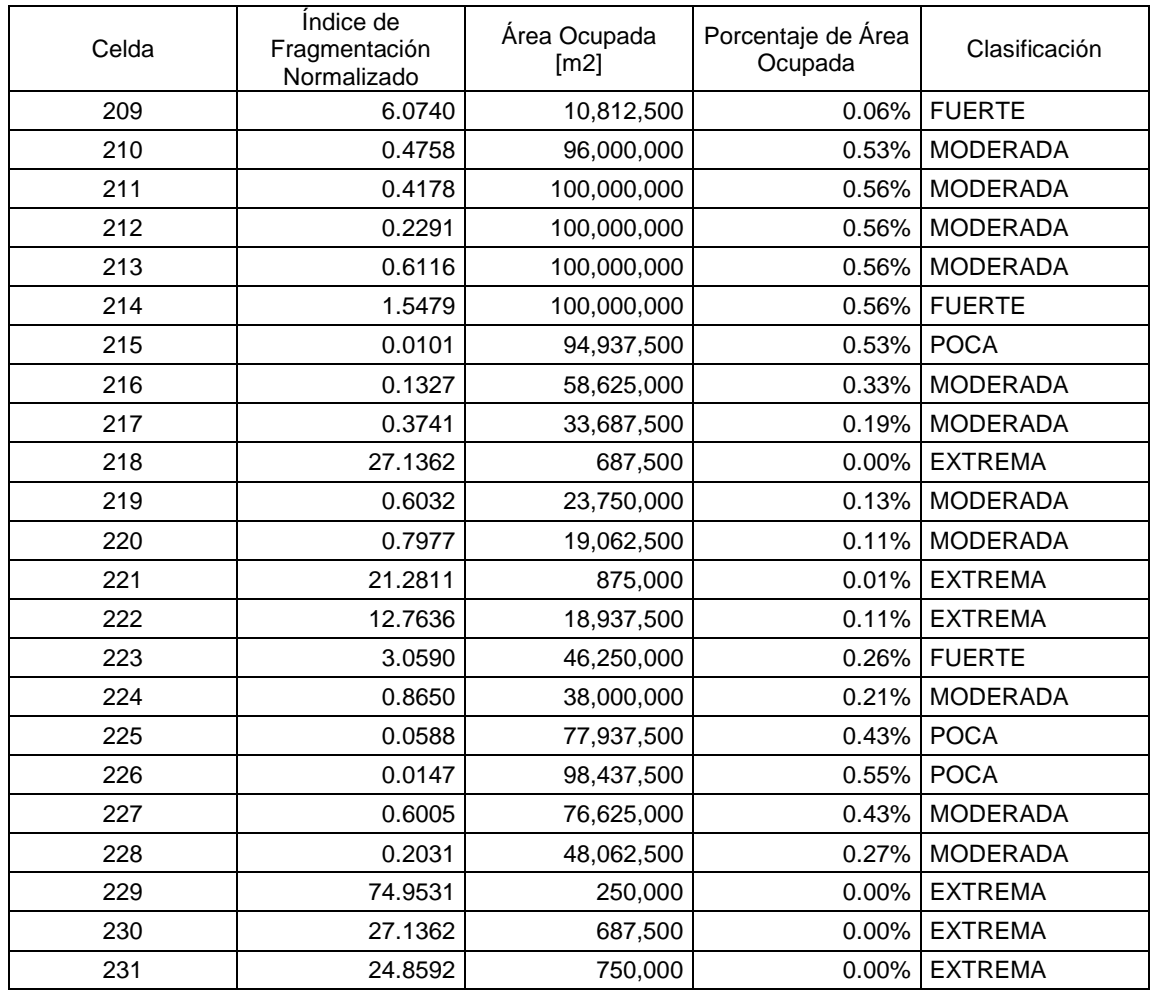